VIII05 401530

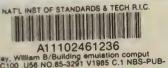

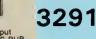

# Building Emulation Computer Program for Testing of Energy Management and Control System Algorithms

Reference

NBS PUBLICATIONS

William B. May, Jr. Cheol Park

U.S. DEPARTMENT OF COMMERCE National Bureau of Standards National Engineering Laboratory Center for Building Technology Building Equipment Division Gaithersburg, MD 20899

December 1985

Sponsored by: Naval Civil Engineering Laboratory U.S. Department of Defense

-QC 100 ∙U56 85-3291 1985 ce of Building and Community Systems Department of Energy .

.

.

NBSIR 85-3291

BUILDING EMULATION COMPUTER PROGRAM FOR TESTING OF ENERGY MANAGEMENT AND CONTROL SYSTEM ALGORITHMS

William B. May, Jr. Cheol Park

U.S. DEPARTMENT OF COMMERCE National Bureau of Standards National Engineering Laboratory Center for Building Technology Building Equipment Division Gaithersburg, MD 20899

December 1985

Sponsored by: Naval Civil Engineering Laboratory U.S. Department of Defense

Office of Building and Community Systems U.S. Department of Energy

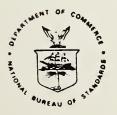

U.S. DEPARTMENT OF COMMERCE, Malcolm Baldrige, Secretary NATIONAL BUREAU OF STANDARDS, Ernest Ambler, Director NES RESEARCH DIFORMATION CENTER Q C I CU U G Z G - 2341 - 9

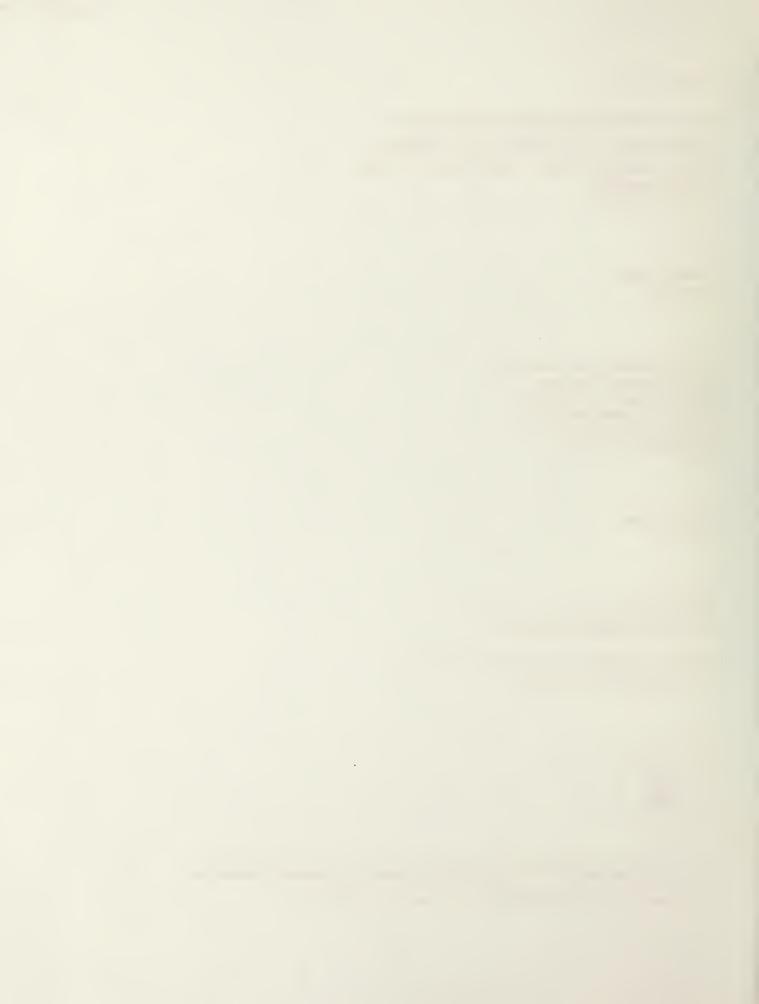

## ABSTRACT

A building emulator can be used to test energy management and control systems (EMCS). The emulator uses a computer program to simulate the responses of a building including the equipment, building space, and building envelope to EMCS commands. Building model software for the emulator has been developed at the National Bureau of Standards (NBS) in an effort to assist the United States Naval Civil Engineering Laboratory (NCEL), which is developing a sophisticated building emulator.

The concept of the building emulator and the building emulator computer program are described in this report. The program includes the weather, the air handling unit, the zone, and the comfort model. In addition, the energy compilation routine is also included. The models presented here are simplified models. With these abridged models, a single zone building with exterior walls and a single deck air handling unit are simulated. A complete FORTRAN source code of the building emulator computer program is appended.

**KEY WORDS:** air handling unit simulation model; building emulator; building space zone model; computer simulation; EMCS algorithms; energy management and control systems (EMCS); HVAC emulator; local equipment simulation model; testing EMCS algorithms.

#### ACKNOWLEDGEMENT

The authors are indebted to the Naval Civil Engineering Laboratory, Department of Defense, and the Building Systems Division, Department of Energy, for funding this project.

.

.

## TABLE OF CONTENTS

Deee

|    |                                                                    | Fage |
|----|--------------------------------------------------------------------|------|
|    | STRACT                                                             | iii  |
| AC | KNOWLEDGEMENT                                                      | iv   |
| LI | ST OF FIGURES                                                      | vi   |
|    | ST OF TABLES                                                       | vii  |
|    | NVERSION FACTORS FROM METRIC (SI) TO ENGLISH UNITS                 |      |
| CO | NVERSION FACIORS FROM MEIRIC (SI) IO ENGLISH UNIIS                 | VIII |
|    |                                                                    |      |
| 1. | INTRODUCTION                                                       | 1    |
|    | 1.1 The Concept of a Building Emulator                             | 1    |
|    | 1.2 Existing and Planned Building Emulators                        | 2    |
|    |                                                                    | 2    |
|    | 1.3 Testing of EMCS Algorithms with the NCEL/NBS Building Emulator |      |
|    | 1.4 Software Components of the NCEL/NBS Building Emulator          | 3    |
|    |                                                                    |      |
| 2. | BUILDING SIMULATION COMPUTER PROGRAM                               | . 5  |
|    | 2.1 Data Structures and Interface to Building Emulator             | 5    |
|    |                                                                    | 7    |
|    |                                                                    | •    |
|    | 2.3 Initialization Routines                                        | 10   |
|    | 2.4 Simulation Control Routines                                    | 15   |
|    | 2.5 Building Component Model Routines                              | 15   |
|    |                                                                    |      |
| 2  |                                                                    | 10   |
| з. | WEATHER MODEL                                                      | 18   |
|    | 3.1 Assumptions and Purpose of Weather Model                       | 18   |
|    | 3.2 Outside Air Temperature                                        | 18   |
|    | 3.3 Solar Energy                                                   | 18   |
|    |                                                                    |      |
| L  | A TR HANDY THE MOREY                                               | 0.1  |
| 4. | AIR HANDLING UNIT MODEL                                            | 21   |
|    | 4.1 Assumptions                                                    | 21   |
|    | 4.2 Equations                                                      | 21   |
|    | -                                                                  |      |
| 5  | BUILDING SPACE ZONE MODEL                                          | 34   |
| 2. |                                                                    |      |
|    | 5.1 Assumptions                                                    | 34   |
|    | 5.2 Fundamental Equations                                          | 35   |
|    | 5.3 Solution of Equations                                          | 38   |
|    | 5.4 Equations for Heat and Mass Transfer Coefficients and Terms    | 43   |
|    | 5.5 Property Equations for Moist Air                               | 53   |
|    |                                                                    |      |
|    | 5.6 Local Equipment Model                                          | 53   |
|    |                                                                    |      |
| 6. | OCCUPANT COMFORT MODEL                                             | 57   |
|    | 6.1 Assumptions and Purpose of Comfort Model                       | 57   |
|    | 6.2 Comfort Envelope Equations                                     | 57   |
|    | our comfort Enverope Equations                                     | 57   |
| _  |                                                                    |      |
| 7. | COMPILATION OF ENERGY USE                                          | 58   |
|    | 7.1 Categories of Energy Use                                       | 58   |
|    | 7.2 Equations for Energy Use                                       | 59   |
|    |                                                                    | 55   |
| 0  | CTLOUAD V                                                          |      |
| ٥. | SUMMARY                                                            | 62   |
|    |                                                                    |      |
| 9. | REFERENCES                                                         | 63   |
|    |                                                                    |      |
| AP | PENDIX. COMPUTER PROGRAM LISTINGS                                  | 65   |
|    |                                                                    | 0.0  |

.

.

## LIST OF FIGURES

| Figure 2-1. | Logic diagram for emulator model program                                            | 9  |
|-------------|-------------------------------------------------------------------------------------|----|
| Figure 4-1. | Block diagram of components of generalized HVAC system model                        | 22 |
| Figure 4-2. | Block diagram of components of the abridged, single deck<br>air handling unit model | 23 |
| Figure 4-3. | Air handling unit model calculation sequence                                        | 26 |

## LIST OF TABLES

| Table | 2-1.  | Emulator model state vector - Analog sensor variables           | 6  |
|-------|-------|-----------------------------------------------------------------|----|
| Table | 2-2.  | Emulator model state variables - Energy variables               | 7  |
| Table | 2-3.  | Emulator model state variables - Command variables              | 7  |
| Table | 2-4.  | Emulator model state variables - Comfort variables              | 8  |
| Table | 2-5.  | Sample simulator configuration file                             | 11 |
| Table | 2-6.  | Sample state vector initialization file                         | 12 |
| Table | 2-7.  | Sample building use parameter file                              | 13 |
| Table | 2-8.  | Sample building shell parameter file                            | 14 |
| Table | 2-9.  | Sample HVAC system parameter file                               | 14 |
| Table | 2-10. | Sample weather data parameter file                              | 16 |
| Table | 4-1.  | Nomenclature for the air handling unit model                    | 28 |
| Table | 5-1.  | Nomenclature for equations in the building space zone model     | 36 |
| Table | 5-2.  | General form of the FORTRAN function for a coefficient function | 43 |
| Table | 5-3.  | Occupant sensible and moisture gains                            | 46 |
| Table | 5-4.  | Moist air property routines                                     | 54 |
| Table | 7-1.  | Heating and cooling energy from emulator model                  | 61 |

| Physical<br>Characteristic | To Convert from     | То                         | Multiply by                     |
|----------------------------|---------------------|----------------------------|---------------------------------|
| Length                     | m                   | ft                         | 3.28                            |
| Area                       | m <sup>2</sup>      | ft <sup>2</sup>            | 10.76                           |
| Velocity                   | m/s                 | mph                        | 2.24                            |
| Temperature                | ۰C                  | ۰F                         | $t_{\rm F} = 1.8t_{\rm C} + 32$ |
| Temperature<br>difference  | ۰C                  | ۰F                         | 1.8                             |
| Energy                     | J                   | Btu                        | 0.948 X 10 <sup>-3</sup>        |
| Power                      | W                   | Btu/hr                     | 3.41                            |
| U-value                    | ₩/m <sup>2</sup> °C | Btu/hr°ft <sup>2</sup> °°F | 0.176                           |
| Thermal<br>resistance      | m <sup>2</sup> °C/W | hr•ft <sup>2</sup> ••F/Btu | 5.678                           |
| Pressure                   | kPa                 | in. Hg                     | 0.296                           |

## CONVERSION FACTORS FROM METRIC (SI) TO ENGLISH UNITS

.

## 1. INTRODUCTION

Advances in computer and communications technology have made feasible the use of computers for controlling the heating, ventilation, and air conditioning (HVAC) systems of buildings. Such control systems are usually called energy management and control systems (EMCS). As for any building equipment, it is desirable to have standard testing and rating methods for EMCS. One benefit of such standards is that a more intelligent choice of an EMCS for a building can be made if systems from several manufacturers are tested using standard methods. Once an EMCS is installed, acceptance testing of the system is possible by comparing field test results to design specifications.

## 1.1 The Concept of a Building Emulator

One approach to testing of EMCS systems is the use of a building emulator. A building emulator is a special computer connected to the sensor inputs and command outputs of an EMCS. No actual HVAC equipment or building is connected to the EMCS. The emulator uses a computer program to simulate the responses of a building (including the equipment, building space, and building envelope) to EMCS commands. The EMCS then controls this simulated building as if it were an actual one. The advantages of using an emulator are that an EMCS may be tested with any type of building if a model is available, and tests can be repeated on different EMCS under the same conditions. Although experience with emulators is limited, it appears that the emulator testing approach is the most desirable in terms of the cost of testing, reproducibility of results, and control of test conditions.

A building emulator can be used to test EMCS algorithms, which may be defined as the software programs in the EMCS which use the EMCS sensors to collect information, make decisions based on current and past information and parameters, and make changes to the building through the EMCS actuators. EMCS algorithms can either be direct digital control (DDC) to control valves and dampers directly, for example, or supervisory to determine start/stop times and setpoints, for example. If a building emulator is used to test EMCS algorithms, it is not necessary to know the exact structure of the algorithm software. Since EMCS software is often proprietary, this is a definite advantage.

Before a building emulator can be used, it must be possible to connect an emulator to an EMCS to be tested. The recommended approach is the connection of the emulator to the EMCS in place of the regular EMCS sensors and actuators. Since it is likely that the EMCS sensors are electrical in nature, they can be replaced with voltage or current sources under the control of the emulator. The EMCS will be unable to distinguish between an actual sensor producing an electrical signal and the emulator producing the same electrical signal. This method allows the EMCS algorithm to be tested directly without the effects of sensors. This implies that a building emulator cannot be used to test the instrumentation on an EMCS since no sensors or actuators are involved.

## 1.2 Existing and Planned Building Emulators

Two building emulator prototypes have been built in order to demonstrate the concept of EMCS testing using an emulator. At the United States National Bureau of Standards (NBS), a simple building emulator was constructed in 1983. This emulator demonstrated the basic concept of a building emulator but was not transportable, was limited in capacity, and had a model which was too simple for quantitative algorithm testing.

A second example of a prototype emulator was developed by a contractor for the United States Naval Civil Engineering Laboratory (NCEL) in 1983 [Wise (1984)]. This device, which was referred to as an EMCS exerciser, was designed to be transportable and was used in field tests of actual EMCS installations. Complex software in the exerciser allowed an operator to easily prepare for and run tests. The tests were intended to determine if EMCS supervisory algorithms were operating properly. The exerciser produced reports of the time of occurrence and nature of all EMCS actions during the test. These reports were compared to reports from the EMCS to determine if any problems existed. The unit was not designed to allow a quantitative testing of algorithms, only to determine if the algorithms were operating and controlling the correct command outputs. The exerciser did work as designed and was capable of revealing areas requiring attention in real EMCS installations.

NCEL, with the assistance of NBS, is currently developing a building emulator of greater sophistication than the examples given above. This emulator will have the field transport and general connection features of the NCEL exerciser plus a detailed building simulation model and improved control and evaluation software. NBS is responsible for developing the building model to be used in the NCEL emulator. This report is intended to describe the building model software which has been developed by NBS. The NBS building model does not simulate a complete building, but simulates a single building zone with exterior walls and an air handling unit.

The NCEL/NBS emulator will be used for either factory or field acceptance tests of EMCS algorithms. A factory test will be performed at an EMCS manufacturer facility to determine the capabilities of algorithms on a specific EMCS. A field acceptance test will be used to determine whether an EMCS installed at a specific site is operating in accordance with design specifications. The initial version of the emulator will be designed to test supervisory EMCS algorithms and will not test DDC algorithms.

· 1.3 Testing of EMCS Algorithms with the NCEL/NBS Building Emulator

Eight types of supervisory control algorithms have been selected for testing

with the NCEL/NBS building emulator. The concepts of the algorithms will not be discussed in this report. Discussion of these EMCS algorithms may be found in other reports [May (1983), Park (1983), Park, Kelly, Kao (1984), Park (1984), and May (1984)]. The types of algorithms to be tested are listed below:

- 1. Scheduled Start/Stop
- 2. Duty Cycling
- 3. Demand Limiting
- 4. Optimum Start/Stop
- 5. Day/night Setback
- 6. Economizer
- 7. Ventilation/Recirculation
- 8. Air Setpoint Reset

The emulator model described in this report will not currently support the testing of the demand limiting algorithm. A model of electrical demand in a building would have to be added to the emulator simulation software.

The test procedure to be used for testing EMCS algorithms will determine the exact characteristics that the NCEL building emulator will have. The final form of the test procedure is not known as of the writing of this report. The test procedure cannot be determined entirely by objective means and must result from negotiations between building owners, equipment manufacturers, testing personnel, and standards organizations. For the NCEL emulator it will be assumed that the test procedure will be based on the concept of testing of computers using a 'benchmark' computer program which exercises various operations of any computer on which it is run. Like a program which runs at different speeds depending on the computer on which it is executing, an EMCS algorithm will behave differently depending on the building and climate where it is tested. If 'benchmark' or 'reference' buildings are used for a building emulator, then results of testing different algorithms of the same type on these buildings may be compared.

The building simulation program in the emulator will simulate the response of a building to EMCS control actions. The emulator will be used to provide reproducible predictions of energy use and temperature levels for a set of hypothetical 'reference' buildings which are being controlled by the EMCS system under test.

## 1.4 Software Components of the NCEL/NBS Building Emulator

The NCEL/NBS emulator computer will employ a multi-tasking disc operating system which will allow several software tasks or processes to effectively appear to be running concurrently. When the emulator is being used to test an EMCS algorithm, there will be two important processes running. One of these is the building simulation program which is described in this report. The other process is an input/output (I/O) program which will read from and write to the hardware connected to the EMCS sensors and actuators. These two processes will have a common data area in computer memory that both may read from and write to.

If the EMCS sends a command by changing the state or signal level of an EMCS command output, the I/O program detects this and changes the data area that the simulation program uses for command input variables such as start/stop fan, or supply air setpoint. Based on the input variables and model parameters, the simulation program predicts values for variables such as temperatures in the building and HVAC equipment and status points. The simulation program places these values in the common memory area. The I/O program reads these values from the common area and sets the signal levels on the EMCS sensor inputs.

In addition to the model and I/O software, the NCEL emulator will have control software. An operator control program will be used to start and stop the simulation and I/O programs, select parameter files to be used, and determine duration of testing. At the end of tests the simulation program will deposit accumulated energy use by the emulated building into data files. Evaluation software will be used to examine test results and produce evaluations of specific EMCS algorithms such as scheduled start/stop, demand limiting, or setpoint reset.

The next section of this report describes the model software for the emulator in detail. No additional information will be given on the other software components of the emulator since these were not developed at the time this report was written.

## 2. BUILDING SIMULATION COMPUTER PROGRAM

The building emulator model computer program that was completed by NBS was designed to simulate any type of HVAC system and all possible modes of heat transfer in a zone. However, not all subroutines were completed in order to create a more simplified version. This simplified version will be termed the abridged version. The extent of simplifications will be noted in the sections following.

The building emulator building simulation computer program was written completely in the high level computer language FORTRAN 77 and is appended in the APPENDIX. This section will describe the actual computer program that was developed but will not present the specific equations used to model the building. The emphasis in this chapter will be on describing the data structures, data interface, programming logic and component parts of the program. Following chapters will present detailed equations for the component models of the simulation program.

## 2.1 Data Structures and Interface to Building Emulator

The building emulator model program is connected to the other programs in the emulator by three data paths. These are the common data area, parameter input files, and report output files. In terms of the building model, the parameter input files control duration of the simulation, timestep, initial conditions, and configure the building systems to be simulated. The report files are the program output, and the common data area represents the state of the simulation and allows input of time dependent boundary conditions.

The common data area is implemented in the emulator model program as a FORTRAN common block. Within the model program, this common block is given the name STATE1 and contains 100 real variables and 100 logical variables. The common block STATE1 contains the 'state vector' for the model. This means that at any time, the values of the variables in STATE1 describe the state of the simulation. Tables 2-1 through 2-4 list all of the variables in the state vector and the engineering units used. The number on the left is the position of the variable in the state vector array. Not all of the state vector positions are used to allow for any future expansion of the model. The variables in table 2-1 are all set by the emulator model program. Selected values in the common area will be converted to electrical signals on the EMCS inputs.

The variables listed in table 2-2 are energy variables which contain cumulative energy used by the building in various categories. This information is written to report files at the end of an emulator test run. More information on energy variables is given in section 7.

5

Table 2-3 lists variables which the emulator model program uses as input (independent variables). The values of these variables in the common area are set depending on what commands have been received from the EMCS. Some of the variables are logical and some are real variables. The logical variables have two states for use in controlling a two-state device such as a fan. The real variables are used to determine values such as setpoints.

The variables in table 2-4 are set by the emulator program but are not converted to signals for the EMCS. These are comfort variables which are written to a report file at the end of a test period.

Table 2-1. Emulator model state vector - Analog sensor variables

```
01: TEMPERATURE of outside air (F)
02: HUMIDITY RATIO of outside air (1bw/1bda)
03: ENTHALPY of outside air (Btu/1b)
04: Windspeed (MPH)
06: TEMPERATURE of zone air (F)
07: HUMIDITY RATIO of zone air (lbw/lbda)
08: TEMPERATURE of zone wall interior (F)
09: TEMPERATURE of Zone wall surface (F)
10: TEMPERATURE of zone glass (F)
20: TEMPERATURE of return air (F)
21: ENTHALPY of return air (BTU/1b)
22: HUMIDITY RATIO of return air (lbw/lbda)
23: TEMPERATURE of mixed air (F)
24: ENTHALPY of mixed air (BTU/1b)
25: HUMIDITY RATIO of mixed air (lbw/lbda)
26: TEMPERATURE of cooling coil discharge air (F)
27: ENTHALPY of cooling coil discharge air (BTU/1b)
28: HUMIDITY RATIO of cooling coil discharge air (lbw/lbda)
29: TEMPERATURE of heating coil discharge air (F)
30: ENTHALPY of heating coil discharge air (BTU/1b)
31: HUMIDITY RATIO of heating coil discharge air (lbw/lbda)
32: TEMPERATURE of supply air (F)
33: ENTHALPY of supply air (BTU/1b)
34: HUMIDITY RATIO of supply air (lbw/lbda)
35: ENTHALPY of return air plus ventilation air(BTU/1b)
51: MASS FLOW RATE of return air (1b/s)
52: MASS FLOW RATE of supply air (1b/s)
53: MASS FLOW RATE of ventilation air (1b/s)
60: HEATING POWER to heating coil (Btu)
61: COOLING POWER from cooling coil (Btu)
62: HEATING POWER to local zone equipment (Btu/s)
63: COOLING POWER from local zone equipment (Btu/s)
```

The input parameter files are read by the emulator model program during the initalization of the program. These files are described in section 2.3. The input parameters files are either model parameter files or test control parameter files.

## 2.2 General Program Organization and Control

The emulator building model computer program is written in the form of a FORTRAN subroutine which can be called from the main program section of the emulator model process running in a multi-tasking system (see section 1.4). The main logic diagram for the emulator model is shown in figure 2-1. It is assumed that the emulator subroutine is called repeatedly without any time delays between calls.

Table 2-2. Emulator model state variables - Energy variables

```
64: HEATING ENERGY (requirements) (Btu)
65: COOLING ENERGY (requirements) (Btu)
66: HEATING ENERGY (economizer) (Btu)
67: COOLING ENERGY (economizer) (Btu)
68: HEATING ENERGY (load) (Btu)
69: COOLING ENERGY (load) (Btu)
70: HEATING ENERGY (reheat) (Btu)
71: COOLING ENERGY (recool) (Btu)
72: ELECTRICAL ENERGY to fans (kWh)
73: HEATING ENERGY to local zone equipment (Btu)
74: COOLING ENERGY from local zone equipment (Btu)
```

Table 2-3. Emulator model state variables - Command variables

```
80: CONTROL POINT ADJUSTMENT supply air temperature (F)
81: CONTROL POINT ADJUSTMENT zone temperature (F)
82: CONTROL POINT ADJUSTMENT outside air damper position (F)
83: CONTROL POINT ADJUSTMENT supply air RH (Z)
Logical 01: COMMAND air handling unit on/off
Logical 02: COMMAND economizer on/off
Logical 03: COMMAND ventilation on/off
Logical 04: COMMAND zone setback on/off
Logical 10: STATUS air handling unit on/off
Logical 11: STATUS zone occupied/unoccupied
```

Table 2-4. Emulator model state variables - Comfort variables

90: COMFORT time outside of comfort range (S)
91: COMFORT maximum dry bulb temperature (F)
92: COMFORT minimum dry bulb temperature (F)
93: COMFORT relative humidity at maximum temperature (%)
94: COMFORT relative humidity at minimum temperature (%)

The emulator program consists of three parts. These are the model equations section, the control section, and the initialization section. During the initialization of the program, a simulation time step, for example thirty seconds, is selected. In a conventional simulation, the control section of the program would advance the variables which contain the time of day and cause the model equations to be solved. The conventional simulation will execute at the full speed of the computer. For an emulator, however, the simulation is artificially slowed so that the time intervals as measured by a real time clock between solutions of the model correspond to the value of the simulation time step. The control software for an emulator must obtain the current time of day from a real-time clock in the computer and only allow the model equations to be solved when a real amount of time has passed.

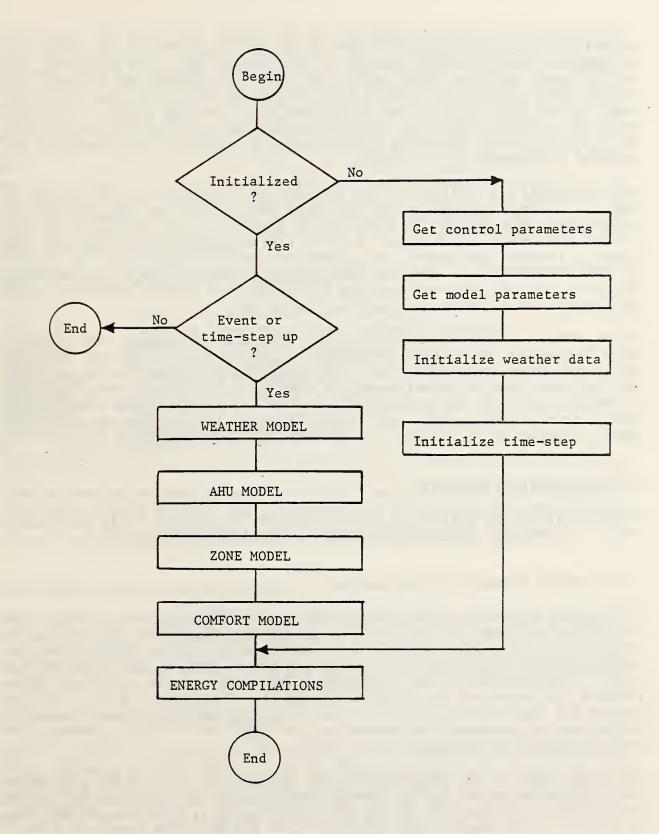

Figure 2-1. Logic diagram of the emulator model program

In addition to monitoring a real-time clock for the passage of the time-step. the emulator building model program control section must also determine if a command event has taken place before the time-step interval has elapsed. If a command event occurs, the program must temporarily adjust the time step to be equal to the time interval that has passed since the most recent solution of the model equations and cause the model equations to be solved immediately. If this is not done, there may be unacceptable delays in the response of the emulator to commands from the EMCS.

Each time that the emulator model subroutine is called, a determination is made as to whether initialization has taken place. If it has not, the program initializes. This process is described in section 2.3. If initialization has already occurred, the program control section determines if either the timestep interval has passed, or a command event has taken place. If neither of these conditions has occurred, then the subroutine is exited. If either of the conditions has occurred, then the model equations section causes the model equations to be solved for the current time of day.

After either initialization or model equations solution, the program calls the energy compilation subroutine. If called after equations solution, the energy compilation subroutine determines the energy used by the emulated building since the last model equations solution and stores a cumulative total of energy used since the beginning of the emulator model program execution. If called after initialization, the cumulative energy totals are reset. After the energy compilation if finished, the emulator model subroutine is exited.

## 2.3 Initialization Routines

The initialization section of the emulator model program loads simulation control parameters, model parameters, and initializes time variables.

## 2.3.1 Control Parameter Initialization

The control parameter input subroutine, named CONPAR, is called during the initialization phase to load control parameters. The control parameters are previously stored in a file called the configuration file. CONPAR opens the configuration file and reads the control parameters from it. Table 2-5 shows a sample configuration file. All reading from the file is performed using FORTRAN list-directed read operations and therefore quotes must be placed around the character information, but otherwise no formatting or special delimiters are required. The entries on the right are strictly comments and are not read by the program.

The first entry in the configuration file is the start time of the test using the building emulator. In the example configuration file, this is 12:30. The next entry is the duration of the test in days, hours, minutes, and seconds. In table 2-5, the example test duration is one day and three hours, or a total of 27 hours. The next four entries in the configuration file are the names of files containing the model parameters. The contents of these files are discussed in the following sections. The names of these files would normally be changed to select a different set of model parameters to allow a different building to be simulated, or the same building to be simulated in a different climate. The seventh entry in the configuration file is the name of the file used to initialize the state vector. The eighth configuration file entry is the weather 'season' to use for the simulation. This will be discussed more fully in section 2.3.2.5. The last entry in the configuration file is the simulation time-step. The time-step is discussed in section 2.2 and section 2.4. The smaller the timestep, the greater the accuracy of the results, but the program execution time rises quickly with decreasing time step. A larger timestep decreases execution time up to a point. Beyond this point the execution time does not change.

Table 2-5. Sample simulation configuration file 'start time: hours, minutes, seconds' 12 30 0 1300 'execution time: days, hours, minutes, seconds' 'HVAC.PAR' 'BUILDING HVAC SYSTEM PARAMETER FILE' 'USE.PAR' 'BUILDING USE PARAMETER FILE' 'CLIMATE.PAR' 'WEATHER DATA PARAMETER FILE' 'SHELL.PAR' 'BUILDING SHELL PARAMETER FILE' 'STATE VECTOR INITIALIZATION FILE' 'WINTER.INI' 'SEASON TO USE FOR EMULATION' 'WINTER 20 'TIMESTEP IN SECONDS'

After the control parameters have been read, the CONPAR subroutine calculates the absolute ending time for the emulator test run by adding the test duration to the start time. The ending time is used to determine when to halt the execution of the emulator model program and write the report files.

## 2.3.2 Model Parameter Initialization

After the control parameters are initialized, the initialization section of the emulator model program calls the subroutine named PARAMA. This subroutine is used to initialize all model parameters. The model parameters are stored in several FORTRAN common blocks which are installed in the PARAMA subroutine and in the various model equation solution subroutines.

## 2.3.2.1 State Vector Initialization

The first function performed by the PARAMA subroutine is the initialization of the state vector. The variables in the building emulator simulation are located in a large array in a FORTRAN common block. This state vector contains 100 real variables and 100 logical variables. During the solution of the model equations, some of the state variables are calculated completely from the current values of other variables and do not need to be initialized. Other state variables are calculated from the previous value of the state variable one time step back as well as from the current value of other variables. This latter type of variable must be given an initial value. The state vector variables are initialized using values read from the state vector initialization file. Table 2-6 shows a sample initialization file.

| Table | 2-6. Sam | ple state vector initialization file                  |
|-------|----------|-------------------------------------------------------|
| 06    | 52.0     | 'TEMPERATURE of zone air (F)'                         |
| 07    | 0.008    | 'HUMIDITY RATIO of zone air (1bw/1bda)'               |
| 08    | 21.0     | 'TEMPERATURE of zone wall interior (F)'               |
| 09    | 48.0     | 'TEMPERATURE of Zone wall surface (F)'                |
| 10    | 73.0     | 'TEMPERATURE of zone glass (F)'                       |
| 80    | 81.0     | 'CONTROL POINT ADJUSTMENT supply air temperature (F)' |
| 81    | 55.0     | 'CONTROL POINT ADJUSTMENT zone temperature (F)'       |
| 83    | 50.0     | CONTROL POINT ADJUSTMENT supply air RH (%)            |
| 92    | 200.0    | 'COMFORT minimum dry bulb temperature (F)'            |
| 01    |          | 'COMMAND air handling unit on/off'                    |
| 02    | .FALSE.  | 'COMMAND economizer on/off'                           |
| 03    | .FALSE.  | 'COMMAND ventilation on/off'                          |
| 04    |          | 'COMMAND zone setback on/off'                         |
| 10    | .FALSE.  | 'STATUS air handling unit on/off'                     |
|       |          |                                                       |

There are three entries on each line of the initialization file. The first entry on the line is the position in the state vector to be initialized. This is a number from 1 to 100. It is assumed that the real numbers are initialized first. The lines in the file must have state vector position numbers in ascending numerical order. When a position number for a line is lower than the number in the preceding line, it is assumed that the following lines will now be used to initialize logical variables.

The second entry on the lines in the initialization file is the initial value to be assigned to the state vector variable. This is a real number constant for the real state variables and a logical constant for the logical state variables. The third entry on the initialization file lines is a comment identifying the name of the state variable. This is not read by the program.

## 2.3.2.2 Building Use Parameter Initialization

The second function performed by the PARAMA subroutine is the initialization of building use parameters. The building use parameter file contains information on the occupancy and equipment operating times for the building. An example of a building use parameter file is listed in table 2-7.

In the building use parameter file each line is used to determine a change in

the usage status of the building. Between the times indicated by the entries, the usage status is assumed to remain the same. The first column indicates the time in decimal hours that the change in building usage is to occur. The second column indicates the level of lighting in the space in watts. The third column determines the type of lighting used in the building. 'F' indicates fluorescent, and 'I' indicates incandescent. The fourth column is the power used by equipment in the zone in watts. The fifth column is the ratio of radiated energy to total energy for the equipment. The sixth column is the zone moisture gain rate due to the equipment in pounds of water per hour. The last five columns are counts of the number of occupants in one of five activity levels with Activity 5 being the most active. The activity levels are described in section 5.4.5.2.

Table 2-7. Sample building use parameter file

| HRSILIG | GHT(W) | TYPE   E | QUIP,SI | ENS(W) | EQUIP,LAT(LE | B/H)  ACT 1 | ACT2 | ACT3 | ACT4 | ACT5 |  |
|---------|--------|----------|---------|--------|--------------|-------------|------|------|------|------|--|
| 0.0     | 100.   | *F*      | 0.      | 0.5    | 0.           | 0           | 0    | 0    | 0    | 0    |  |
| 8.0     | 500.   | 'F'      | 200.    | 0.5    | 0.25         | 16          | 8    | 4    | 0    | 0    |  |
| 17.0    | 100.   | * F *    | 0.      | 0.5    | 0.           | 0           | 0    | 0    | 0    | 0    |  |

After the parameters have been read from the file. The PARAMA subroutine performs some simplifying calculations. The purpose of the calculations is to determine the sensible heat gain rate from equipment, the sensible heat gain rate from people; the moisture gain rate from equipment, and the moisture gain rate from people for each usage state. The equations used are described in section 5.4.5.2. The calculated building use parameters are stored in the common block USE in five arrays. The five arrays contain the above calculated parameters and the time of occurrence for each usage state. A parameter in the program determines the maximum number of usage states.

## 2.3.2.3 Building Shell Parameter Initialization

After initializing the building use parameters, the PARAMA subroutine initializes the building shell parameters. The building shell parameter file contains parameters which describe the characteristics of the zone, zone walls, and zone windows, for the building to be emulated. Parameters describing the thermal capacity and insulation value of the zone enclosure are in this file. Also in the file are parameters for air infiltration and moisture absorption. An example of the contents of the file is given in table 2-8. The meaning of the entries is assumed to be explained by the comments on. each line and will not be discussed here. Only the first value on each line is read by the program. No additional calculations are performed on the building shell parameters in subroutine PARAMA. The parameters are stored in a FORTRAN common block with the name SHELL.

## 2.3.2.4 HVAC System Parameter Initialization

After initializing the building shell parameters, the PARAMA subroutine initializes the building HVAC system parameters. The HVAC System parameter file contains a description of the heating and cooling equipment available in the building to be emulated. An example of this parameter file is given in table 2-9. The meaning of the entries is assumed to be explained by the comments on each line. Only the first value on each line is read by the program.

| 1000.                                                                                                    | 'FT <sup>2</sup> '                                                               | 'Area of the building wall exposed to the outside'                                                                                                    |
|----------------------------------------------------------------------------------------------------|----------------------------------------------------------------------------------|----------------------------------------------------------------------------------------------------|
| 4.05E-4                                                                                                    | 'BTU/S*F*FT <sup>2</sup> '                                                       | 'inner wall film coeff.(STILL AIR, VERTICAL) R0.68'                                                                                                    |
| 1.11E-3                                                                                                    | 'BTU/S*F*FT <sup>2</sup> '                                                       | 'outer wall film coeff.(7.5 MPH WIND) R0.25'                                                                                                    |
| 0.282                                                                                                    | 'FT'                                                                             | 'thickness of wall outside the mass center'                                                                                                    |
| 0.695                                                                                                    | 'FT'                                                                             | 'thickness of wall inside the mass center'                                                                                                    |
| 3.00E-2                                                                                                    | 'BTU/S*F*FT'                                                                     | 'wall conductivity > the mass center (BRICK)                                                                                                    |
| 7.12E-5                                                                                                    | 'BTU/S*F*FT'                                                                     | 'wall conductivity < the mass center (MASONRY)'                                                                                                    |
| 100.0                                                                                                    | 'BTU/F'                                                                          | 'thermal capacity of zone furnishings (300LB WOOD)'                                                                                                    |
| 25000.                                                                                                    | 'FT_3'                                                                           | 'volume of air in zone (50x50x10 ft) '                                                                                                    |
| 0.19                                                                                                    | 'BTU/LB*F'                                                                       | 'specfic heat of wall outside the mass center'                                                                                                    |
| 130.0                                                                                                    | 'LBM/FT <sup>3</sup> '                                                           | 'density of wall outside the mass center'                                                                                                    |
| 0.22                                                                                                    | 'BTU/LB*F'                                                                       | 'specfic heat of wall inside the mass center'                                                                                                    |
| 52.8                                                                                                    | 'LBM/FT <sup>3</sup> '                                                           | 'density of wall inside the mass center'                                                                                                    |
| 0.5                                                                                                    | 'ACH'                                                                            | 'base air infiltration rate without wind and thermal'                                                                                                    |
| 3.0                                                                                                    |                                                                                  | 'furnishings moisture absorption mass relative to air'                                                                                                    |
|                                                                                                    |                                                                                  |                                                                                                    |
| Table 2-                                                                                                    | 9. Sample HVAC                                                                   | system parameter file                                                                                                    |
|                                                                                                    |                                                                                  |                                                                                                    |
| 68.75                                                                                                    | 'ft <sup>3</sup> /sec.'                                                          | 'Air handling unit fans rated supply air volume'                                                                                                    |
| 68.75<br>15.0                                                                                                    | 'ft <sup>-</sup> 3/sec.'<br>'kW'                                                 | 'Air handling unit fans rated supply air volume'<br>'power requirement of supply fan at rated volume'                                                                                                    |
|                                                                                                    | •                                                                                | 'power requirement of supply fan at rated volume'                                                                                                    |
| 15.0                                                                                                    | 'kW'                                                                             | 'power requirement of supply fan at rated volume'<br>'power requirement of return fan at rated volume'                                                                                                    |
| 15.0<br>10.0                                                                                                    | 'kW'                                                                             | 'power requirement of supply fan at rated volume'<br>'power requirement of return fan at rated volume'<br>'Local equipment type'                                                                                                    |
| 15.0<br>10.0<br>'REHEAT'                                                                                                | 'kW'<br>'kW'                                                                     | 'power requirement of supply fan at rated volume'<br>'power requirement of return fan at rated volume'                                                                                                    |
| 15.0<br>10.0<br>'REHEAT'<br>05.0                                                                                        | 'kW'<br>'kW'<br>'Btu/sec.'                                                       | 'power requirement of supply fan at rated volume'<br>'power requirement of return fan at rated volume'<br>'Local equipment type'<br>'Local equipment capacity, heating'<br>'Local equipment controller proportional gain'                                                                                                    |
| 15.0<br>10.0<br>'REHEAT'<br>05.0<br>0.40000                                                                             | 'kW'<br>'kW'<br>'Btu/sec.'<br>'Btu/sec. F'                                       | 'power requirement of supply fan at rated volume'<br>'power requirement of return fan at rated volume'<br>'Local equipment type'<br>'Local equipment capacity, heating'<br>'Local equipment controller proportional gain'<br>'Local equipment controller integral gain'                                                                                                    |
| 15.0<br>10.0<br>'REHEAT'<br>05.0<br>0.40000<br>0.00010                                                                  | 'kW'<br>'kW'<br>'Btu/sec.'<br>'Btu/sec. F'<br>'Btu/s2 F'<br>'sec.'               | 'power requirement of supply fan at rated volume'<br>'power requirement of return fan at rated volume'<br>'Local equipment type'<br>'Local equipment capacity, heating'<br>'Local equipment controller proportional gain'                                                                                                    |
| 15.0<br>10.0<br>'REHEAT'<br>05.0<br>0.40000<br>0.00010<br>60.0                                                          | 'kW'<br>'kW'<br>'Btu/sec.'<br>'Btu/sec. F'<br>'Btu/s2 F'<br>'sec.'               | <pre>'power requirement of supply fan at rated volume' 'power requirement of return fan at rated volume' 'Local equipment type' 'Local equipment capacity, heating' 'Local equipment controller proportional gain' 'Local equipment controller integral gain' 'Local equipment controller sensor time constant' 'Variable Air Volume System?'</pre>                                                                                                    |
| 15.0<br>10.0<br>'REHEAT'<br>05.0<br>0.40000<br>0.00010<br>60.0<br>.FALSE.                                               | 'kW'<br>'kW'<br>'Btu/sec.'<br>'Btu/sec. F'<br>'Btu/s2 F'<br>'sec.'               | <pre>'power requirement of supply fan at rated volume' 'power requirement of return fan at rated volume' 'Local equipment type' 'Local equipment capacity, heating' 'Local equipment controller proportional gain' 'Local equipment controller integral gain' 'Local equipment controller sensor time constant'</pre>                                                                                                    |
| 15.0<br>10.0<br>'REHEAT'<br>05.0<br>0.40000<br>0.00010<br>60.0<br>.FALSE.<br>.TRUE.                                     | 'kW'<br>'kW'<br>'Btu/sec.'<br>'Btu/sec. F'<br>'Btu/s2 F'<br>'sec.'               | <pre>'power requirement of supply fan at rated volume' 'power requirement of return fan at rated volume' 'Local equipment type' 'Local equipment capacity, heating' 'Local equipment controller proportional gain' 'Local equipment controller integral gain' 'Local equipment controller sensor time constant' 'Variable Air Volume System?' 'Return Air Fan in system?' 'Return Air Fan air heating rate'</pre>                                                                                                    |
| 15.0<br>10.0<br>'REHEAT'<br>05.0<br>0.40000<br>0.00010<br>60.0<br>.FALSE.<br>.TRUE.<br>0.05                             | 'kW'<br>'kW'<br>'Btu/sec.'<br>'Btu/sec. F'<br>'Btu/s2 F'<br>'sec.'               | <pre>'power requirement of supply fan at rated volume' 'power requirement of return fan at rated volume' 'Local equipment type' 'Local equipment capacity, heating' 'Local equipment controller proportional gain' 'Local equipment controller integral gain' 'Local equipment controller sensor time constant' 'Variable Air Volume System?' 'Return Air Fan in system?'</pre>                                                                                                    |
| 15.0<br>10.0<br>'REHEAT'<br>05.0<br>0.40000<br>0.00010<br>60.0<br>.FALSE.<br>.TRUE.<br>0.05<br>0.10                     | 'kW'<br>'kW'<br>'Btu/sec.'<br>'Btu/sec. F'<br>'Btu/s2 F'<br>'sec.'               | <pre>'power requirement of supply fan at rated volume' 'power requirement of return fan at rated volume' 'Local equipment type' 'Local equipment controller proportional gain' 'Local equipment controller integral gain' 'Local equipment controller sensor time constant' 'Variable Air Volume System?' 'Return Air Fan in system?' 'Return Air Fan air heating rate' 'Minimum ventilation air, fraction of supply air mass'</pre>                                                                                                    |
| 15.0<br>10.0<br>'REHEAT'<br>05.0<br>0.40000<br>0.00010<br>60.0<br>.FALSE.<br>.TRUE.<br>0.05<br>0.10<br>.FALSE.          | 'kW'<br>'kW'<br>'Btu/sec.'<br>'Btu/sec. F'<br>'sec.'<br>'Btu/sec.'               | <pre>'power requirement of supply fan at rated volume' 'power requirement of return fan at rated volume' 'Local equipment type' 'Local equipment controller proportional gain' 'Local equipment controller integral gain' 'Local equipment controller sensor time constant' 'Variable Air Volume System?' 'Return Air Fan in system?' 'Return Air Fan air heating rate' 'Minimum ventilation air, fraction of supply air mass' 'Dual Deck System?'</pre>                                                                                           |
| 15.0<br>10.0<br>'REHEAT'<br>05.0<br>0.40000<br>0.00010<br>60.0<br>.FALSE.<br>.TRUE.<br>0.05<br>0.10<br>.FALSE.<br>0.06  | 'kW'<br>'kW'<br>'Btu/sec.'<br>'Btu/sec. F'<br>'sec.'<br>'Btu/sec.'               | <pre>'power requirement of supply fan at rated volume' 'power requirement of return fan at rated volume' 'Local equipment type' 'Local equipment controller proportional gain' 'Local equipment controller integral gain' 'Local equipment controller sensor time constant' 'Variable Air Volume System?' 'Return Air Fan in system?' 'Return Air Fan air heating rate' 'Jual Deck System?' 'Supply Air Fan air heating rate'</pre>                                                                                                    |
| 15.0<br>10.0<br>'REHEAT'<br>05.0<br>0.40000<br>0.00010<br>60.0<br>.FALSE.<br>0.05<br>0.10<br>.FALSE.<br>0.06<br>.FALSE. | 'kW'<br>'kW'<br>'Btu/sec.'<br>'Btu/sec. F'<br>'sec.'<br>'Btu/sec.'<br>'Btu/sec.' | <pre>'power requirement of supply fan at rated volume' 'power requirement of return fan at rated volume' 'Local equipment type' 'Local equipment capacity, heating' 'Local equipment controller proportional gain' 'Local equipment controller integral gain' 'Local equipment controller sensor time constant' 'Variable Air Volume System?' 'Return Air Fan in system?' 'Return Air Fan air heating rate' 'Minimum ventilation air, fraction of supply air mass' 'Dual Deck System?' 'Supply Air Fan air heating rate' 'Humidity Control?'</pre> |

Table 2-8. Sample building shell parameter file

20.

'F'

'Local equipment controller setpoint setback'

## 2.3.2.5 Climate Parameter Initialization

After initializing the building HVAC system parameters, the PARAMA subroutine initializes the building climate parameters. The building climate parameter file contains the parameters used to simulate the weather to which the emulated building is exposed. The information in the file is for a representative day at five different times of the year for a particular climatic area. These times of the year are termed 'seasons' and correspond to winter, late winter, spring, early summer, and summer. During any particular test, parameters for one season, which is selected by an entry in the emulator model configuration file, will be used to generate a one day variation in weather conditions. This day of weather will be repeated for any other days that the test is run. An example climate file is given in table 2-10. The first line in the file identifies the climate description. This is followed by the five groupings of parameters for five seasons. The season title is the first season information entry. The other entries are explained by the adjacent comments. Additional information about these parameters is given in chapter 3.

## 2.4 Simulation Control Routines

The simulation control section of the program is found in a subroutine given the name ECTROL. ECTROL has two output arguments, TIMEST and GO. TIMEST is an integer variable which returns the current time step for the simulation to use. GO is a logical variable which is returned as true if the model equations should be solved and false if the equations should not yet be solved.

ECTROL uses two subroutines, TIMINC and NUSTEP, to determine values for variables TIMEST and GO. TIMINC has two logical output arguments, STEPDN and TIMEUP. If a time interval equal to the simulation time step has elapsed since the last solution of the model equations, STEPDN is set true, otherwise it is set false. If the duration of the emulator test specified in the emulator configuration file has elapsed, TIMEUP is set true, otherwise it is set false. If TIMEUP is true, ECTROL calls REPORT, which generates the emulator model report files. EVENT is a global logical variable which is true if the command inputs in the state vector have changed since the last model equations solution, or false otherwise. If either EVENT or STEPDN is true, GO is set to TRUE and ECTROL calls NUSTEP. NUSTEP returns in the variable TIMEST the time elapsed since the last solution of the model equations.

## 2.5 Building Component Model Routines

The solution of the model equations is effected by successive calls to WEATHR, the weather simulation routine, AHU, the air handling unit simulation routine, ZONE, the zone simulation routine, COMFRT, the comfort model routine, and CMPILE, the energy use compilation routine. All of the models, with the exception of ZONE, are steady state models not involving differential equations. Table 2-10. Sample weather data parameter file 'Cold humid winter, hot humid summer, moderate sun' 'WINTER' 35.0 'Maximum temperature, F' 15.0 'Minimum temperature, F' 'Time of maximum temperature, hrs' 14.0 'Humidity ratio 0.003 500. 'Peak solar heat gain on horizontal' 10.0 'Average windspeed, MPH' 'LATE WINTER' 40.0 'Maximum temperature, F' 20.0 'Minimum temperature, F' 14.0 'Time of maximum temperature, hrs' 0.003 'Humidity ratio 'Peak solar heat gain on horizontal' 1000. 10.0 'Average windspeed, MPH' 'SPRING' 60.0 'Maximum temperature, F' 'Minimum temperature, F' 35.0 'Time of maximum temperature, hrs' 13.0 0.004 'Humidity ratio 1700. 'Peak solar heat gain on horizontal' 11.0 'Average windspeed, MPH' 'EARLY SUMMER' 80.0 'Maximum temperature, F' 60.0 'Minimum temperature, F' 14.0 'Time of maximum temperature, hrs' 0.010 'Humidity ratio 2000. 'Peak solar heat gain on horizontal' 9.0 'Average windspeed, MPH' 'SUMMER' 85.0 'Maximum temperature, F' 60.0 'Minimum temperature, F' 14.0 'Time of maximum temperature, hrs' 0.013 'Humidity ratio 1800. 'Peak solar heat gain on horizontal' 8.0 'Average windspeed, MPH'

WEATHR determines the outside air temperature using a sinusoidal approximation. All other values such as humidity ratio and windspeed are assumed constant. Solar gain is calculated geometrically. Section 3. describes the equations solved in the weather model.

AHU is used to determine the energy required to heat or cool a mix of return and outdoor air to the supply air setpoint. The model has heating coils, cooling coils, and an outside air damper. These devices are assumed to be under perfect sequenced control. There is no local economizer control of the dampers. Section 4 describes the equations for the air handling unit model.

The ZONE subroutine performs a solution of 5 simultaneous equations of which three are differential equations and two are steady-state. These equations describe the dynamics of heat and moisture transfer between perfectly mixed zone air and a two-node wall and the outside environment. A model of local zone heating or cooling equipment under PI control is included in subroutine ZONE. Details of the solution technique and the equations used in subroutine ZONE are discussed in section 5.

The routine COMFRT compares the current zone space conditions to the ASHRAE comfort zone and determines if the zone is comfortable. The comfort model equations are described in section 6.

The subroutine CMPILE, using values from the state vector, accumulates the energy used by the building in various categories. The equations used to calculate energy are described in section 7.

### 3. WEATHER MODEL

## 3.1 Assumptions and Purpose of Weather Model

The purpose of the weather model is to provide values for the dry bulb temperature, humidity ratio, windspeed, and solar radiation on a vertical surface for each timestep in the simulation. It is assumed that tests of an EMCS system will require the generation of one to five days of continuous weather data. For such a time period, all of the days in the period will be assumed to have identical weather. The humidity ratio and windspeed will be assumed to remain constant throughout the test period. The dry bulb temperature is assumed to vary smoothly in a sinusoidal manner with a period of one day. Solar radiation is calculated from geometric relationships and statistical values for direct solar radiation.

Model parameters for the weather model were listed in table 2-10. These parameters allow the weather model to be modified to represent different climates and seasons within climates to which a building might be exposed within the constraints listed above. The parameters for humidity ratio and windspeed specify the constant value that these variables will have throughout the day. Other specific parameters will be discussed in the appropriate sections below.

## 3.2 Outside Air Temperature

The model parameters which determine the variation of outside dry bulb temperature with time for the weather model are the maximum daily temperature, the minimum daily temperature, and the time of occurrence of the maximum temperature. For the generation of a sinusoidal temperature profile the amplitude, period, offset, and phase of the sinusoid must be specified. For temperature variation the period is assumed to be 24 hours. The amplitude is assumed to be half of the difference between the maximum and minimum daily temperatures and the offset is assumed to be the average of maximum and minimum temperatures. The phase can be determined from the time of occurrence of the maximum temperature.

Rather than a mathematical sine function, the emulator model uses a table of 24 discrete points on a curve. The values in the table are normalized to lie between -1 and +1 with a zero offset. Values between the specified points are obtained by interpolation. The interpolated value is then scaled with the amplitude and offset to obtain the temperature.

## 3.3 Solar Energy

The effects of solar energy on the building are not included in the abridged model that was produced at NBS. The prediction of solar irriadiation on the building could be added to the model using the equations in the following sections.

3.3.1 Solar Radiation Intensity on the Building Wall

The total solar irriadiation on the outer surface of the building wall (including windows) is given by:

$$I = I_b \cos\theta + I_s + I_g \tag{3-1}$$

where I : total solar radiation
Ib : direct radiation
Is : diffusive radiation
Ig : ground reflective radiation (assume Ig = 0)
θ : angle of incidence of the sun's rays

Direct and diffusive radiation are evaluated from the equations given by ASHRAE (1981), p. 27.2, and Walton (1983):

$$I_{b} = C_{L} A \exp[-B/\sin(\beta)]$$
(3-2)  
$$I_{s} = C I_{b}$$
(3-3)

where  $C_L$  is a clearness number between 0.75 and 1.0,  $\beta$  is the solar altitude angle, and A, B, and C are constants. Monthly values are shown in Table 1 of ASHRAE (1981), p. 27.2. Walton (1983) provides a detailed procedure for obtaining A, B, and C for a given Julian date if desired.

3.3.2 Sine of Solar Altitude

```
Sin β = sin(d) sin(L) + cos(d) cos(L) cos(h) (3-4)
where d : declination angle (degrees) [ASHRAE (1981), p. 27.2]
L : latitude (degrees)
h : hour angle (degrees)
β : solar altitude angle (degrees)
The hour angle is given by:
```

(3-5)

 $h = 15 (t_s - 12 + E/60 + TZN) - \lambda$ 

where  $t_s$ : standard time of day (h) E : equation of time (min) [ASHRAE (1981), p. 27.2]  $\lambda$ : longitude (degree) TZN : time zone number [Kusuda (1976), p. 9a] = 4 for Atlantic 7 for Mountain - 5 for Eastern 8 for Pacific 6 for Central

## 3.3.3 Cosine of Incident Angle

## [ASHRAE (1981), p. 27.3]

 $\cos \theta = \cos(\beta) \cos(\theta + \Upsilon) \sin(\nu) + \sin(\beta) \cos(\nu)$ 

where  $\theta$  : angle of incidence of the sun's rays

- Ø : solar azimuth angle from south
- Y: angle between the normal to the vertical surface and the south (facing angle)

(3-6)

(3-7)

- v : tilt angle (the angle between the normal to the surface and the normal to the ground surface)
- $cos(\beta)$ : cosine of solar altitude angle =  $1 - sin^2 \beta$

#### 3.3.4 Sol-air Temperature

The abridged version of the emulator model program uses dry bulb outside air temperature for heat transfer between the wall and the outdoors. A more complete version would use sol-air temperature as given by the following equation for an opaque wall [Threlkeld (1970), p.342]:

$$T_{sol} = T_{o} + \frac{a I}{U_{ow}}$$
(3-8)

where a : solar absorptance of the exposed wall

I : solar radiation intensity (direct + diffuse)

To : outside air dry-bulb temperature

U ; thermal conductance of the wall outside of the mass center

## 4. AIR HANDLING UNIT MODEL

## 4.1 Assumptions

The air handling unit model uses steady state air enthalpy calculations to determine the amount of energy required for cooling and heating by the unit. Steady state equations are used since the time step used for the air handling unit model is similar in size to the time constants of HVAC systems. Possible EMCS control actions that provide input to the air handling unit model are starting and stopping the air handling unit, closing or allowing modulation of the outside air dampers, opening or closing minimum outside air dampers, and supply air temperature setpoint. The general model is designed to be configurable to represent either a constant or variable air volume (VAV) unit with either single or dual decks and heat exchangers for heating or cooling. The abridged model (section 2.0) that was implemented in the building emulator model computer program does not allow simulation of dual deck systems or systems with humidity control. See subroutine AHU in APPENDIX.

### 4.2 Equations

A sample of the model parameters for the air handling unit simulation subroutine was listed in table 2-9. The parameters in the table fall into two categories, which are configuration parameters and analog parameters. The configuration parameters are logical constants which are used to select a particular configuration for the air handling unit. There are four of these parameters, which are DUal-DECK (DUDECK), HUMidity-CONtrol (HUMCON), Return-Air-FAN (RAFAN), and Variable-Air-Volume (VAV), and which may be either true or false.

Figure 2-1 is a diagram of a generalized air handling unit showing the major components of the model. The two basic configurations for the air handling unit are dual-deck or single deck. To select dual deck, the logical parameter DUDECK is set true. If dual deck, there will be a set of heat exchangers for two paths and the supply fan will be located before the split. (Dual deck is not implemented in the abridged model) If the system is single deck, DUDECK will be false, the second set of heat exchangers will not be used, and the supply fan will be located after the last exchanger.

The decks in the model may contain a humidifier, a cooling coil, a heating coil or any combination of the three. The return air fan is optional and the logical parameter RAFAN determines whether it will be included in the model. If the parameter VAV is true, the air handling unit will be modeled as being Variable Air Volume (VAV), and the mass flow rate of air through the unit will be allowed to change to match the zone loading. If humidity control is to be used, parameter HUMCON must be set to true, and the supply air will be maintained at a setpoint for humidity as well as a dry bulb temperature setpoint (humidity control is not implemented in the abridged model).

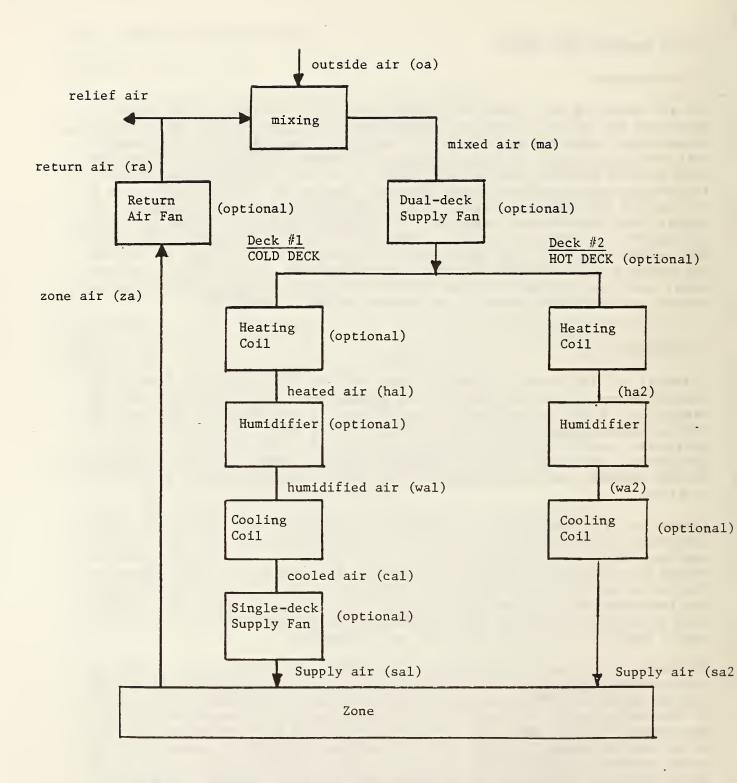

Figure 4-1. Block diagram of components of generalized HVAC system model

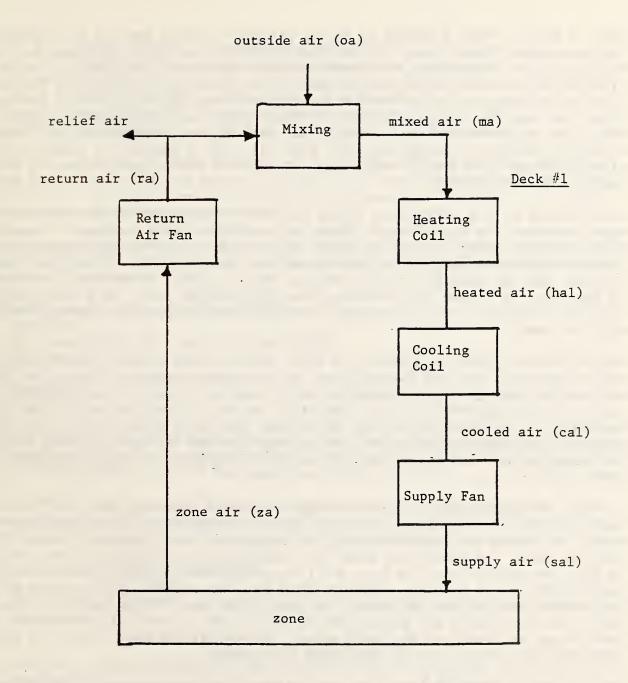

Figure 4-2. Block diagram of components of the abridged, single deck air handling unit model

Table 2-9 also shows a number of analog parameters which have to be specified for the model. These describe the capacities of the coils and fans in the unit. The fans in the unit will have a power requirement, a rated air volume flow rate, and a parameter to specify how much energy was added to the air passing through the fan by the fan waste heat. The fans for VAV will use the rated flow rate as the maximum but will have a flow rate and power consumption which can be lowered to match zone loads. Cooling and heating coils will have a certain capacity in energy per unit time that can be removed or added to the air in the unit. If a coil is given a capacity of zero, this indicates that the coil is not present.

In addition to the parameters there are inputs in the FORTRAN common area which contains the state vector. These are variables which represent commands from the EMCS which is being tested by the emulator. The variable ECONOmizer (ECONO) will be a signal to use or not use the outside air dampers for cooling. UNIT-ON (UNITON) will be true if the unit is to be running and false if the unit is turned off. VENtilation-OFF (VENOFF) will be false during occupied operation, but if the EMCS closes minimum outside air dampers VENOFF will be true.

The locations shown in figure 4-1 with two or three letter abbreviations beside them and location descriptions in parenthesis represent states of the air passing through the air handling unit. Each state can be characterized by the dry bulb temperature, T, the humidity ratio, W, the flow rate m and the enthalpy, h. The abbreviations on the diagram represent subscripts to variable names in the equations which are used to describe the air handling unit model. For example, the temperature of the air returning from the building zones is symbolized by  $T_{za}$ .

It will be assumed that if the capacity of the air handling unit will allow. the condition of supply air from the the air handler will be the same as specified by the air handler supply air setpoints. For a constant volume air handling unit, the supply air mass flow rate will be constant. If the system is VAV, the supply air flow rate will be determined by the local equipment model contained in the zone model (section 5.6). The return air flow rate will be assumed to equal the VAV supply air mass flow rate. If the system is dualdeck, the individual air mass flow rates for the hot and cold deck will be determined by the local equiment model. The return air mass flow rate will then equal the sum of the two deck mass flow rates.

The following FORTRAN functions are assumed for psychrometric calculations (the implementations of these functions are described in section 5.5). For the arguments listed, T is dry bulb temperature, W is humidity ratio, P is atmospheric pressure, RH is relative humidity, h is enthalpy, and DP is dewpoint temperature (also see Table 5-3).

| 1. | h  | =   | ENTHAL(T,W,P)  | - e  | ithal | ру  | of moist air                 |
|----|----|-----|----------------|------|-------|-----|------------------------------|
| 2. | Т  | =   | TEMP(h,W,P)    | - d; | y bu  | 1Ъ  | temperature of moist air     |
| 3. | DP | =   | DEWPT(W,P)     | - d  | w po: | int | t temperature of moist air   |
| 4. | W  | = ( | HUMRAT(T,RH,P) | - h  | midi  | ty  | ratio of moist air           |
| 5. | RH | = ( | RELHUM(T,W,P)  | - re | lativ | ve  | humidity of moist air        |
| 6. | Т  | =   | TDBSAT(h,P)    | - d: | y bu  | LЪ  | temperature of saturated air |

Figure 4-2 is a flow diagram showing the logic which determines the equations to use for calculating the states of the air in the air handling unit. The calculations for each time step are performed based on the return air state which is known from the zone air model.

Since the equations used for the air handling unit model depend on the state of several logical variables, a special format will be used to present the equations. The construction:

```
IF (condition1) is true (or false) THEN
equation 1
ELSE IF (condition2) is true (or false) THEN
equation 2
ELSE
equation 3
ENDIF
```

will be used to denote logical decisions about which equation to use. Indentations will be used for clarity. See Figure 4-2 for logic flow and Table 4-1 for nomenclature of the equations which follow.

The following equations will apply if logical variable UNIT-ON is true. If it is not, then the air handling unit is off, no air is flowing, all mass flow rates will be zero, and all energy use by the air handler will be zero.

IF Variable-Air-Volume is true THEN

The supply air volume is assumed to be determined by the local zone VAV equipment.

#### ELSE

Constant volume is assumed. The mass flow rate m<sub>sa</sub> equals the rated air flow rate.

ENDIF (if Variable-Air-Volume is true).

## IF Return-Air-FAN is true THEN

Assume that the return air fan causes a constant amount of thermal energy to be added to the return air per second. The return air fan heating rate must be provided as a parameter,  $q_{rf}$ . Then the temperature rise due to the return air fan is:

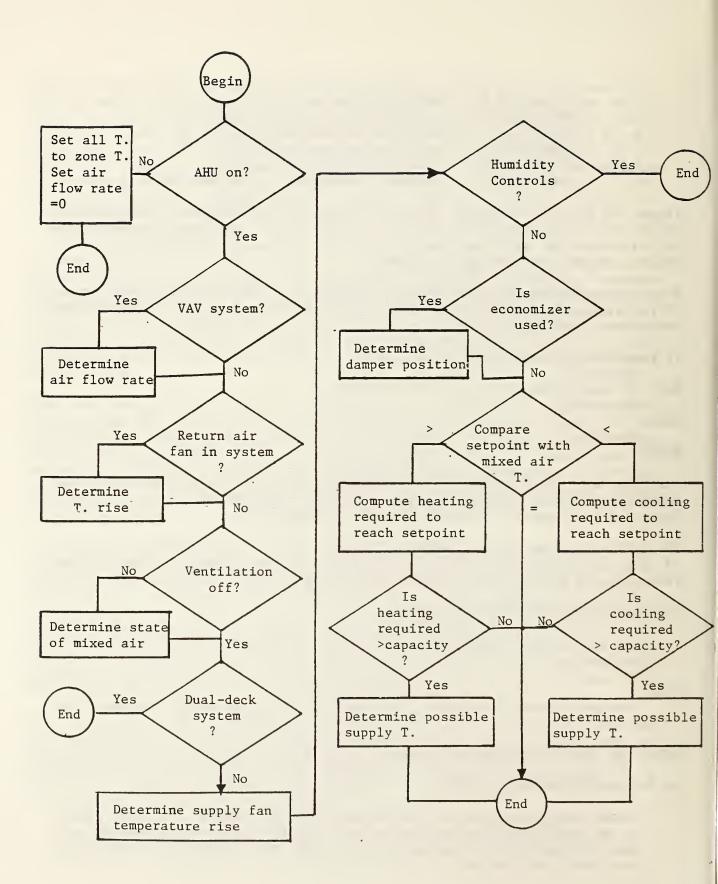

Figure 4-3. Air handling unit model calculation sequence

$$dT_{rf} = \frac{q_{rf}}{m_{ra} c_{pa}}$$
(4-1)  
and  $T_{ra} = T_{za} + dT_{rf}$ (4-2)

 $T_{ra} = T_{za}$ (4-3)

ENDIF (if Return-Air-FAN is true)

$$W_{ra} = W_{za} \tag{4-4}$$

(4-5)

$$h_{ra} = ENTHAL(T_{ra}, W_{ra}, P)$$

The next calculations determine the state of the mixed air (subscript mc) if the outside air dampers are closed. It will be assumed that  $f_{va}$  is a model parameter which the fraction of air mass flow through the air handling unit which is the minimum outside air flow rate for ventilation purposes. If the EMCS cuts off ventilation air as an algorithm action, then this value will be zero:

IF VENtilation-OFF is true THEN

| $h_{mc} = h_{ra}$                 | (4-6) |
|-----------------------------------|-------|
| W <sub>mc</sub> = W <sub>ra</sub> | (4-7) |
| T <sub>mc</sub> = T <sub>ra</sub> | (4-8) |

ELSE

 $\mathbf{h}_{mc} = \mathbf{f}_{va} \mathbf{h}_{oa} + (1 - \mathbf{f}_{va}) \mathbf{h}_{ra}$ (4-9)

$$W_{mc} = f_{va} W_{oa} + (1 - f_{va}) W_{ra}$$
 (4-10)

$$\mathbf{T}_{\mathbf{mc}} = \mathbf{T} \mathbf{E} \mathbf{M} \mathbf{P} (\mathbf{h}_{\mathbf{mc}}, \mathbf{W}_{\mathbf{mc}}, \mathbf{P}) \tag{4-11}$$

ENDIF (if VENtilation-OFF is true)

IF DUal-DECK is false THEN

For a single deck air handling unit, the supply fan temperature rise is calculated as the return fan rise was calculated:

| Table 4-1.                                                                                             | Nomenclature for the air handling unit model                                                                                                    |
|----------------------------------------------------------------------------------------------------|----------------------------------------------------------------------------------------------------|
| <sup>c</sup> pa<br>DP<br>dT<br>fva<br>h<br>m<br>P<br>q<br>q<br>c,max<br>qh,max<br>RH<br>T<br>Tset<br>W | <pre>specific heat of air<br/>dew point<br/>temperature rise<br/>fraction of air mass flow for the minimum outside<br/>air for ventilation<br/>enthalpy<br/>air mass flow rate<br/>barometric pressure<br/>heating/cooling rate<br/>cooling capacity<br/>heating capacity<br/>relative humidity<br/>air temperature<br/>setpoint temperature<br/>humidity ratio</pre> |
| mo state<br>oa outsio<br>ra return<br>rf return<br>sa supply<br>sf supply                              | ng<br>d air<br>ng<br>d air<br>air<br>of mixed air if the outside air dampers are closed<br>of mixed air if the outside air dampers are completely open<br>de air<br>n air<br>n air fan<br>y air fan<br>ified air                                                                                                    |

$$dT_{sf} = \frac{q_{sf}}{m_{sal} c_{pa}}$$

(4-12)

IF HUMidity-CONtrol is false THEN

If there is no humidity control, there will only be a dry bulb temperature setpoint. The humidity will be allowed to float to any level.

IF ECONOmizer is true THEN

The EMCS allows the air handling unit to use the outside air for conditioning supply air. No provision is made in this version of the model for direct EMCS control of damper position. It is assumed that local controls determine proper outside air damper position. However, once the outside air damper is fully open when cooling is required, it remains open even if outside air enthalpy is high. The EMCS must take responsibility for closing the damper in this case. To determine the outside air damper position:

 $\mathbf{h}_{\mathrm{mo}} = \mathbf{h}_{\mathrm{oa}} \,, \tag{4-13}$ 

 $T_{mo} = T_{oa}$ , and (4-14)

$$W_{mo} = W_{oa}.$$
 (4-15)

where the mo subscript indicates the state of the mixed air if the outside air dampers are completely open.

If  $T_{mc} \leq T_{set} - dT_{sf}$ , this indicates that the outside air damper should be closed and that heating of the supply air will be required. In this case:

$$T_{ma} = T_{mc}$$
, (4-16)

$$W_{ma} = W_{mc}$$
 and (4-17)

$$\mathbf{h}_{\mathrm{ma}} = \mathbf{h}_{\mathrm{mc}} \quad . \tag{4-18}$$

However, if  $T_{mc} > T_{set} - dT_{sf}$  and  $T_{mo} > T_{set} - dT_{sf}$ , this indicates that that the outside air damper should be wide open, but additional cooling of supply air will be needed using a cooling coil. In this case:

 $T_{ma} = T_{mo}$ , (4-19)

 $W_{ma} = W_{mo}$  and (4-20)

$$\mathbf{h}_{\mathrm{ma}} = \mathbf{h}_{\mathrm{mo}} \quad (4-21)$$

But, if  $T_{mc} > T_{set} - dT_{sf}$  and  $T_{mo} \leq T_{set} - dT_{sf}$ , then the outside air dampers will be able to provide all conditioning of the air passing through the air handler. In this case, the outside air dampers will be at some intermediate position. The supply air temperature will equal the setpoint but since the fraction of outside air is not known in this case, the exact psychrometric state of the supply air (and thus the enthalpy) is not known. Theoretically, since the dry-bulb temperature lines on the psychrometric chart are not parallel, an iterative

technique would be required to determine  $W_{ma}$  and  $h_{ma}$ . However, the lines are approximately parallel and an approximate relationship can be used since the state of the mixed air lies on a straight line between the state of the air with the dampers fully open and the state with the dampers closed. This is described by

$$\frac{T_{ma} - T_{mo}}{T_{mc} - T_{mo}} = \frac{W_{ma} - W_{mo}}{W_{mc} - W_{mo}}$$
 or (4-22)

Then, since:  $T_{ma} = T_{set} - dT_{sf}$ , (4-23)

$$W_{ma} = \frac{W_{mc} - W_{mo}}{T_{mc} - T_{mo}} (T_{set} - dT_{sf} - T_{mo}) + W_{mo}$$
(4-24)

$$h_{ma} = ENTHAL(T_{ma}, W_{ma}, P)$$
(4-25)

ELSE

If the EMCS keeps the outside air dampers closed:

$$T_{ma} = T_{mc}$$
, (4-26)

$$W_{ma} = W_{mc}$$
 and (4-27)

$$\mathbf{h}_{\mathrm{ma}} = \mathbf{h}_{\mathrm{mc}} \,. \tag{4-28}$$

ENDIF (ECONOmizer is true)

If outside air is providing all of the conditioning, as determined above  $(T_{ma} = T_{set} - dT_{sf})$ , then no heating or cooling of the mixed air is required, and:

- $T_{cal} = T_{ma} , \qquad (4-29)$
- $W_{cal} = W_{ma} , \qquad (4-30)$
- $h_{cal} = h_{ma} , \qquad (4-31)$
- $T_{hal} = T_{ma}$ , (4-32)
- $W_{hal} = W_{ma}$ , and (4-33)
- $h_{hal} = h_{ma} . \tag{4-34}$

However, if heating of the mixed air is required  $(T_{ma} < T_{set} - dT_{sf})$ then the air must be heated from  $T_{ma}$  to  $T_{hal}$ , where:

$$\mathbf{T}_{hal} = \mathbf{T}_{set} - d\mathbf{T}_{sf}.$$
 (4-35)

The simplified psychrometric process for air heating is to increase the temperature of the air at constant humidity ratio (no moisture is added). Therefore:

$$W_{hal} = W_{ma}$$
 and (4-36)

$$\mathbf{h}_{hal} = \mathrm{ENTHAL}(\mathbf{T}_{hal}, \mathbf{W}_{ma}, \mathbf{P}). \tag{4-37}$$

Then the energy added to the air is:

$$h_{h} = m_{sal}(h_{hal} - h_{ma}).$$
 (4-38)

If  $q_h$  is greater than the heating capacity of the air handling unit, then the supply air temperature will be below the supply air setpoint. The supply air temperature is calculated as follows:

$$\mathbf{h}_{\text{hal}} = \frac{\mathbf{q}_{\text{h,max}}}{\mathbf{m}_{\text{aal}}} + \mathbf{h}_{\text{ma}}, \text{ and}$$
(4-39)

$$T_{hal} = T(h_{hal}, W_{ma}, P) \qquad (4-40)$$

Then the energy added to the air is:

$$q_h = q_{h,max} \tag{4-41}$$

Alternatively, cooling of the air may be required  $(T_{ma} > T_{set} - dT_{sf})$ . Then the air must be cooled from  $T_{ma}$  to  $T_{cal}$ , where:

$$\mathbf{T}_{cal} = \mathbf{T}_{set} - d\mathbf{T}_{sf}. \tag{4-42}$$

The assumed psychrometric process for air cooling is to remove energy from the air at constant humidity ratio until the dew point temperature of the mixed air is reached, at which point energy and water are removed from the air, which remains saturated, until T<sub>cal</sub> is reached.

The dewpoint temperature must be known for the calculations:

$$DP_{ma} = DEWPT(W_{ma}, P)$$
(4-43)

If  $T_{cal} > DP_{ma}$ , then the supply air will not be at a saturated condition after it is cooled and:

$$h_{cal} = h(T_{cal}, W_{ma}, P)$$
, and (4-44)

$$W_{cal} = W_{ma} \qquad (4-45)$$

However, if  $T_{cal} \leq DP_{ma}$  then condensation of moisture from the air will occur and the supply air will be assumed to be saturated:

$$RH_{cal} = 100 \ Z$$
, (4-46)

$$W_{cal} = HUMRAT(T_{cal}, RH_{cal}, P)$$
, and (4-47)

$$h_{cal} = ENTHAL(T_{cal}, W_{cal}, P).$$
(4-48)

Then the cooling energy required to maintain the setpoint is:

$$q_{c} = m_{sal}(h_{ma} - h_{cal})$$

$$(4-49)$$

If  $q_c$  is larger than the rated capacity of the cooling coil, then the supply air state will be above the setpoint of the air handling unit. The supply air state and cooling energy will then have to be calculated as follows:

$$h_{cal} = h_{ma} - \frac{q_{c,max}}{m_{sal}}$$
, and (4-50)

$$q_c = q_{c,max} \tag{4-51}$$

If h<sub>cal</sub> > ENTHAL(DP<sub>ma</sub>, W<sub>ma</sub>, P), then the supply air at maximum cooling capacity is not saturated:

$$T_{cal} = TEMP(h_{cal}, W_{ma}, P)$$
, and (4-52)

......

$$W_{cal} = W_{ma}.$$
 (4-53)

However, if  $h_{cal} \leq h(DP_{ma}, W_{ma}, P)$ , then the supply air at maximum cooling capacity is saturated:

$$T_{cal} = TDBSAT(h_{cal}, P)$$
, and (4-54)

$$W_{cal} = HUMRAT(T_{cal}, RH=100\%, P)$$
(4-55)

The final supply air state is then:

$$W_{sal} = W_{cal} \qquad (4-56)$$

 $T_{sal} = T_{cal} + dT_{sf}$ (4-57)

# $h_{sal} = ENTHAL(T_{sal}, W_{sal}, P)$

## ELSE

If it is in the heating season and the humidity is too low, a humidifier can be used to increase the humidity ratio of the supply air. If it is in the cooling season and humidity is excessive, the air can be dehumidified by overcooling and reheating of air. Humidity control was not implemented in the abridged version of the emulator model and equations will not be presented.

ENDIF (if HUMidity-CONtrol is false)

### ELSE

Equations for dual deck were not implemented in the abridged version of the emulator model and will not be presented.

# ENDIF (if DUal-DECK is false)

The states of the air passing through the air handling unit are stored in the state vector and are made available to other model subroutines in the building emulator model program.

### 5. BUILDING SPACE ZONE MODEL

The building zone model subroutine, unlike the other model equation subroutines, implements a model formulated in terms of differential equations. A dynamic rather than a steady-state model is necessary since the time step magnitude used in the model (smaller than one minute) is much smaller than the characteristic time constants of the zone.

#### 5.1 Assumptions

A number of simplifying assumptions are made in order to allow a relatively simple set of model equations. The building zone to be modeled is assumed to be a typical perimeter zone of a large multi-story building as Kao (1983) used in his energy conservation study for a large office building. The zone is enclosed by an exposed wall with a glass window, three interior walls, ceiling, and floor. Since there is one exposed wall and one glass window the governing equations are simplified. The following assumptions are made for the building zone model:

- (1) Uniform temperature distributions on surfaces.
- (2) No stratification of zone air (fully mixed air).
- (3) No heat or mass flow between zones.
- (4) Simple, uniform optical and thermal properties for any glass windows.
- (5) The term 'wall' includes walls, ceiling, and floor.
- (6) All wall structures (including ceiling and floor) which are not exposed directly to the outside are treated as thermally adiabatic. (No conductive heat flow across the wall structure is assumed).
- (7) Simple two-node representation of the exterior wall with one node at the interior wall surface and one node at the mass center point of the wall.
- (8) Convective and radiative heat transfer coefficients for the inner surfaces of walls are considered constant.
- (9) The surface heat transfer coefficient of outside wall surfaces is considered constant and is not a function of outdoor conditions (including wind).
- (10) The wind speed is considered constant and has an influence only on infiltration.

- (11) All static pressures in the HVAC system, zone and outdoor air are assumed to be constant with a value of 29.92 inches of mercury.
- (12) The latent heat gain from furnishings in the zone is neglected.
- (13) The heat capacity of zone furnishings is assumed to remain the same at all times.
- (14) Radiant heat from lights (short wave radiation) is assumed to be uniformly distributed on all inner surfaces of the zone.
- (15) For all glass windows, the same constant values of transmittance and shading coefficient are used.
- (16) For all exposed opaque walls, solar absorptance is a constant.
- (17) Solar radiation intensity consists of direct and diffuse radiation. Ground reflective radiation is ignored. The solar constants A, B, and C appearing in equations (3-2) and (3-3) are assumed constant for a given specific month.
- (18) It is assumed that solar radiation entering the zone through windows is not absorbed by glass but is distributed uniformly on the inner surfaces of the zone.

Based on these assumptions, it is assumed that five state variables are sufficient to model the zone. The state variables are room air dry bulb temperature, room humidity ratio, exterior wall interior surface temperature, glass interior surface temperature, and exterior wall internal temperature.

The abriged model (see section 2) implemented in the building emulation simulation program included some additional assumptions. The equations presented in the following sections will usually be for a complete model. The changes to equations for the abridged model will be described whenever necessary in the following sections. The assumptions for the abridged model are:

- 1) No effects of solar energy.
- 2) No radiative heat transfer between zone surfaces.

### 5.2 Fundamental Equations

Since there are five state variables in the building emulator, five equations relating to these variables are required to solve for the values of the variables. Table 5-1 contains nomenclature for the fundamental equations of the zone model.

# 5.2.1 Zone Air Heat Balance

The first fundamental equation for the emulator zone model expresses the balance in heat transfer between the air and furnishings in the zone and the wall and window surfaces, entering supply air from the air handling unit, infiltration heat transfer, and internal sources of heat [Borresen (1981), Modest and Macken (1977), Bullock (1984), Park (1981)]. The equation is:

$$C_{\text{zone}} = Q_{\text{supply}} + Q_{\text{infilt}} + Q_{\text{convec}} + Q_{\text{internal}}$$
(5-1)

The left hand side of the equation represents the storage of energy in the zone air and furnishings. The state variable is the interior air temperature. Of the four terms on the right side of the equation, the energy from the supply air and the internal gains may be considered boundary conditions. The supply air condition is determined by the air handling unit model and the internal gain, consisting of heat gains from occupants, lights, and equipment, is determined by the building schedule. The other two terms for convection and infiltration heat transfer are functions of the other state variables.

```
Table 5-1. Nomenclature for equations in the building space zone model
State Variables:
                                                W<sub>i</sub> - space humidity ratio
T<sub>ig</sub> - window glass temperature
T<sub>i</sub>
T<sub>w</sub>
      - space dry bulb temperature
      - wall mass center temperature
T<sub>iw</sub> - wall interior surface temperature
Other Parameters:
    - conduction coefficient
                                                   B - convection coefficient
Α
С
     - thermal mass
                                                   T - temperature
M<sub>air</sub> - air mass for water absorption
                                                   Q - heat transfer rate
     - space mean radiant temperature
                                                   R - radiative coefficient
 mr - zone moisture increase rate
Sow - wall heat gain by solar radiation through windows
Subscripts:
convec - convection
                             o - outside air
                                                             g - glass
infilt - infiltration
                             w - at the wall mass center
```

# 5.2.2 Exterior Wall Mass Heat Balance

The exterior wall is assumed to be the only surface enclosing the zone which exchanges energy with the outdoor environment and the indoor environment. The state variable for wall temperature is assumed to be the temperature at the mass center of the wall. The mass center is defined as that point in the wall where for a unit area of wall the total mass of the wall outside of the mass center is equal to the total mass of the wall inside the mass center. For a masonry construction, this may result in the mass center being different from the geometric center of the wall. The equation for the exterior wall is:

$$C_{wall} \xrightarrow{dT_w} = Q_{inside} + Q_{outside} + Q_{solar}$$
(5-2)

The left hand side of the equation represents the storage of energy in the building wall. The first term on the right is the heat transfer between the wall interior and the inner wall surface. This term is dependent on state variables. The second two terms on the right represent the heat transfer between the wall interior and the outdoor environment, including the impingement of solar irradiation on the outside of the wall. The right two terms are time-dependent boundary conditions.

## 5.2.3 Zone Air Moisture Balance

The air in the zone is assumed to contain moisture. The state variable used to describe the water content of the air is the humidity ratio. The equation used to describe the moisture balance is [Chi (1982), Bullock (1984)]:

$$M_{air} \frac{dW_i}{dt} = G_{infilt} + G_{supply} + G_{internal}$$
(5-3)

The left hand side of this equation represents the storage of water vapor in the air and furnishings of the zone. The right hand side of the equation has three terms. The first term is the moisture transfer with the outdoor environment due to infiltration, which contains a state variable. The second term is the net moisture added to or removed from the room by the air handling unit. This is the difference in absolute moisture between the supply and return air from the air handling unit, and is a boundary condition. The third term is the moisture generated internally by occupants and equipment. The deficiency in this equation is that it assumes the air and furnishings can absorb an infinite amount of moisture when in reality, the air can become saturated. The emulator model zone subroutine performs a check of the relative humidity of the air to prevent oversaturation.

### 5.2.4 Inner Wall Surface Heat Balance

For the inner wall surface of the exterior wall, the heat balance is expressed by an algebraic equation rather than a differential equation since there is no storage of energy at the wall surface. The equation is:

$$A_{w}(T_{w} - T_{iw}) + B_{w}(T_{i} - T_{iw}) + R_{w}(T_{mr} - T_{iw}) + S_{gw} = 0$$
(5-4)

This equation is based on the assumption that all heat transfer in and out of the node at the wall surface sums to zero. The first term is the conduction heat transfer between the wall interior and the inner wall surface.  $A_w$  is a conduction coefficient. The second term is the convection heat transfer between the wall surface and the zone mean radiant temperature. The final term is due to any solar irradiated energy which passes through the zone window and is absorbed by the zone inside surfaces.

# 5.2.5 Inner Glass Surface Heat Balance

For the inner glass surface of the zone window, if present, an algebraic equation describes the heat transfer balance since there is no storage of energy:

$$A_{g}(T_{o} - T_{ig}) + B_{g}(T_{i} - T_{ig}) + R_{g}(T_{mr} - T_{ig}) = 0$$
 (5-5)

This equation expresses that the sum of all heat transfer in and out of the node at the glass surface is zero. The first term is the conduction/convection heat transfer between the inner glass surface and the outdoor air. The coefficient  $A_g$  is a combination convection and conduction coefficient. The second term in the equation is the convection heat transfer between the glass surface and the interior air. The coefficient  $B_g$  is for convection. Radiant heat transfer between the glass surface and the mean radiant temperature of the room is represented by the third term of the equation.

## 5.3 Solution of Equations

The equations described in section 5.2 are solved by the zone model subroutine using a simple explicit forward difference numerical technique (Euler method) to predict the values of the state variables one step forward in time. The time step used within the zone model is different from the emulator time step used for the other models in the emulator simulation program. Since simple differential equation solution technique is used within the zone model, the time steps must be small or the solution will not converge. The emulator time step is divided into a number of smaller zone model time steps and the differential equations are solved for each zone model time step until the emulator time step has passed. However, the zone model is not constrained to execute zone model time steps in real time.

The subroutine ZONE performs the steps required to determine the values of the state variables at the next emulator time step. This routine first determines the best value for the zone model time step. This process is described in section 5.3.2. Then ZONE calls the two subroutines EULER and SURFAC in sequence, and advances the time by one zone model time step until the emulator time step has passed. The subroutine EULER is used to solve the three differential equations listed above (5-1 through 5-3) for one zone model time step. SURFAC determines the wall and glass surface temperatures for the current time step using the algebraic equations described above (5-4 through 5-5).

# 5.3.1 Euler Forward Difference Technique

The subroutine EULER is a generalized routine to advance a system of ordinary first order differential equations by one time step using the explicit difference method. The arguments to the routine include the number of differential equations, an array containing the dependent (state) variables, the time step, and the name of a FORTRAN function which will evaluate the right hand sides of the differential equations when they are expressed in the form:

$$\frac{dY_{i}}{dt} = f(t, Y_{1}, Y_{2}, \dots, Y_{n}), i=1,2...,n$$
(5-6)

where Y<sub>i</sub> is the ith dependent variable and n is the number of equations. The value of Y at time t+ t can approximately be predicted by:

$$\mathbf{Y}_{i}(t+\Delta t) = \mathbf{Y}_{i}(t) + \Delta t * FUNCTION (i,t,n,\mathbf{Y}_{1},\mathbf{Y}_{2},\ldots,\mathbf{Y}_{n})$$
(5-7)

As long as the product of the time step  $\Delta t$  and the function value is small, a solution to the differential equations can be obtained.

# 5.3.2 Adaptive Time Step

The time step used by the EULER subroutine is determined adaptively to become smaller when the zone is undergoing rapid changes in the state variables and larger as the zone approaches steady state. Subroutine ZONE estimates a new time step each time it is called. The estimation is based on the requirement that the change in any state variable for one Euler time step must not exceed a selected maximum value. For example, in the building emulator model program, this maximum has been chosen to be 0.1 degrees F for temperature state variables. Since the value of the function which describes the right hand side of the differential equation (described in section 5.3.1) is the rate of change of the state variable, the smallest desirable zone model time step may be determined by dividing the maximum allowable change in the state variable per time step by the current value of the right hand side function. Of course, calculations must be performed to ensure that the zone model time step is not larger than the emulator time step or smaller than a certain minimum. In the building emulator program zone model subroutine the time step can be no smaller than 0.001 seconds.

After the zone model time step is determined, it is adjusted so that it evenly divides the emulator time step. The quotient of this division is the number of times that the ZONE subroutine must call the EULER and SURFAC subroutines for each emulator model time step.

# 5.3.3 Differential Equation Function

The FORTRAN function ZONEFN is used by the zone model subroutine to calculate the current value of the right hand sides of the differential equations describing the state variables. Since there are three differential equations for the zone model, there are three possible right hand sides of the differential equations. The right hand side to be calculated is determined by an index which is 1 for the zone air energy balance, 2 for the zone moisture balance, and 3 for the wall energy balance. The expanded right hand sides of the equations corresponding to equations (5-1 through 5-3) are presented below. The variables which are designated by an upper case F with a subscript are implemented in the ZONEFN subroutine in a special way. Rather than being variables or constants, they are FORTRAN functions which return the value of a coefficient or energy term. In the definition of terms following each equation below, the FORTRAN function name used in the emulator model program will be listed. For the zone air energy balance:

$$ZONEFN = \frac{F_{sa} + F_{I}(T_{0} - T_{i}) + F_{cw}(T_{iw} - T_{i}) + F_{cg}(T_{ig} - T_{i}) + F_{ig}}{F_{cz}}$$
(5-8)

| where: | Fsa | : energy entering or removed from the zone by the air handling<br>unit (function SUPPLY).                                |
|--------|-----|----------------------------------------------------------------------------------------------------|
|        | FI  | : coefficient for infiltration of outdoor air into zone (function INFILT).                                               |
|        | Fcw | : coefficient for convection between the exterior wall surface<br>and the zone air (function CONVWA).                    |
|        | Fcg | : coefficient for convection between the surface of a window in<br>the exterior wall and the zone air (function CONVGL). |
|        | Fig | : energy entering the zone due to internal gains from lights,<br>equipment, and people (function INTERN).                |
| _      | Fcz | : thermal mass of the zone air and furnishings (function MASSTH).                                                        |

For the zone moisture balance:

 $ZONEFN = \frac{F_{sw} + F_{Im}(W_0 - W_i) + F_{mg}}{F_{mz}}$ 

- : moisture added to or removed from the zone by the air handling where: F unit (function SUPPLW).
  - : coefficient for infiltration of moisture (or exfiltration) from FIm outdoor air into zone (function INFILW).
  - : moisture entering the zone due to internal moisture gain from Fmg equipment and people (function MOIST).
  - : effective mass of zone air and furnishings which can absorb Fmz moisture (function MASSA).

for the prediction of the rate of change of moisture in the zone, an additional check is made to insure that the zone air does not become oversaturated. This is accomplished by first using the function HUMRAT to determine the humidity ratio at the zone air temperature, T;, and 100 percent relative humidity. If the current indoor humidity ratio, W;, exceeds this value and ZONEFN is a positive value, then ZONEFN is set to zero, indicating that no further increase in zone moisture is possible. If W; is zero and ZONEFN is negative, ZONEFN is set to zero indicating that zone moisture cannot be decreased since the air in the zone is completely dry.

The right hand side function for the exterior wall mass heat balance is:

ZONEFN = 
$$\frac{F_{co}(T_{sol} - T_w) + F_{ci}(T_{iw} - T_w)}{F_{cw}}$$
(5-10)

- Where: F : coefficient for conduction and convection heat transfer between the mass center of the wall and the outdoor air (function CNDCTO).
  - : coefficient for conduction heat transfer between the mass Fci center of the wall and the inner surface of the wall (function CNDCTI).
    - : the sol-air temperature (defined in section 3.3.4)
  - T<sub>sol</sub> F<sub>cw</sub> : thermal mass of the wall structure (function MASSW).

# 5.3.4 Surface Heat Balance Subroutine

The subroutine SURFAC is called by ZONE to solve the algebraic equations (5-4) and (5-5) for the inner surface temperatures of the exterior wall and glass window. The two equations after rearrangement to solve for the surface temperatures are shown below. The variables which are designated by an upper case F with a subscript are implemented in the SURFAC subroutine in a special

(5-9)

way. Rather than being variables or constants, they are FORTRAN functions which return the value of a coefficient or energy term. In the definition of terms following each equation below, the FORTRAN function name used in the emulator model program will be listed. For the exterior wall inner surface balance:

$$T_{iw} = \frac{F_{Aw} T_{w} + F_{Bw} T_{i} + F_{Rw} F_{Tr} + F_{ts}}{F_{Aw} + F_{Bw} + F_{Rw}}$$
(5-11)

Where: FAw

- : coefficient for conduction heat transfer between inner surface of wall and mass center of wall (function CNDCTI).
  - : coefficient for convection heat transfer between inner surface FRw of wall and zone air (function CONVWA).
  - : coefficient for radiation heat transfer between inner surface Frw of wall and zone radiant temperature (function WRADIA).
  - FTr : mean radiant temperature of zone (function TRN).
  - $F_{ts}$ : energy which passes through windows in the zone and is absorbed at the wall surface (function WSOLAR).

For the window glass inner surface heat balance:

$$T_{ig} = \frac{F_{Ag} T_{o} + F_{Bg} T_{i} + F_{Rg} F_{Tr}}{F_{Ag} + F_{Bg} + F_{Rg}}$$
(5-12)

Where: FAg

- : coefficient for conduction and convection heat transfer between the inner surface of the glass and the outdoor air (function GCNDCT).
- : coefficient for convection heat transfer between the inner FBg surface of the glass and the zone air (function GCNVCT).
- FRg : coefficient for radiation heat transfer between the inner surface of the glass and the zone radiant temperature (function GRADIA).
- : mean radiant temperature of zone (function TRN). FTT

# 5.3.5 Fortran Coefficient Functions

The names of the special FORTRAN functions used to give coefficients or terms in the equations (5-8) through (5-12) were listed in the definitions following the equations. All of these functions have the same general form. The functions can be designated as either time-dependent or time-independent. Values of coefficients such as conduction coefficients may be considered timeindependent and will need to be calculated only once. In this case, the function automatically determines if the function has already been evaluated and if so, returns the previously determined value.

Other coefficients such as a coefficient for infiltration heat transfer must usually be considered time-dependent. In this case the coefficient will be calculated each time the function is called unless the function is called twice for the same time step. In this case the function returns the previously determined value.

The general form of the FORTRAN function for a coefficient function is shown in table 5-1. The parameter TIMEDP is set to true for a time-dependent function and false for a time-independent function. The specific equations to evaluate the functions used in the emulator model program are listed in section 5.4.

5.4 Equations for Heat and Mass Transfer Coefficients and Terms

The following sections contain the equations used to evaluate the terms and coefficients to expand equations (5-8) through (5-12). The name of the FORTRAN coefficient function (see section 5.3.5) will be given in parenthesis following the title of the section. The equations listed would be placed in the area marked 'equations to evaluate function' in the generalized coefficient function listing in table 5-2.

Table 5-2. General form of the FORTRAN function for a coefficient function

FUNCTION [name](TIME)

LOGICAL TIMEDP, NOINIT PARAMETER(TIMEDP = .TRUE.) INTEGER OLD,TIME SAVE NOINIT,[name],FUNC DATA NOINIT/.TRUE./,OLD/-1/

IF(NOINIT.OR.(TIME.NE.OLD.AND.TIMEDP)) THEN
FUNC = [ equations to evaluate function ]
OLD = TIME
NOINIT = .FALSE.
ENDIF
[name] = FUNC
RETURN
END

5.4.1 Sensible Heat Gain/Loss from Supply Air (SUPPLY)

The energy added to or removed from the zone by the supply air is determined from the difference in enthalpies of return and supply air. In addition, the

energy which is added to or removed from the room by the local zone heating or cooling equipment is included. The equation used is:

|  | Fsa | $= h_{sal}$ | msal + | hsa2 msa2 | - h <sub>za</sub> m <sub>ra</sub> + | $+ Q_{lh} - Q_{lc}$ | (5-13 |
|--|-----|-------------|--------|-----------|-------------------------------------|---------------------|-------|
|--|-----|-------------|--------|-----------|-------------------------------------|---------------------|-------|

| Where: | heal            | : enthalpy of supply air                                   |
|--------|-----------------|------------------------------------------------------------|
|        | msal            | : mass flow rate of supply air                             |
|        | h               | : enthalpy of hot deck supply air (optional)               |
|        | msa2            | : mass flow rate of hot deck supply air (optional)         |
|        |                 | : enthalpy of zone air                                     |
|        | <sup>m</sup> ra | : mass flow rate of return air                             |
|        | Q <sub>lh</sub> | : energy added to zone by local zone heating equipment     |
|        | Q <sub>lc</sub> | : energy removed from zone by local zone cooling equipment |

This function is considered to be time-dependent.

5.4.2 Coefficient for Sensible Heat Gain/Loss due to Infiltration (INFILT)

Sensible gain/loss due to infiltration is assumed to equal a coefficient multiplied by the difference in temperature between zone and outdoor air. The coefficient is determined from:

$$F_I = C_{p,infl} \rho_{infl} V_i I_{air}$$

where C<sub>p,infl</sub>: specific heat of infiltrated air <sup>p</sup>infl: density of infiltrated air I<sub>air</sub>: air exchange rate (air changes/second) V<sub>i</sub>: volume of zone space

The air exchange rate is considered to be a function of windspeed and indooroutdoor temperature difference [Kusuda and Saitoh (1980), Achenbach and Coblenz (1963)]. The equation for air exchange rate per hour is:

$$I_{air} = \frac{I_{s.air}}{0.695} [0.15 + 0.013 \nabla_{w} + 0.005 | T_{o} - T_{i}|]$$
(5-15)

where V<sub>w</sub> : wind speed (mph)
I<sub>s,air</sub> : standard air exchange rate (model parameter, see table 2-8)
= 1.5 for leaky building
1.0 for standard building
0.5 for modern type building

This function is considered to be time dependent.

5.4.3 Coefficient for Convective Heat Flow Rate from Walls (CONVWA)

The convective heat flow rate from the inner surface of the zone walls, including floor and ceiling, is assumed to be equal to a coefficient

(5-14)

multiplied by the difference between the wall surface temperature and the zone air temperature. The coefficient is given by:

$$\mathbf{F}_{cw} = \mathbf{h}_{iw,c} \mathbf{A}_{w} \tag{5-16}$$

where h<sub>iw,c</sub> : convective heat transfer coefficient at the interior surface (model parameter, see table 2-8)

: surface area of the wall (model parameter, see table 2-8).

This coefficient is assumed to be time-independent.

A.,

# 5.4.4 Convective Heat Flow Rate from Glass Windows (CONVGL)

The convective heat flow rate from the inner glass surface of zone windows is assumed to be equal to a coefficient multiplied by the difference between the glass surface temperature and the zone air temperature. The coefficient is given by:

 $\mathbf{F}_{cg} = \mathbf{h}_{ig,c} \mathbf{A}_{g}$ (5-17)

where h<sub>ig,c</sub> : convective heat transfer coefficient of inner glass surface to zone air A<sub>o</sub> : the glass window area

This coefficient is assumed to be time-independent. The abridged zone model effectively assumes that there are no windows in the zone, and therefore this coefficient is not used.

5.4.5 Sensible Internal Gains (INTERN) and Latent Internal Gains (MOIST)

# 5.4.5.1 Internal Gain Schedule Table

The FORTRAN functions used to determine internal gains, INTERN and MOIST, determine their values from a table which was created during the emulator model initialization. The table contains internal gain as a function of timeof-day. Interpolation is not used with the table and therefore the internal gain is not a continous function of time. Internal gains remain at a constant level until changed by the next entry in the table at a particular time. The internal gain schedule table is stored in five FORTRAN arrays. The arrays contain time-of-day, sensible heat gain from equipment at the corresponding time-of-day, sensible heat gain from people, moisture gain from equipment and moisture gain from the internal gain tables. If moisture gain is requested (by MOIST), SCHED returns the sum of the moisture gain from people and equipment. If a sensible gain is requested (by INTERN), SCHED returns the sum of the sensible gains from people and equipment.

### 5.4.5.2 Determining Values for the Internal Gain Schedule Table

The values in the internal gain schedule table are created during the initialization process of the emulator model. An example input parameter file was given in table 2-7. The following equations show how a row in the schedule table is created from the information in a line of table 2-7.

### 5.4.5.2.1 Convective Heat Gain from People

The internal gain from a person is assumed to depend only on the activity in which the person is engaged and not on the surrounding temperature. Table 5-3 is used as the basis for the sensible and moisture gains from people at various activity levels. The number of occupants at each activity level at a given time is part of the information entered in the building use parameters in table 2-7. The sensible heat generated by the occupants of a zone at a particular time is then assumed to be described by the following equation [Building Environment, NBS (1977), p. A-21]:

$$Q_{\text{people,c}} = (1 - r_p) \sum_{k=1}^{N_{\text{act}}} n_{p,k} W_{p,s,k}$$
 (5-18)

where r<sub>p</sub> : ratio of radiation energy to total sensible heat of people
 (=0.4)
 n<sub>p,k</sub> : number of people who are doing the same (k-th) activity
 W<sub>p,s,k</sub> : sensible heat generation by a person doing the k-th activity.
 N<sub>act</sub> : number of activities

Table 5-3. Occupant sensible and moisture gains

[Table 18 entitled 'Rates of Heat Gain from Occupants of Conditioned Spaces' ASHRAE fundamentals (1981), p.26.25 and Threlkeld, page 363]

|                                       | sensible gain | moisture gain     |
|---------------------------------------|---------------|-------------------|
|                                       | (Btu / hr. )  | (1b. water / hr.) |
| 1. seated, very light work            | 230.          | 0.20              |
| 2. seated, light work (typing)        | 255.          | 0.27              |
| 3. standing, light work               | 315.          | 0.34              |
| 4. light bench work                   | 345.          | 0.46              |
| 5. walking, 3 mph, light machine work | 345.          | 0.74              |

5.4.5.2.2 Moisture Gain from People

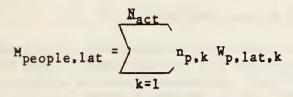

5.4.5.2.3 Convective Heat Gain from Equipment and Lighting

The total sensible internal gain from equipment and lighting is determined from the gains due to lighting added to the gain due to equipment. Parameters for the lighting power, lighting type, and equipment sensible gain at various times of the day are entered in the building use parameter file (see table 2-7. for example). For building equipment, the sensible internal gain is described by the following equation [ASHRAE (1981), pp. 26.26 - 26.29]:

$$Q_{equip,c} = (1 - r_e) W_{e,s}$$
 (5-20)

where re: ratio of radiation energy to total equipment energy (=0.2 to 0.8) Wees : total sensible energy produced by equipment

The sensible internal gain from lighting is assumed to be described by the following equation:

$$Q_{\text{light},c} = (1 - r_g) W_g$$
 (5-21)

where  $W_{\varrho}$ : total electric input

: ratio of radiation energy to total light energy = 0.8 for incandescent lights [Building Environment, NBS (1977), p. A-25] = 0.5 for fluorescent lights

5.4.5.2.4 Moisture Gain from Equipment

Moisture gain from equipment is specified in the parameters for the building use as shown in table 2-7. The equation for equipment moisture gain is: [ASHRAE (1981), p. 26.26 - 26.28]

where We lat is the total moisture produced by equipment. (5-19)

### 5.4.6 Thermal Mass of Zone Air and Furnishings (MASSTH)

The thermal mass which stores energy and dampens fluctuations in zone air temperature is contained in the air in the zone and the zone furnishings, such as desks, cabinets, and partitions. The shell parameter file, an example of which is given in table 2-8, contains the volume of the zone and the thermal capacity of the furnishings. The capacity of the zone air is given by:

(5-24)

table 2-8)

The total thermal mass of the zone is then:

who

$$F_{cz} = C_{fur} + C_{air}$$

where C<sub>fur</sub> : thermal mass of furnishings (parameter, table 2-8)

### 5.4.7 Moisture Gain/Loss due to Infiltration (INFILW)

Moisture gain/loss due to infiltration is assumed to equal a coefficient multiplied by the difference in humidity ratio between zone and outdoor air. The coefficient is determined from:

 $F_{Im} = \rho_{infl} \nabla_i I_{air}$ (5-25)

where  $\rho_{infl}$ : density of infiltrated air I air : air exchange rate (see equation 5-15) Vi : volume of zone (parameter, table 2-8)

The air exchange rate is determined by the same equation as in section 5.4.2. The density of the infiltration air is determined by taking the average of the densities of the zone air and the outdoor air. This function is considered to be time-dependent.

## 5.4.8 Moisture Gain/Loss from Supply Air

The moisture added to or removed from the zone by the air handling unit is determined from the difference in the humidity ratios of return and supply air. The equation used is: F<sub>sw</sub> = W<sub>sal</sub> m<sub>sal</sub> + W<sub>sa2</sub> m<sub>sa2</sub> - W<sub>ra</sub> m<sub>ra</sub>

where: W<sub>sal</sub> : humidity ratio of supply air msal W<sub>sa2</sub> : humidity rate of supply air w<sub>sa2</sub> : humidity ratio of hot deck supply air (optional) m<sub>sa2</sub> : mass flow rate of hot deck supply air (optional) W<sub>ra</sub> : humidity ratio of return air m<sub>ra</sub> : mass flow rate of return air

This function is considered to be time-dependent.

5.4.9 Mass of Zone Air and Furnishings that can Absorb Moisture (MASSA)

The mass in the zone which stores moisture and dampens fluctuations in zone humidity ratio is contained in the air in the zone and the zone furnishings, such as curtains, paper, and wood furnishings. The shell parameter file, an example of which is given in table 2-8, contains the volume of the zone and a factor which is used to produce an effective air mass for moisture absorption by the combination of the air and the zone furnishings. This factor is difficult to measure since the moisture absorption properties of office materials are not only difficult to determine but depend on air flow and existing moisture content. This function is considered time-independent. The moisture absorbing capacity of the zone air and furnishings is described by the following equation:

$$\mathbf{F}_{\mathbf{m}\mathbf{z}} = \rho_i \nabla_i \mathbf{R}_{\mathbf{m}\mathbf{z}}$$

where p<sub>i</sub> : density of zone air
V<sub>i</sub> : volume of zone air (volume of interior space)
R<sub>mg</sub> : a factor used to produce the effective air mass for moisture
absorption by the zone furnishings and air.

5.4.10 Overall Thermal Conductance between Wall and Outdoor Air (CNDCTO)

Heat transfer between the mass center of the wall and the outdoor air is a combination of conduction heat transfer within the wall and convection heat transfer from the wall outer surface to the outdoor air. The overall conductance is expressed by:

$$\mathbf{F}_{co} = \frac{1}{\frac{1}{\mathbf{h}_{o}} + \frac{\mathbf{L}_{ow}}{\mathbf{k}_{ow}}} \mathbf{A}_{w}$$
(5-28)

(5-27)

- where Low : thickness of wall between the mass center and the outer surface. : overall conductivity of the wall between the mass center and the kow outer surface.
  - : combined heat transfer coefficient (radiative + convective) for ho heat transfer between the outer wall surface and the outside air.
  - : surface area of the exterior wall. A.,

The four parameters in this equation are obtained from the shell parameter file, exemplified by table 2-8. This is considered a time independent function.

5.4.11 Thermal Conductance between the Wall and Indoor Air (CNDCTI)

Heat transfer between the mass center of the wall and the inner surface of the wall is by conduction. The thermal conductance is expressed by:

$$F_{ci} = \frac{k_{iw}}{L_{iw}} A_{w}$$
(5-29)

- where Liw : thickness of wall between the mass center and the inner surface. : overall conductivity of the wall between the mass center and the k iw inner surface.
  - : surface area of the exterior wall.

The three parameters in this equation are obtained from the shell parameter file, exemplified by table 2-8. This is considered a time independent function.

5.4.12 Thermal Capacitance of the Wall

The mass in the exterior wall which stores energy and dampens fluctuations in wall temperature is contained in the building materials of which the wall is constructed. The wall is divided into an inner and outer section by the mass center of the wall. The shell parameter file, an example of which is in table 2-8, contains the thickness, density, thermal conductivity and specific heat of the inner and outer wall sections. This function is considered timeindependent. The thermal capacitance of the exterior wall is described by the following equation:

$$F_{cw} = (C_{p,ow} \rho_{ow} L_{ow} + C_{p,iw} \rho_{iw} L_{iw}) A_{w}$$
(5-30)

| -        |                              | average specific heat of outer and inner sections of wall.                                                                                                    |
|----------|------------------------------|----------------------------------------------------------------------------------------------------|
| Pow'Low' | <sup>p</sup> iw<br>Liw<br>Aw | <ul> <li>average density of outer and inner sections of wall.</li> <li>thickness of outer and inner sections of wall.</li> <li>area of the exterior wall.</li> </ul> |

## 5.4.13 Radiative Heat Transfer Coefficient (WRADIA)

Radiative heat transfer between the inner surface of the exterior wall and the other surfaces in the zone is assumed to be equal to a radiative heat transfer coefficient multiplied by the difference in the mean radiant temperature of the zone and the wall surface temperature. For simplicity, this mode of heat transfer was not implemented in the abridged building emulator model program. Determination of this mode of heat transfer involves the determination of view angle factors of surfaces which enclose the zone. [Walton (1980), Sowell and Walton (1980)]. Using the view angle, the radiant heat transfer coefficient could then be determined [Walton (1980), p. 69]. However, it is necessary to know the emissivities and the surface temperatures of all zone surfaces, as well as the specific geometry. The abridged model effectively assumes that the radiative coefficient is small or the difference between the surface and mean radiant temperatures is negligible.

# 5.4.14 Solar Energy Entering the Zone Absorbed by Walls (WSOLAR)

If the zone contains a glass window, solar energy may enter the zone through the window and be absorbed by the walls and furnishings. For simplicity, this mode of heat transfer was not implemented in the abridged building emulator model program. Since the only zone wall which has inner surface temperature as a state variable is the exterior wall, and this is the wall which is assumed to have a glass window, no solar energy from the window would be absorbed by the exterior wall. Solar energy could be absorbed by the furnishings, however. The abridged model effectively assumes that the zone walls are without windows. The equation for solar energy absorption is included in this section for completeness. If it is assumed that solar irradiation is not absorbed by the glass window:

$$F_{ts} = \frac{A_g r_g S_c I}{A_s}$$
(5-31)

where Ag : glass window area

- r<sub>g</sub>: solar transmittance through glass [ASHRAE (1981), p. 27.38] I : total solar radiation on the glass window
- S. : shading coefficient [ASHRAE (1981), p.27.38]

## 5.4.15 Thermal Conductance Through Glass to Outdoor Air (GCNDCT)

Heat transfer between the inner surface of the glass window and the outdoor air is a combination of conduction heat transfer within the glass and convection heat transfer from the glass outer surface to the outdoor air. This mode of heat transfer is not included in the abridged emulator model program since the abridged model assumes that there are no windows in the zone. The overall conductance equation is included for completeness and is expressed by:

$$F_{Ag} = \frac{1}{\frac{1}{h_0} + \frac{L_g}{k_g}}$$

where Lg

kg ho

- thickness of glass.conductivity of the glass.
- : combined heat transfer coefficient (radiative + convective) for heat transfer between the outer glass surface and the outside air.

(5-32)

Ag : surface area of glass window.

5.4.16 Thermal Convection from Inner Glass Surface to Indoor Air (GCNVCT)

Heat transfer between the inner glass surface and the zone air is assumed to be equal to a convective heat transfer coefficient multiplied by the temperature difference between the inner glass surface and the zone air. The heat transfer coefficient must be supplied in the building shell parameter file. This mode of heat transfer is not included in the abridged version of the building emulator model program since the abridged model assumes that there are no windows in the zone.

5.4.17 Radiant Heat Transfer between Glass and Zone (GRADIA)

Radiative heat transfer between the inner surfaces of windows and the other surfaces in the zone is assumed to be equal to a radiative heat transfer coefficient multiplied by the difference in the mean radiant temperature of the zone and the glass surface temperature. Since there are assumed to be no windows in the zone, this mode of heat transfer was not implemented in the abridged building emulator model program. Determination of this heat transfer is equivalent to the process described in section 5.4.13.

5.4.18 Mean Radiation Temperature (MRT)

The mean radiant temperature is used to determine radiation heat transfer between the zone environment and wall or glass surfaces. The mean radiant temperature is a function of wall and glass surface temperatures, the radiant heat from people, the radiant heat from equipment, the properties of the surfaces, and the geometry of surfaces [Walton (1983), p. 69]. Radiation heat transfer is not included in the abridged version of the emulator model program and the equation for mean radiant temperature is not included here.

### 5.5 Property Equations for Moist Air

The building emulator model program uses a number of functions to determine properties of moist air. The equations used are not presented in this report, but the names of the computer routines, the property determined, and a reference for the equations, is given in table 5-4.

#### 5.6 Local Equipment Model

The local heating and cooling equipment is defined as the equipment located in or adjacent to the zone which is designed to directly heat or cool only that zone. The purpose of this equipment is to adjust the energy in the incoming air from the air handling unit to match the heating/cooling requirements of the zone. There are three different types of local equipment which may be present. These are: 1. energy consuming local equipment such as reheat coils, fan coils, heat pumps, perimeter radiation, or electric heaters; 2. air volume reduction controls to adjust the volume of supply air to match the zone requirements for VAV systems; and 3. air mixing controls to mix two air streams of different temperatures to match the zone requirements for multizone or dual-duct systems. Local equipment is usually under local control, which means that the controller for the equipment is located adjacent to the zone and the control sensor is located in the zone.

The subroutine LOCAL in the building emulator model program is used to simulate local equipment and determine energy usage required to maintain the zone air temperature as close to a local setpoint as possible. This subroutine is called by the ZONE subroutine for each zone model time step in the solution of the zone model equations. Table 5-4 Moist air property routines

- CPAIR : specific heat of moist air as a function of humidity ratio [ASHRAE fundamentals 1981, page 5.3]
- RHOAIR : density of moist air as a function of humidity ratio and dry bulb temperature [ASHRAE fundamentals 1981, page 5.3]
- ENTHAL : enthalpy of moist air as a function of dry bulb temperature, humidity ratio, and atmospheric pressure [ASHRAE fundamentals 1981, page 5.4]
- TEMP : dry bulb temperature of moist air as a function of enthalpy, humidity ratio, and atmospheric pressure [ASHRAE fundamentals 1981, page 5.4]
- DEWPT : dew point temperature of moist air as a function of humidity ratio, and atmospheric pressure [ASHRAE fundamentals 1981, page 5.4, equation 40b]
- HUMRAT : Humidity ratio of moist air as a function of dry bulb temperature, relative humidity, and atmospheric pressure [ASHRAE fundamentals 1981, page 5.4]
- RELHUM : Relative humidity of moist air as a function of dry bulb temperature, humidity ratio, and atmospheric pressure [ASHRAE fundamentals 1981, page 5.4]
- PWSAT : Saturation pressure of water vapor as a function of absolute temperature [ ASHRAE fundamentals 1981, page 5.2]
- TDBSAT : dry bulb temperature of saturated air as a function of the enthalpy of saturated air and the atmospheric pressure [ ASHRAE fundamentals 1981, page 6.5, table 2]

The zone model will require a value for the energy being added to or removed from the zone due to the HVAC system. This energy, designated as  $q_{ent}$ , which enters or leaves the zone, consists of two parts, the energy removed or added by the air from the air handling unit,  $q_{air}$ , and the energy removed or added by local energy consuming equipment,  $q_{local}$ . The  $q_{local}$  energy may not be present on certain systems.  $q_{air}$  can be calculated by:

$$q_{air} = m_{sal} h_{sal} + m_{sa2} h_{sa2} - h_{i} m_{ra}$$
(5-33)

where  $m_{sa}$  are supply air mass flow rates (1 indicates the cold deck and 2 the optional hot deck for a dual deck system),  $h_{sa}$  are the supply air enthalpies.

 $m_{ra}$  is the return air mass flow rate, and  $h_i$  is the interior space enthalpy of the zone.

The actions that the local equipment model simulates are those of the local controller which will control the local equipment to maintain a zone air temperature at a setpoint. If the actual zone air temperature deviates from the setpoint, the local controller will attempt to return the temperature to the setpoint by increasing or decreasing the local equipment output. A simple proportional plus integral control (PI-control) model will be used. For this model, the adjustment the local controller attempts to make to q<sub>ent</sub> is determined from:

$$dq_{ent} = K_p (e-e_0) + K_I (e dt)$$
(5-34)

where e, error =  $T_{setpoint} - T_i$ ,  $e_0$  is the previous value of the error,  $K_I$  is an integral gain factor,  $K_p$  is a proportional gain factor, and dt is the zone model time step. Once  $dq_{ent}$  is determined, the type of HVAC system determines how  $q_{air}$  and  $q_{local}$  are to be determined.

If the system is dual deck, it is assumed that there is no local conditioning equipment beyond the mixing box for the two deck air streams. Then:

$$dq_{air} = dq_{ent}, \tag{5-35}$$

$$q_{air(t+dt)} = q_{air(t)} + dq_{air}$$
(5-36)

The total mass flow rate of air from the air handling unit is assumed to be constant at m<sub>en</sub>. The supply air enthalpy after mixing must then be:

$$h_{sa} = \frac{q_{air}}{m_{sa}} + h_i$$
(5-37)

Since the flow rates of the two decks must sum to equal the total mass flow rate, and the two deck air streams are assumed to mix ideally and have a known supply air temperature, humidity ratio, and enthalpy, the unknown mass flow rates for the decks can be solved for:

$$\mathbf{m}_{sa2} = \frac{\mathbf{m}_{sa} (\mathbf{h}_{sa} - \mathbf{h}_{sa1})}{\mathbf{h}_{sa2} - \mathbf{h}_{sa1}}$$
(5-38)

$$m_{sal} = m_{sa} - m_{sa2}$$
 (5-39)

also:  $W_{sa} = m_{sal} W_{sal} + m_{sa2} W_{sa2}$  (5-40)

If the system is a single deck VAV, it is assumed that there is no local

conditioning equipment beyond the VAV box for modulating the supply air flow rate into the zone. This may not be true for some systems, for example VAV reheat systems. Then:

$$dq_{air} = dq_{ent}$$
 (5-41)

$$q_{air(t+dt)} = q_{air(t)} + dq_{air}$$
(5-42)

The enthalpy of the air from the air handling unit is assumed to be constant at h<sub>sa</sub>. The mass flow rate, m<sub>sa</sub>, can be varied. The supply air flow rate for the new value of energy addition to the zone must then be:

$$m_{sa} = \frac{q_{air}}{h_{sa} - h_i}$$
(5-43)

The local zone VAV box will have a maximum and minimum air flow rating. If these limits are exceeded, the air flow rate will be constrained to the limits. If this is the case, the energy entering the room will have to be recalculated based on the limited mass flow rate.

If the system is single deck constant volume, it is likely to have local conditioning equipment. In this case:

$$dq_{local} = dq_{ent}, \tag{5-44}$$

$$q_{local(t+dt)} = q_{local(t)} + dq_{local}$$
(5-45)

. . . . .

If  $q_{local}$  exceeds the local capacity, it will remain at the local capacity. If  $q_{local}$  becomes negative, this represents a need for local cooling. If the local equipment has no cooling capacity, such as a reheat coil, then  $q_{local}$  will be set to zero. If cooling capacity is present, then  $q_{local}$  can take on negative values up to the cooling capacity of the local equipment.

#### 6. OCCUPANT COMFORT MODEL

### 6.1 Assumptions and Purpose of Comfort Model

The purpose of the occupant comfort model is to determine in a basic way if the conditions in the zone are in accordance with ASHRAE standard 55-74 for thermal comfort. This standard basically assumes that comfort is acceptable if the zone dry bulb temperature and humidity ratio are within certain limits.

The test for comfort is only performed if the building zone is determined to be in an occupied state. The zone is assumed to be occupied if the internal gain schedule table, contained in the model function SCHED, predicts that the sensible gain from people is non-zero for the current time-of-day. (see section 5.4.5.

### 6.2 Comfort Envelope Equations

The equations to determine if the current state of zone air is within the ASHRAE comfort limits are based on the simple two-dimensional geometry of the psychometric chart. The upper and lower comfort limits for humidity ratio are constant and this allows a simple comparison of zone humidity ratio to the limits. If the humidity ratio in the zone is greater than 0.012 or less than 0.0044 pounds of water per pound of dry air then the zone is automatically outside of comfort limits.

The maximum and minimum comfort limits for dry bulb temperature are a linear function of humidity ratio between the upper and lower humidity ratio limits as expressed by:

| $T_{lower limit} = 72.58 - 131.58 W_{za}$ , | and (6-1) |
|---------------------------------------------|-----------|
| $T_{upper limit} = 81.73 - 394.74 W_{za}$ . | (6-2)     |

where W<sub>za</sub> is the zone humidity ratio in pounds of water per pound of dry air, and T is the dry bulb temperature in degrees Fahrenheit. If the zone dry bulb temperature is above or below these limits, then the zone is outside of comfort limits.

The total time that the zone is outside of comfort limits during occupied hours is determined by the comfort model subroutine. The maximum and minimum values of zone dry bulb temperature and relative humidity are also recorded.

## 7. COMPILATION OF ENERGY USE

The predicted energy used by the emulated building during a test run of the emulator is determined by the FORTRAN subroutine CMPILE. CMPILE uses the values of the temperature, enthalpy, and air flow rate variables in the state vector to calculate the energy used between the current and previous time steps in several categories, and essentially integrates the energy use by keeping cumulative totals which are placed in the state vector.

7.1 Categories of Energy Use

Energy used by a building is assumed to be categorized as follows:

- 1. energy used by the fans in the air handling unit (the power used by the fans will be constant unless a variable air volume system is used, in which case fan power will vary as a function of air flow).
- 2. energy used to heat or cool the air passing through the air handling unit (this would not include cooling by outside air).
- energy used by local space heating or cooling equipment (reheat coils, heat pumps, fan coils, perimeter radiation, air conditioners).

It is assumed that the calculated energy values are not in terms of any fuel and do not include any plant efficiencies. The energies are either in energy added to the air and extracted from steam or hot water for heating, or in energy required to be mechanically extracted from the air by chilled water or refrigerant for cooling.

There are 4 primary sources of reduction in energy use which EMCS algorithms may cause. Values for the energy reductions may be calculated from the above types of energy use in a building. These are:

- 1. savings from not running electrical loads (fans, pumps).
- savings from reducing the daily heating or cooling requirements of a building by reduction of operating hours or changing of local space temperature setpoints.
- 3. savings by using the outside air for heating or cooling and avoiding mechanical heating or cooling.
- 4. savings from reduction of reheating or recooling of air passing though the air handler and building space for purposes of humidity control and compensation for load variation between zones. These causes of energy consumption are sometimes termed system effects. since the amount of energy for this purpose will vary between different HVAC systems, such as between reheat and multizone.

#### 7.2 Equations for Energy Use

The first category of energy consumption is air handling unit fan energy consumption. If the system is constant volume, the steady-state power consumption of the fan can be used to calculate energy. If the system is variable air volume, it is assumed that the fan power consumption will vary with the volume flow rate through the unit. If the rated power consumption of a fan is known at a rated flow rate, then the power consumption at another flow rate can be determined based on fan law number 3 from the ASHRAE equipment handbook [1983, page 3.5, table 2]:

$$P_{fan} = P_{rated} (v_a / v_{rated})^3$$
(7-1)

where: Prated Vrated Va a ; power consumption of fan at rated air flow rate. ; rated fan volumetric air flow rate. ; current volumetric flow rate.

The fan energy between the current and last time step is determined by multiplying P<sub>fan</sub> by the emulator model time step. The cumulative energy for the fan is determined by adding the current time step energy to the sum of values of energy for previous time steps.

The thermal energy used for heating and cooling the building should be divided into the energy added to the building air for heating purposes and the energy removed from the building air for cooling purposes. Therefore the energy values will always have two parts, heating and cooling. The summation or subtraction of two energies will then consist of the separate summation or subtraction of the heating and cooling parts ( this is analogous to twodimensional vectors with x and y components ). For the following equations, an energy rate is calculated. This rate is multiplied by the emulator model time step to determine the energy used since the last time step. The cumulative energy is obtained by adding this to the sum of energy values of previous time steps.

The requirements energy is the energy required to bring the air leaving the building zones through the return ducts and the ventilation air to the level of the supply air enthalpy (including both air streams if dual deck).

The requirements energy rate (power) is:

$$q_{req} = m_{sal} (h_{sal} - h_{mc})$$

(7-2)

where the mc subscript indicates the mixed air temperature in the air handling unit with only minimum outside air or ventilation air (see section 4.2). If  $q_{req} < 0$  this is cooling energy, if  $q_{req} > 0$  this is heating energy. If the system is dual deck there is an additional component of the requirements energy rate for the hot deck.

$$q_{reg2} = m_{sa2} (h_{sa2} - h_{mc})$$

If  $q_{req2} < 0$  this is cooling energy, if  $q_{req2} > 0$  this is heating energy. The hot deck component is added to the cold deck component of requirements energy, keeping heating and cooling energies separated.

The actual energy is the energy required to bring the air passing through the air handler to the level of the supply air enthalpy from the level of the mixed air enthalpy. This is usually equal to the energy supplied or removed by the heating and cooling coils. This actual energy will be less than the requirements energy since part of the requirements energy can be met by an economizer algorithm using outdoor air for cooling.

The actual energy rate (q<sub>act1</sub> for single or cold deck and q<sub>act2</sub> for hot deck if a dual deck system) is then:

 $q_{act1} = m_{sa1} (h_{sa1} - h_{ma})$  (7-4)  $q_{act2} = m_{sa2} (h_{sa2} - h_{ma})$  (7-5)

q<sub>act1</sub> and q<sub>act2</sub> are summed, keeping heating and cooling energies separated.

The requirements and actual energy can be used to determine the economizer energy. This is not usually considered an energy use, since the outdoor air costs nothing to condition. However, for purposes of calculating energy savings for economizer algorithms (savings category 3 above) it is useful to consider this as energy consumption. The economizer energy rate is:

$$q_{econ} = q_{req} - q_{act}$$
(7-6)

The actual energy can be divided into two parts which are the other two categories of building energy use. The energy that would be required to bring the mixed air to the actual condition of the air entering the building space (after mixing for a dual deck system) can be termed the load energy. This will equal the actual energy for all systems except dual deck. This represents the energy requirements with system effects minimized (used for savings in category 2, above). The load energy is:

$$q_{load} = (m_{sal} h_{sal} + m_{sa2} h_{sa2}) - (m_{sal} + m_{sa2}) h_{ma}$$
 (7-7)

The final category of energy use is the energy used for reheating and recooling of air (used for savings in category 4, above). This is defined as:

$$q_{\rm rhc} = q_{\rm act} - q_{\rm load} + q_{\rm local} \tag{7-8}$$

This sum is of the heating and cooling components of the energies.

$$(7-3)$$

When a test run using the emulator is complete, the emulator model program vill generate a summary report file containing energy usage for the emulated building over the test period. This task is performed by subroutine REPORT. The report will contain energy usage in the categories discussed above for heating and cooling energy components. An example energy report is given in table 7-1. The report file will also contain results on the amount of time the zone was not within comfort limits and the maximum and minimum space temperatures and relative humidities reached during occupied hours.

and the second second se

.

| able 7-1. Heating and cooli | ng energy from e | nulator model |
|-----------------------------|------------------|---------------|
| FAN ENERGY                  |                  | +             |
| 1                           | HEAT ING         | COOLING       |
| ECONOMIZER ENERGY           |                  | i i           |
| LOAD ENERGY                 |                  |               |
| REHEAT/RECOOL ENERGY        |                  |               |

## 8. SUMMARY

The use of a building emulator is one of the approaches to testing of EMCS systems without making actual connections to HVAC equipment or a building. The NCEL/NBS emulator will be used for either factory or field acceptance tests of EMCS algorithms. The building simulation program in the emulator is the main part of this report. This program simulates the responses of a building to EMCS control actions.

The building emulator program was written in FORTRAN 77 and the source code is appended in the APPENDIX. State variables in the emulator model are analog sensor, energy, command, and comfort variables. The building emulator model program contains the weather (WEATHR), air handling unit (AHU), zone (ZONE), and comfort (COMFRT) model. The use of energy during a simulation is accumulated by the energy compilation subroutine (COMPILE). This energy use information is useful to evaluate the performance of an EMCS algorithm.

Prior to simulation, data files of initial values of state variables, building shell parameters, HVAC system parameters, and weather data parameters must be called. The air handling unit model is a steady-state model, while the zone model is a dynamic model. In the zone model, a system of first order ordinary differential equations is solved by the explicit forward difference scheme. The time step for the difference scheme is adjusted according to the changes of state variables. By using this adaptive time step, which is uniformly distributed in a given emulator simulation time period, savings in computation time can be realized when the state variables approach steady state.

The air handling unit model simulates a single deck (or single duct), constant volume system without humidity control as shown in Figure 4-2. Damper positions of the air handling unit are varied if economizer option is selected. A single zone with exterior walls without window is modeled under the assumptions described previously. For this abridged system, a local equipment model is implemented. Heating/cooling energy delivered from the local equipment to zone air is adjusted under the control law of the proportional plus integral controller (PI-controller). Capabilities of simplified current models can be upgraded by providing necessary information in the spaces already reserved for future extension.

## 9. REFERENCES

ASHRAE, 1981 Fundamentals Handbook, ASHRAE, 1981.

- Berglund, L., 'Control and Simulation of Thermal Comfort,' Workshop on HVAC Control, Modeling, and Simulation, Atlanta, GA, Feb. 2-3, 1984.
- Borresen, B.A., 'Thermal Room Models for Control Analysis,' ASHRAE Trans., Vol. 87, Part 2, 1981.
- Brokaw, R.S., 'Calculation of Flue Losses for High-Efficiency Furnaces and Appliances,' ASHRAE Journal, Jan. 1979, pp. 49-51.
- Building Environment Division of NBS, 'Technical Guidelines for Energy Conservation,' AFCEC-TR-77-12 and NBSIR 77-1238, Nat'l Bureau of Standards, June 1977.
- Bullock, C.E., 'Dynamic Simulation Models for Commercial Air Conditioning and Heat Pump Systems,' Workshop on HVAC Control, Modeling, and Simulation, Atlanta, GA, Feb. 2-3, 1984.
- Chi, J., 'Building Environmental Control System Analysis Computer Program -Volume 1 Component Mathematical Models,' Final Report submitted to NBS, September 1982.
- Fanger, P.O., Thermal Comfort, McGraw-Hill, 1970.
- Ferziger, J.H., <u>Numerical Methods for Engineering Application</u>, John Wiley, 1981.
- Kao, J.Y., 'Strategies for Energy Conservation for a Large Office Building,' NBSIR 83-2746, Nat'l Bureau of Standards, July 1983.
- Kusuda, T., 'NBSLD, The Computer Program for Heating and Cooling Loads in Buildings,' NBS BSS 69, Nat'l Bureau of Standards, 1978.
- May, W.B., 'Time of Day Control and Duty Cycling Algorithms for Building Management and Control Systems,' NBSIR 83-2713, Nat'l Bureau of Standards, June 1983.
- May, W.B., 'Control Algorithms for Building Management and Control Systems--Hot Deck/Cold Deck/Supply Air Reset, Day/Night Setback, Ventilation Purging, and Hot and Chilled Water Reset,' NBSIR 83-2713, Nat'l Bureau of Standards, March 1984.
- Modest, M.F. and Macken, N., 'Seasonal Performance Comparisons for an Apartment Building in New York State Climate Regions,' ASHRAE Trans., 1977, pp. 881-892.

- Park, C. 'Single-zone Computer Model for Residential Furnace Location Analysis,' ASHRAE Trans., Vol. 87, Part 2, 1981.
- Park, C., Kelly, G.E. and Kao, J.Y. 'Economizer Algorithms for Energy Management and Control Systems,' NBSIR 84-2832, Nat'l Bureau of Standards, Feb. 1984.
- Park, C., 'An Optimum Start/Stop Control Algorithm for Heating and Cooling Systems in Buildings,' NBSIR 83-2720, Nat'l Bureau of Standards, May 1983.
- Park, C., 'Demand Limiting Algorithms for Energy Management and Control Systems,' NBSIR 84-2826, Nat'l Bureau of Standards, February 1984.
- Sowell, E.F. and Walton, G.N., 'Efficient Computation of Zone Loads,' ASHRAE Trans., Vol. 86, Part 1, 1980.
- Threlkeld, J.L., <u>Thermal Environmental Engineering</u>, 2nd ed., Prentice-Hall, 1970.
- Walton, G.N., 'A New Algorithm for Radiant Interchange in Room Loads Calculations,' ASHRAE Trans., Vol. 86, Part 2, 1980.
- Walton, G.N., 'Thermal Analysis Research Program Reference Manual,' NBSIR 83-2655, Nat'l Bureau of Standards, March 1983.
- Wise, B.B., 'Energy Monitoring and Control System Software Testing Device,' Ninth Energy Management & Controls Society Conference Proceedings, Nov. 1984.

APPENDIX

•

4

COMPUTER PROGRAM LISTINGS

•

C Version 1.7 - FEBRUARY 05, 1985 - W.B. MAY , NATIONAL BUREAU OF STANDARDS 1 2 3 PROGRAM ALGTST 4 This is the main program used to develop and test simulation routines 5 C C for a simple building model to be used in an EMCS algorithm tester 6 C developed by the U.S. Navy Civil Engineering Laboratory. This test 7 8 C program takes the place of the EMCS tester software. Subroutine C EMODEL is the emulator model. Subroutine UPDATE represents the i/O C task which determines if any commands have arrived from the EMCS and 9 10 C updates the analog and digital signals to the EMCS based on the 11 C simulation calculations. It is assumed that these routines will C eventually run in parallel, UPDATE at a higher frequency. Parallel 12 13 execution is approximated by serial calls, but with UPDATE being 14 C 15 C called more often. 16 C 17 C Determine start time 18 CALL SYNCCL 19 C Update commands and outputs 20 C 21 C 22 1000 CALL UPDATE 23 C-24 С Call the emulator model 25 C CALL EMODEL 26 27 C---28 С Updata clock 29 C 30 CALL ECLOCK 31 GO TO 1000 32 END 33 34 BLOCK DATA COMDAT 35 36 C This module contains a list of all common block data and globals which 37 C are referenced in the support routines for the EMODEL subroutine. Additional common blocks used only with EMODEL are described in the 38 C 39 C subroutine EMODEL or the subroutine PARAMA. 40 common blocks are: C 41 С ASENSR - contains all analog sensor readings in arrays. Sensor 42 С readings are copied from the emulator model outputs after 43 С each time step. Array index indicates which of 5 possible 44 С buildings the reading is from. COMMND - contains all command digital inputs from the EMCS in arrays. 45 C 46 C readings are directly available to the emulator model. 47 С CPA - contains all control point adjustments from the EMCS in arrays. 48 C DSENSR - contains all digital sensor readings in arrays. 49 С EVENT - GLOBAL which is a logical variable indicating an EMCS command. 50 С PAST contains day, hour, minute, and second that model subroutine 51 С PFILES - contains the names of all parameter files, and the season. 52 С was last called, and the simulation major timestep. C STATE1 - contains the state variables for the emulator model. C TIME - current time is broken into DAY, HOUR, MINUTE, SECOND. In this 53 54 55 С test program, all times are zero at the start of the program. 56 С the basic time step of the program is one second. ENDDAY, ENDHR, 57 С ENDMIN, and ENDSEC are the scheduled time to end the simulation.

```
C UNITS - contains the logical units used by the program for various
58
                       inputs and outputs.
59
                                              60
          C---
61
62
          C TOUTA
                   - EMCS analog input, Temperature, Outside Air (F)
          C RHOUTA - EMCS analog input, Relative Humidity, Gutside Air (\Sigma)
63
          C TZONEA - EMCS analog input, Temperature, Space (F)
C RHZONA - EMCS analog input, Relative Humidity, Space
64
65
                                                                             (2)
           TRETA - EMCS analog input, Temperature, Return Air (F)
RHRETA - EMCS analog input, Relative Humidity, Return Air (%)
66
67
          С
          C ZHCDEM - EMCS analog input, Position, Reheat Valve (Btu/s)
68
                    - EMCS analog input, Temperature, Supply Air (F)
- EMCS analog input, Temperature, Mixed Air (F)
69
          C TSUPA
70
          C THIXA
71
          C ·
                                       TOUTA, RHOUTA, TZONEA, RHZONA, TI
RHRETA, ZHCDEM, TSUPA, TMIXA
                                                                 RHZONA,
                                                                             TRETA,
72
                 REAL
73
                8
                 COMMON / ASENSR / TOUTA, RHOUTA, TZONEA(5), RHZONA(5), TRETA(5),
74
75
                                       RHRETA(5), ZHCDEM(5), TSUPA(5), TMIXA(5)
                 DATA TOUTA, RHOUTA, TZONEA, RHZONA, TRETA, RHRETA, ZHCDEM/27*0.0/
76
                 DATA TSUPA, TMIXA/10×0.0/
77
78
          С
79
          C ON
                     - EMCS command, Supply Fan On/Off
          C ECON - EMCS command, G.A. Damper Off/Auto
C VENT - EMCS command, Ventilation Damper Open/Close
C SETBAK - EMCS command, Zone Thermostat Satback On/Off
80
81
82
83
84
                 LOGICAL
                                       ON,
                                              ECON,
                                                       VENT,
                                                                 SETBAK
                 COMMON / COMMND / ON(5), ECON(5), VENT(5), SETBAK(5)
85
86
                 DATA ON, ECON, VENT, SETBAK/20*. FALSE. /
87
          C
          C SUPPLY - EMCS CPA, Supply Air Temperature (F)
C ZONE EMCS CPA, Zone Temperature (F)
88
89
90
          C
91
                 REAL
                                       SUPPLY
                                                  , ZONE
                                    / SUPPLY(5), ZONE(5)
92
                 COMMON / CPA
93
                 DATA SUPPLY, ZONE/10×0.0/
94
          C DPSSF - EMCS digital input, differential Pressure Switch, Supply Fan
95
96
          C
97
                 LOGICAL
                                       DPSSF
98
                 COMMON / DSENSR / DPSSF(5)
                 DATA DPSSF/5* . FALSE . /
99
100
          C
101
          C
           EVENT - Logical variable which is true when a command from the EMCS
102
          C
                       file has been received.
103
          C
                 LOGICAL EVENT
104
105
                 GLOBAL EVENT
106
          C
107
          C OLDDAY - Day number when EMODEL subroutine was last called.
                    - Hour of day when EMODEL subroutine was last called.
108
          C OLDHR
109
          C GLDMIN - Minute of hour when EMODEL subroutine was last called.
110
            OLDSEC - Second of minute when EMODEL subroutine was last called.
          С
111
          C STEP
                     - Major time step for simulation. model routines for AHU
112
          С
                       weather, zone, comfort, and energy compilation are called
                       at this interval. Not the same as the Euler timestep used
113
          С
114
          С
                       within the zone model.
115
          С
```

OLDDAY, OLDHR, OLDMIN, OLDSEC, STEP 116 INTEGER COMMON / PAST / OLDDAY, OLDHR, OLDMIN, OLDSEC, STEP 117 DATA OLDDAY, OLDHR, OLDMIN, OLDSEC, STEP/4=0, 30/ 118 C 119 C HVFILE - Character filename of HVAC equipment parameter file. 120 C USFILE - Character filename of Building usage parameter file. 121 C CLFILE - Character filename of climate description parameter file. C SHFILE - Character filename of building shell parameter file. 122 123 INFILE - Character filename of state vector initialization file. 124 С 125 C SEASON - Character name of weather season to use in test. 126 C CHARACTER\*15 HVFILE, USFILE, CLFILE, SHFILE, INFILE, SEASON COMMON / PFILES / HVFILE, USFILE, CLFILE, SHFILE, INFILE, SEASON 127 128 C 129 - Real array containing state variables at the current time. 130 CA CL 131 - Logical array containing current logical state variables. 132 C 133 LOGICAL L 134 REAL 135 COMMON / STATE1 / A(100) L(100) DATA A/100\*0.0/, L/100\*. FALSE./ 136 137 С - Current day number, first day of test is day 1. - Current hour of day, from 0 - 23. 138 C DAY 139 C HOUR 140 C MINUTE - Current minute within the hour, 0 - 59. 141 C SECOND - Current second within the minute, 0 - 59. 142 C ENDDAY - Day number on which the test is to stop. 143 С ENDHR - Hour of the day on ENDDAY within which test is to stop. ENDMIN - Minute within ENDHR within which test is to stop. 144 С 145 C ENDSEC - Second within ENDMIN within which test is to stop. C 146 147 INTEGER DAY, HOUR, MINUTE, SECOND, ENDDAY, ENDHR, ENDMIN, ENDSEC COMMON / TIME / DAY, HOUR, MINUTE, SECOND, ENDDAY, ENDHR, ENDMIN, ENDSEC 148 149 C 150 C CLU - Logical Unit for writes to console. C FLU 151 - Logical Unit for read from EMCS command input file. 152 С ILU - Logical Unit for read from console. C PLU 153 - Logical Unit for read from parameter files. 154 С 155 INTEGER CLU, FLU, ILU, PLU COMMON / UNITS / CLU, FLU, ILU, PLU 156 DATA CLU/1/, FLU/8/, ILU/1/, PLU/9/ 157 158 С 159 **END** 160 161 SUBROUTINE SYNCCL 162 C=================================== 163 C This routine is used to determine the start time of the test. In a 164 C real-time system, this routine would set the real time clock to the 165 C proper time. 166 С 167 C input variables: none C Output variables: none 168 169 C Procedures called: none 170 C Common blocks: UNITS, TIME 171 С 172 INTEGER CLU, FLU, ILU, PLU 173 COMMON / UNITS / CLU, FLU, ILU, PLU

```
174
        С
                              DAY, HOUR, MINUTE, SECOND, ENDDAY, ENDHR, ENDMIN, ENDSEC
              INTEGER
175
              COMMON / TIME / DAY, HOUR, MINUTE, SECOND, ENDDAY, ENDHR, ENDMIN, ENDSEC
176
177
        С
          Local Variables:
178
        С
          CFFILE - Character name of file containing configuration information.
179
        С
        C
180
              CHARACTER#15 CFFILE
181
              PARAMETER (CFFILE = 'BLDG. CNF')
182
        С
183
        C
184
185
        С
          Read the configuration file to determine the start time.
        С
186
              OPEN(PLU, FILE=CFFILE, STATUS= 'OLD', ERR=9800)
187
              READ(PLU, *) HOUR, MINUTE, SECOND
188
              CLOSE(PLU)
189
190
              DAY = 1
191
              RETURN
192
        C----ERRÓRS-----
193
         9800 WRITE(1,1)
            1 FORMAT(1X, 'Cannot successfully open configuration file')
194
195
              STOP
196
              END
197
        198
              SUBROUTINE CONPAR
        199
        C This routine is used to determine all of the emulator routine control
200
201
        C parameters including duration of test, parameter file
202
        С
          names and weather season.
203
        С
204
        С
          Input variables: none
205
        С
          Output variables: none
        С
206
          Procedures called: none
207
        С
          Common blocks: UNITS, TIME, PAST, PFILES
208
        С
209
                               CLU, FLU, ILU, PLU
              INTEGER
              COMMON / UNITS / CLU, FLU, ILU, PLU
210
211
        С
212
                              DAY, HOUR, MINUTE, SECOND, ENDDAY, ENDHR, ENDMIN, ENDSEC
              INTEGER
              COMMON / TIME / DAY, HOUR, MINUTE, SECOND, ENDDAY, ENDHR, ENDMIN, ENDSEC
213
214
        С
215
              INTEGER
                              OLDDAY, OLDHR, OLDMIN, OLDSEC, STEP
216
              COMMON / PAST / OLDDAY, OLDHR, OLDMIN, OLDSEC, STEP
217
        С
218
              CHARACTER#15
                                HVFILE, USFILE, CLFILE, SHFILE, INFILE, SEASON
219
              COMMON / PFILES / HVFILE, USFILE, CLFILE, SHFILE, INFILE, SEASON
220
        С
221
        С
          Internal Variables:
222
        С
223
        C CFFILE - Character name of file containing configuration information.
224
        С
225
              CHARACTER*15 CFFILE
226
              PARAMETER (CFFILE = 'BLDG.CNF')
227
         С
228
         C-
         C Read the configuration file to determine the test duration, HVAC type
229
230
         C file, building use file, weather data file, building type file,
         C initialization file, season, and simulation time step.
231
```

```
232
         C
               OPEN(PLU, FILE=CFFILE, STATUS='OLD', ERR=9800)
233
               READ(PLU, =)
234
235
               READ(PLU, =) ENDDAY, ENDHR, ENDMIN, ENDSEC
               READ(PLU, *) HVFILE
236
               READ(PLU, *) USFILE
237
238
               READ(PLU, *) CLFILE
               READ(PLU, *) SHFILE
239
240
               READ(PLU, =) INFILE
               READ(PLU, *) SEASON
241
               READ(PLU, *) STEP
242
243
               CLOSE (PLU)
244
         C--
245
         C Compute ending time
246
         C
247
               ENDDAY = ENDDAY + DAY
               ENDSEC = ENDSEC + SECOND
248
249
               IF (ENDSEC. GT. 59) THEN
250
                 ENDSEC = 0
                 ENDMIN = ENDMIN + 1
251
252
               ENDIF
253
               ENDMIN = ENDMIN + MINUTE
254
               IF (ENDMIN. GT. 59) THEN
255
                 ENDMIN = 0
256
                 ENDHR = ENDHR + 1
257
               ENDIF
258
               ENDHR = ENDHR + HOUR
259
               IF (ENDHR. GT. 23) THEN
260
                 ENDHR = 0
261
                 ENDDAY = ENDDAY + 1
262
               ENDIF
               OLDDAY = DAY
263
               OLDHR = HOUR
264
265
               OLDMIN = MINUTE
266
               OLDSEC = (-STEP)
267
               RETURN
         C----ERRORS---
268
          9800 WRITE(1,1)
269
270
             1 FORMAT(1X, 'Cannot successfully open configuration file')
271
               STOP
272
               END
273
         274
               SUBROUTINE ECTROL(TIMEST, GO)
275
         C This routine is used to control the execution timing of the emulator
C model routine. If GO is returned as TRUE, the emulator simulation
276
277
278
         C should be executed. This occurs when 1. the time step duration has
279
         C passed, and 2. a control event has been detected. TIMEST contains the
280
         C time step that the model is to use in simulation.
281
         C
282
         C Input variables: none
283
         С
284
         C Output variables:
         C TIMEST - The current value to be used for the major simulation time step.
285
286
         C GO
                   A logical variable which indicates that the simulation
287
         С
                    subroutine should be executed if true.
288
               LOGICAL GO
289
               INTEGER TIMEST
```

```
290
        C Procedures called: NUSTEP, TIMINC
291
292
        С
        С
         Common blocks: none
293
294
        С
        C Global Variables:
295
                - Logical variable which is true when a command from the EMCS
        C EVENT
296
        С
                  file has been received.
297
        C
298
              LOGICAL EVENT
299
              GLOBAL EVENT
300
        C
301
302
        C Local Variables:
          STEPDN - Logical variable, true if time for another simulation execution.
303
        С
        С
          TIMEUP - Logical variable, true if test ending time has been reached
304
305
        С
              LOGICAL TIMEUP, STEPDN
306
        C
307
        C-----
308
          Update the time and determine if the execution timestep has passed.
309
        С
         If so, STEPDN will be true. Also determine if the ending time has
310
        С
          been reached. If so, TIMEUP will be true.
311
        C
312
        C
313
              CALL TIMINC(STEPDN, TIMEUP)
              IF(TIMEUP) THEN
314
               CALL REPORT
315
               STOP 'Emulation Complete'
316
317
              ENDIF
              IF (EVENT. OR. STEPDN) THEN
318
319
                GG = , TRUE.
                STEPDN = . FALSE.
320
                CALL NUSTEP(TIMEST)
321
322
              ELSE
                GO . FALSE.
323
              ENDIE
324
325
              RETURN
326
              END
327
        328
              SUBROUTINE NUSTEP(TIMEST)
329
        330
        C This routine returns the amount of time in seconds since the last time
          it was called.
331
        C
332
        C
333
        C
          Input variables: none
        C
334
          Output variables:
335
        C
          TIMEST - Time in seconds since routine was last called.
336
        C
              INTEGER TIMEST
337
338
        C
339
        С
          Procedures called: SBTIME
340
        С
          Common blocks: TIME, PAST
341
        C
342
              INTEGER DAY, HOUR, MINUTE, SECOND, ENDDAY, ENDHR, ENDMIN, ENDSEC
              COMMON / TIME / DAY, HOUR, MINUTE, SECOND, ENDDAY, ENDHR, ENDMIN, ENDSEC
343
344
        С
345
              INTEGER OLDDAY, OLDHR, OLDMIN, OLDSEC, STEP
346
              COMMON / PAST / OLDDAY, OLDHR, OLDMIN, OLDSEC, STEP
        С
347
```

C

```
348
        C Local Variables: none
349
        C
350
        C -
            ----- determine time since last call ------
             CALL SBTIME(DAY, HOUR, MINUTE, SECOND, OLDDAY, OLDHR, OLDMIN, OLDSEC,
351
352
            & TIMEST)
                       ----- reset last time called variables ------
353
        C----
             OLDDAY = DAY
354
355
             OLDHR=HOUR
356
             OLDMIN=MINUTE
357
             OLDSEC=SECOND
358
             RETURN
359
             END
360
        361
             SUBROUTINE ECLOCK
362
        This routine increments the time. In a real-time system, the time would
363
        C
        C be obtained from a real-time clock.
364
365
        C
366
        С
         input variables: none
367
        C Output variables: none
        C Procedures called: none
368
369
        C Common blocks: TIME
370
        C
             INTEGER DAY, HOUR, MINUTE, SECOND, ENDDAY, ENDHR, ENDMIN, ENDSEC
371
372
             COMMON / TIME / DAY, HOUR, MINUTE, SECOND, ENDDAY, ENDHR, ENDMIN, ENDSEC
373
        C
374
        C
         Local Variables: none
375
        C
376
        Ĉ
          ----- increment time ------
377
             SECOND = SECOND + 1
378
             IF (SECOND. GE. 60) THEN
379
               SECOND = 0
               MINUTE = MINUTE + 1
380
               IF (MINUTE. GE. 60) THEN
381
382
                 MINUTE = 0
383
                 HOUR = HOUR + 1
                 IF (HOUR. GE. 24) THEN
384
385
                   HOUR = 0
386
                   DAY = DAY + 1
387
                 ENDIF
388
               ENDIF
389
             ENDIF
390
             RETURN
391
             END
392
        SUBROUTINE TIMINC(STEPDN, TIMEUP)
393
394
        395
        C This routine determines if the
396
        C desired duration of the execution has passed (TIMEUP=true), and if the
397
        C simulation timestep has passed since the last execution of the
398
        C simulation subroutine (STEPDN=true).
399
        С
400
        C Input variables: none
401
        C Output variables:
402
        C STEPDN - Logical variable, true if time for another simulation execution.
C TIMEUP - Logical variable, true if test ending time has been reached
403
404
        С
405
             LOGICAL STEPDN, TIMEUP
```

```
406
        C
407
         С
          Procedures called: none
        C Common blocks: TIME, PAST
408
409
        С
               INTEGER DAY, HOUR, MINUTE, SECOND, ENDDAY, ENDHR, ENDMIN, ENDSEC
410
               INTEGER OLDDAY, OLDHR, OLDMIN, OLDSEC, STEP
411
              COMMON / TIME / DAY, HOUR, MINUTE, SECOND, ENDDAY, ENDHR, ENDMIN, ENDSEC
COMMON / PAST / OLDDAY, OLDHR, OLDMIN, OLDSEC, STEP
412
413
414
         C
415
         С
          Local Variables:
416
         С
          JTIME - Integer used to contain time differential in seconds.
417
        С
418
         С
419
               INTEGER JTIME
         С
420
421
         C----- check for end of program -----
              CALL SBTIME(ENDDAY, ENDHR, ENDMIN, ENDSEC, DAY, HOUR, MINUTE, SECOND,
422
423
              & JTIME)
424
               IF(JTIME.LT.O) THEN
                 TIMEUP = . TRUE.
425
426
               ELSE
427
                 TIMEUP = . FALSE.
428
               ENDIF
429
         C-----
                       ----- check for and of time step ------
430
              CALL SBTIME(DAY, HOUR, MINUTE, SECOND, OLDDAY, OLDHR, OLDMIN, OLDSEC,
              & JTIME)
431
               IF(JTIME.GE.STEP) THEN
432
433
                 STEPDN = .TRUE.
434
               FL.SF
                 STEPDN = . FALSE.
435
436
               ENDIF
437
               RETURN
438
               END
439
         440
              SUBROUTINE SETIME(DAY, HOUR, MIN, SEC, MDAY, MHOUR, MMIN, MSEC, DSEC)
441
         442
         C This module subtracts two sets of time integers (xxx - Mxxx) and
443
         C puts the result in seconds into DSEC.
444
         C
445
         С
          Input variables:
446
         С
                  - Day number of first time from which second time is subtracted.
          DAY
447
         С
          HOUR
                  - Hour of first time.
         C MIN
448
                  - Minute of first time.
449
                  - Second of first time.
         C SEC
450
         C MDAY
                  - Day number of second time which is to be subtraced from first.
451
         C MHOUR
                  - Hour of second time.
452
          MMIN
         С
                  - Minute of second time.
                  - Second of second time.
453
          MSEC
         C
454
455
         C Output variables:
456
         С
          DSEC - differential in seconds between first and second times.
457
         C
458
               INTEGER DAY, HOUR, MIN, SEC, MDAY, MHOUR, MMIN, MSEC, DSEC
459
         C
460
          Procedures called: none
         С
461
         С
          Common blocks: none
462
         C
463
         C Local Variables:
```

```
CDAY
465
         C
                  - Working copy of day from first time.
466
         C
          CHOUR
                  - Working copy of hour from first time.
                  - Working copy of minute from first time.
         С
          CMIN
467
         C CSEC
                  - Working copy of second from first time.
468
469
         C DDAY
                  - time differential, day component.
470
         C DHOUR
                  - time differential, hour component.
471
         C
          DMIN
                  - time differential, minute component.
         С
472
               INTEGER CDAY, CHOUR, CMIN, CSEC, DDAY, DHOUR, DMIN
473
         C
474
               CDAY = DAY
475
476
               CHOUR = HOUR
               CMIN = MIN
477
478
               CSEC = SEC
479
         C
               DSEC = CSEC - MSEC
480
481
               IF (DSEC. LT. 0) THEN
482
                 DSEC = DSEC + 60
483
                 CMIN = CMIN - 1
484
               ENDIF
485
         C
               DMIN = CMIN - MMIN
486
               IF (DMIN.LT.O) THEN
487
488
                 DMIN = DMIN + 60
                 CHOUR = CHOUR - 1
489
490
               ENDIF
         C
491
               DHOUR = CHOUR - MHOUR
492
493
               IF (DHOUR. LT. O) THEN
494
                 DHOUR = DHOUR + 24
495
                 CDAY = CDAY - 1
496
               ENDIF
               DDAY = CDAY - MDAY
497
498
         С
499
               DSEC = DSEC + (60*DMIN) + (3600*DHOUR) + (86400*DDAY)
500
         С
501
               RETURN
502
               END
503
         504
               SUBROUTINE UPDATE
505
         506
         С
          This routine is intended to emulate a real time 1/0 task which is
           connected to hardware 1/0 channels. Instead, it receives input from
507
         C
508
         С
          a 'boundary value' file to define changes in sensor readings.
509
         С
           The following sensors and actuators are supported:
510
         C
            EMCS DIGITAL OUTPUTS
                                                VARIABLE NAME
                                                                               1
                                                                    C
511
         C
             Supply Fan On/Off
                                                    ON
                                                                   off
                                                                              on
                                                  ECON
512
         С
             O.A. Damper Off/Auto
                                                                   off
                                                                            auto
             Ventilation Damper Open/Close
513
         C
                                                  VENT
                                                                  open
                                                                           close
514
         C
             Zone Thermostat Setback On/Off
                                                SETBAK
                                                                   off
                                                                               on
515
         С
516
         С
            EMCS ANALOG OUTPUTS
                                                                    VARIABLE NAME
                                                                        SUPPLY
517
         С
             Control Point Adjustment, Supply Air Temperature (F)
518
         С
             Control Point Adjustment, Zone Temperature (F)
                                                                        ZONE
519
         С
520
         C
            EMCS ANALOG INPUTS
                                                    VARIABLE NAME
521
         C
             Temperature, Outside Air (F)
                                                        TOUTA
```

C

```
Temperature, Mixed Air
                                                              TMIXA
522
         С
                                         (F)
              Temperature, Supply Air
                                         (F)
                                                              TSUPA
523
          С
          С
              Temperature, Return Air
                                          (F)
                                                              TRETA
524
                                                              TZONEA
          C
              Temperatura, Space (F)
525
              Relative Humidity, Outside Air (%)
526
          С
                                                              RHOUTA
              Relative Humidity, Return Air (%)
Relative Humidity, Space (%)
          С
                                                             RHRETA
527
                                                             RHZONA
          С
528
529
          С
              Position, Rehaat Valva (Btu/s)
                                                              ZHCDEM
          С
530
          С
531
             EMCS DIGITAL INPUTS
              Differential Pressure Switch, Supply Fan DPSSF
532
          С
533
          C
          С
534
           input variables: none
           Sutput variables: none
535
          С
          С
           Procedures called: RELHUM
536
           Common blocks: UNITS, TIME, ASENSR, COMMND, DSENSR, CPA, STATE1
537
          C
538
          C
                                     CLU, FLU, ILU, PLU
539
                INTEGER
540
                COMMON / UNITS / CLU, FLU, ILU, PLU
541
          Ċ
                INTEGER
                                    DAY, HOUR, MINUTE SECOND, ENDDAY, ENDHR, ENDMIN, ENDSEC
542
                COMMON / TIME / DAY, HOUR, MINUTE, SECOND, ENDDAY, ENDHR, ENDMIN, ENDSEC
543
544
          C
                                     TOUTA, RHOUTA, TZONEA,
                                                             RHZONA,
                REAL
                                                                         TRETA,
545
                                     RHRETA, ZHCDEM, TSUPA
                                                                    , TMIXA
546
               8
                                     TOUTA, RHOUTA, TZONEA(5), RHZONA(5), TRETA(5),
547
                COMMON / ASENSR /
                                     RHRETA(5), ZHCDEM(5), TSUPA(5), TMIXA(5)
548
               8
549
          C
550
                LOGICAL
                                     6N.-
                                           ECON,
                                                    VENT,
                                                             SETBAK
551
                COMMON / COMMND / ON(5), ECON(5), VENT(5), SETBAK(5)
552
          C
                                     DPSSF
553
                LOGICAL
554
                COMMON / DSENSR / DPSSF(5)
555
          Ċ
                                     SUPPLY
556
                REAL
                                               , ZONE
                                   / SUPPLY(5), ZONE(5)
557
                COMMON /
                            CPA
558
          C
                REAL
559
                                     Δ
                LOGICAL
560
                COMMON / STATE1 / A(100), L(100)
561
562
          C
563
          C Global Variables:
564
                   - Logical variable which is true when a command from the EMCS
          C
            EVENT
565
          С
                      file has been recaived.
                LOGICAL EVENT
566
567
                GLOBAL EVENT
568
          С
569
            Local Variables:
          C
570
          C
            ANSWER - character variable to receive answer on debug print question.
571
                    - day number for the next command event
          С
            DATE

logical variable, true if debug print question has been asked.
logical variable, true if debug print is enabled.

572
          С
            DBINIT
                   -
573
          С
           DBP
574
          С
           EX
                    - exponential of ST.
575
           LEFT
          C
                    - seconds left before next command event will take place.
576
          С
           NBLD
                    - building number used as index in EMCS variable arrays.
577
                    - negative reciprocal of TCSENS.
          С
            ST
578
           TCSENS - time constant of EMCS analog sensors in seconds.
          С
579
          C TIME
                    - time in hours, minutes, and seconds for the next command event
```

```
- logical variable, true if command event has been read from
580
         C WAIT
                     command event file and is being stored, False if no command
581
         C
582
         С
                     event is stored.
583
         С
                REAL EX, ST, TCSENS
584
                LOGICAL WAIT, DBP, DBINIT
INTEGER DATE, TIME(3), LEFT
585
586
                CHARACTER*1 ANSWER
587
588
         С
                PARAMETER (NBLD=1, TCSENS=15.0, ST=(-1.0)/TCSENS)
589
590
         С
                DATA DBP /.FALSE./, DBINIT/.FALSE./, WAIT/.FALSE./
591
592
         С
593
                NAMELIST /DEBUG/ DAY, HOUR, MINUTE, SECOND, TOUTA, RHOUTA, TZONEA,
               &RHZONA, TRETA, RHRETA, ZHCDEM, TSUPA, TMI XA, DPSSF
594
595
         С
596
         C-----
         C Read the boundary value file to see if EMCS has sent a command. The
597
598
         C command will have a time associated with it which is the time the
         C command was given. The command data is not changed until the command
599
600
         C time. The variable WAIT, if true, indicates that the routine is waiting
         C for the command time to arrive before reading the boundary file again.
601
602
         C
603
                IF(.NOT.WAIT)THEN
                  READ(FLU, *, ERR=500, END=900) DATE, TIME, ON(NBLD), ECON(NBLD),
604
           500
                                                VENT (NBLD), SETBAK (NBLD),
605
               2
                                                SUPPLY(NBLD), ZONE(NBLD)
606
               8
607
                  WAIT = . TRUE.
608
                ENDIF
609
         C----
                            C Determine if the time for the command obtained from the boundary file
610
         C has come. If so, then change the command data in common, and set the
611
612
         C event flag to indicate a command has occurred. LEFT is the time left
613
         C before the command becomes active.
614
         С
615
          900
                IF (WAIT) THEN
616
                  CALL SBTIME(DATE, TIME(1), TIME(2), TIME(3), DAY, HOUR, MINUTE, SECOND,
617
               8
                  LEFT)
618
                  IF(LEFT.LE.O)THEN
619
                    L(1)=ON(NBLD)
620
                    L(2) = ECON(NBLD)
621
                    L(3)=VENT(NBLD)
622
                    L(4) = SETBAK (NBLD)
623
                    A(80)=SUPPLY(NBLD)
624
                    A(81) = ZONE(NBLD)
625
                    WAIT=.FALSE.
626
                    EVENT=. TRUE.
627
                  ELSE
628
                    EVENT=. FALSE.
629
                  ENDIF
630
                ELSE
                  EVENT = .FALSE.
631
632
                ENDIF
633
          C---
                            C Update the sensor data in common with the data from the state variables C calculated by the emulator model. To simulate sensors with finite time
634
635
636
          C constants, an exponential approach is used.
637
          С
```

```
DPSSF(NBLD) = L(10)
638
         C
639
               EX=EXP(ST)
640
                               (1, -EX) *A(01) + EX*TOUTA
641
               TOUTA =
                               (1.-EX) *A(20) + EX*TRETA(NBLD)
               TRETA(NBLD) =
642
               TZONEA(NBLD)=
                               (1.-EX) *A(06) + EX*TZONEA(NBLD)
643
                               (1, -EX) * A(32) + EX * TSUPA(NBLD)
644
               TSUPA(NBLD) =
                               (1.-EX) *A(23) + EX*TMIXA(NBLD)
645
               TMIXA(NBLD) =
               ZHCDEM(NBLD) = A(62)
646
647
                               (1.-EX)*RELHUM(A(01),A(02),29.921) +EX*RHOUTA
648
               RHOUTA =
               RHRETA(NBLD) = (1.-EX)*RELHUM(A(20),A(22),29.921) +EX*RHRETA(NBLD)
649
650
               RHZONA(NBLD) = (1.-EX)*RELHUM(A(06),A(07),29.921) +EX*RHZONA(NBLD)
         С
651
652
               IF(.NOT.DBINIT)THEN
                 WRITE(1, FMT='(1X, "DEBUG PRINTOUT?")')
READ(1, FMT='(A1)')ANSWER
653
654
                 IF (ANSWER. EQ. 'Y') DBP = . TRUE.
655
                 DBINIT = . TRUE.
656
657
               ENDIF
658
               IF(DBP) WRITE(1, DEBUG)
659
               RETURN
               END
660
         C Version 1.28 - FEBRUARY 13, 1985 - W.B. MAY , NATIONAL BUREAU OF STANDARDS
661
662
         SUBROUTINE EMODEL
663
664
         665
         C This is the main subroutine for the simulation routines for the EMCS
666
         C algorithm tester. The simulation sections consist of the weather data
          section, the Air Handling Unit simulation, the zone simulation, the
667
         C
          local heating and cooling equipment simulation, the comfort
simulation, and the data compilation routines. NOTE: all common block
668
         C
669
         C
670
         C variables are described in subroutine PARAMA.
671
         C
         С
672
          input variables: none
673
         C
           Output variables: none
674
          Procedures called: AHU, CMPILE, COMFRT, CONPAR, ECTROL, LOCAL, PARAMA, WEATHR,
         С
675
         С
                               ZONE
676
         С
           Common blocks: CLIMAT, STATE1
677
         С
678
               REAL
                                  WOAVG, CWIND, TDBAVG, TDBAMP, SINORG, CSOLR
679
               COMMON / CLIMAT /
                                  WOAVG, CWIND, TDBAVG, TDBAMP, SINORG, CSOLR
680
         C
681
               REAL
                                  Δ
682
               LOGICAL
683
               COMMON / STATE1 / A(100), L(100)
684
         C
685
         C
           Local variables
686
         С
         C
687
           GØ
                   - logical variable; if true, indicates that EMODEL should be
688
         С
                     executed.
689
                    logical variable; if true, indicates the the simulation
         С
           NOINIT -
690
         C
                    parameters have not been initialized.
691
         C
           TIMEST - The current value to be used for the major simulation time step.
692
         C
693
               LOGICAL NOINIT, GO
694
               INTEGER TIMEST
               DATA NOINIT/. TRUE. /
695
```

C 697 C--698 C initialize all non-time-dependent parameters IF (NOINIT) THEN 699 CALL CONPAR 700 701 CALL PARAMA 702 NOINIT = . FALSE. CALL WEATHR 703 704 CALL ECTROL(TIMEST, GO) 705 ELSE 706 C---707 C Determine if simulation routine is to be executed 708 C 709 CALL ECTROL(TIMEST, GO) IF(.NOT. (GO)) RETURN 710 711 ------C---712 Determine current weather parameters for this time step. C 713 C 714 CALL WEATHR 715 C----716 C Simulate the air handling unit equipment given return air temperature, 717 outdoor air conditions and the state of control signals. This is an C 718 Q algebraic/logical model assumming a very small time constant. 719 . C 720 CALL AHU 721 C----722 C Simulate a building zone given the supply air conditions and 723 C environmental conditions. This requires solution of differential 724 C equations. 725 C 726 CALL ZONE(TIMEST) C-----727 728 C Determine the comfort level in the building zone 729 C 730 CALL COMFRT(TIMEST) 731 C---732 С Compile the data generated for later evaluation 733 C 734 ENDIF 735 CALL CMPILE(TIMEST) 736 C 737 RETURN 738 END 739 740 SUBROUTINE PARAMA 741 742 C This routine is used to initialize the emulator building simulation 743 C parameters. It is called once at the beginning of a one season test. 744 С 745 C input variables: none Output variables: none 746 С 747 C Procedures called: none 748 C Common blocks: TIME, CLIMAT, HVAC, HVAC2, PFILES, SHELL, STATE1, UNITS, USE 749 C 750 С Description of Common blocks: 751 С TIME - contains the current time vector for the simulation. 752 C CLIMAT - contains parameters which describe climate around the building. 753 C HVAC - contains parameters which describe the HVAC system of the building.

- contains character data describing the HVAC system of the building. 754 C HVAC2 PFILES - contains the character names of the files containing parameters. 755 С contains parameters which describe the building shell. 756 C SHELL - contains the state variables for the emulator model. 757 C STATE1 758 C UNITS - contains the logical unit assignments for program read and write. contains parameters which describe building use schedules. USE С 759 760 С Common Block Variables: C 761 762 C - Current day number, first day of test is day 1. 763 С DAY 764 Ĉ HOUR - Current hour of day, from 0 - 23. 59 765 С MINUTE - Current minute within the hour, 0 -- Current second within the minute, 0 - 59. 766 С SECOND 767 ENDDAY - Day number on which the test is to stop. C ENDHR - Hour of the day on ENDDAY within which test is to stop. 768 С 769 С ENDMIN - Minute within ENDHR within which test is to stop. ENDSEC - Second within ENDMIN within which test is to stop. 770 С 771 C DAY, HOUR, MINUTE, SECOND, ENDDAY, ENDHR, ENDMIN, ENDSEC 772 INTEGER COMMON / TIME 773 / DAY, HOUR, MI NUTE, SECOND, ENDDAY, ENDHR, ENDMIN, ENDSEC 774 С 775 WOAVG - Average outdoor humidity ratio in 1b water/1b dry air. Ĉ CWIND 776 Ĉ - Average windspeed, MPH 777 С TDBAVG - Average outdoor dry bulb temperature, F 778 C TOBAMP - Dirurnal amplitude of outdoor dry bulb temperature, F 779 - Origin of sine wave describing dry bulb temperature variation in С SINORG 780 seconds after midnight. С CSOLR 781 С - Peak solar heat gain on horizontal. 782 C REAL WOAVG, CWIND, TOBAVG, TOBAMP, SINORG, CSOLR 783 COMMON / CLIMAT / WOAVG, CWIND, TOBAVG, TOBAMP, SINORG, CSOLR 784 785 C 786 Ĉ DUDECK - logical variable which is true for a dual deck system. HUMCON - logical variable which is true for a humidity control system. 787 C 788 RAFAN logical variable which is true for a Return Air Fan in system. С 789 Ĉ VAV logical variable which is true for a Variable Air Volume System. 790 VOLSAF C - Air handling unit fan rated supply air volume in ft.3/sec. 791 Ċ CAPLOC - Local equipment capacity for heating in Btu/sec. 792 Ċ PGAINL - Local equipment controller proportional gain in Btu/sec. F 793 - Local equipment controller sensor time constant in sec. C TCTHSE 794 Ċ **GRAFAN** -Return Air Fan air heating rate in Btu/sec. 795 FVAMIN - Minimum ventilation air, fraction of supply air mass C QSAFAN - Supply Air Fan air heating rate in Btu/sec. 796 Ċ 797 HCAP1 - Cold Deck Heating Coll Capacity in Btu/sec. C CCAP1 798 C - Cold Deck Cooling Coil Capacity in Btu/sec. DTSETB - Local equipment controller setpoint setback in F 799 Ċ 800 power requirement of supply fan at rated volume in kW
 power requirement of return fan at rated volume in kW C POWSAF 801 C POWRAF C GAINIL - Local equipment controller integral gain in Btu/s2 F 802 803 C LOCEGT - character description of Local equipment type 804 DUDECK, HUMCON, RAFAN, VAV 805 LOGICAL 806 COMMON / HVAC / DUDECK, HUMCON, RAFAN, VAV, VOLSAF, CAPLOC, PGAINL 807 R TCTHSE, GRAFAN, FVAMIN, GSAFAN, HCAP1, CCAP1, DTSETB, 808 POWSAF, POWRAF, GAINIL 8 809 CHARACTER\*10 LOCEGT 810 COMMON / HVAC2/ LOCEQT 811 C

```
C HVFILE - Character filename of HVAC equipment parameter file.
812
         C USFILE - Character filename of Building usage parameter file.
813
814
         C CLFILE - Character filename of climate description parameter file.
         C SHFILE - Character filename of building shell parameter file.
815
         C INFILE - Character filename of state vector initialization file.
816
           SEASON - Character name of weather season to use in test.
817
         C
818
         C
                CHARACTER*15
                                    HVFILE, USFILE, CLFILE, SHFILE, INFILE, SEASON
819
                COMMON / PFILES / HVFILE, USFILE, CLFILE, SHFILE, INFILE, SEASON
820
         С
821
822
         C AREAW
                   - Area of the building wall exposed to the outside in ft.2.
823
         С
           HIWALL - Inner wall film coefficient in Btu/s F ft.2.
           HOWALL - Outer wall film coefficient in Btu/s F ft.2.
824
         С
                   - thickness of wall outside the mass center in ft.
825
         С
           LENOW
                   - thickness of wall inside the mass center in ft.
826
         C LENIW
827
         C KOW
                    - wall conductivity outside the mass center in Btu/s F ft.
                   - wall conductivity inside the mass center in Btu/s F ft.
- thermal capacity of zone furnishings in Btu/F.
828
         C KIW
829
         C CFUR
830
         C VOLAIR - volume of air in zone in ft.3.
                   - specific heat of wall outside the mass center in Btu/lb F.
831
         C CPOW
832
         C RHOOW
                   - density of wall outside the mass center in lbm/ft.3.
833
         С
                   - specific heat of wall inside the mass center in Btu/lb F.
           CPIW
                   - density of wall inside the mass center in lbm/ft.3.
834
         C RHOIW
835
         C AIREXC - base air infiltration rate without wind and thermal in ACH
         C RMGFUR - furnishings moisture absorption mass relative to air
836
837
         С
838
                REAL
                                   AREAW, HIWALL, HOWALL, LENOW, LENIW, KOW, KIW, CFUR,
839
                                   VOLAIR, CPOW, RHOOW, CPIW, RHOIW, AIREXC, RMGFUR
               8
840
                COMMON / SHELL / AREAW, HIWALL, HOWALL, LENGW, LENIW, KOW, KIW, CFUR,
                                   VOLAIR, CPOW, RHOOW, CPIW, RHOIW, AIREXC, RMGFUR
841
               8
842
          С
843
          C contents of state vector
          C A(1): TEMPERATURE of outside air (F)
844
845
          C A(2): HUMIDITY RATIO of outside air (lbw/lbda)
846
          C A(3): ENTHALPY of outside air (Btu/lb)
847
          C A(4): Windspeed (MPH)
848
          C
849
          C A(6): TEMPERATURE of zone air (F)
850
          C A(7): HUMIDITY RATIO of zone air (lbw/lbda)
          C A(8): TEMPERATURE of zone wall interior (F)
C A(9): TEMPERATURE of Zone wall surface (F)
851
852
853
          C A(10): TEMPERATURE of zone glass (F)
854
          C
855
          C A(20): TEMPERATURE of return air (F)
856
          C A(21): ENTHALPY of return air (BTU/1b)
          C A(22): HUMIDITY RATIO of return air (lbw/lbda)
C A(23): TEMPERATURE of mixed air (F)
857
858
859
          C A(24): ENTHALPY of mixed air (BTU/1b)
          C A(25): HUMIDITY RATIO of mixed air (lbw/lbda)
860
          C A(26): TEMPERATURE of cooling coil discharge air (F)
861
                                                                                  cold deck
          C A(27): ENTHALPY of cooling coil discharge air (BTU/1b) cold deck
C A(28): HUMIDITY RATIO of cooling coil discharge air (1bw/1bda) cold deck
862
863
864
          C A(29): TEMPERATURE of heating coil discharge air (F)
                                                                                  cold deck
865
          C A(30): ENTHALPY of heating coil discharge air (BTU/1b)
                                                                                  cold deck
866
          C A(31): HUMIDITY RATIO of heating coil discharge air (lbw/lbda) cold deck
867
          C A(32): TEMPERATURE of supply air (F)
                                                                                  cold deck
          C A(33): ENTHALPY of supply air (BTU/1b)
868
                                                                                  cold deck
869
          C A(34): HUMIDITY RATIO of supply air (lbw/lbda)
                                                                                  cold deck
```

C A(35): ENTHALPY of return air plus ventilation air(BTU/lb) 870 871 A(51): MASS FLOW RATE of return air (1b/s) 872 С A(52): MASS FLOW RATE of supply air (1b/s) cold deck 873 C A(53): MASS FLOW RATE of ventilation air (lb/s) 874 C 875 С C A(60): HEATING POWER to heating coil (Btu) cold deck 876 from cooling coil (Btu) COOLING POWER cold deck 877 C A(61): 878 HEATING POWER to local zone equipment (Btu/s) C A(62); COOLING POWER from local zone equipment (Btu/s) 879 C A(63): A(64): HEATING ENERGY (requirements) (Btu) 880 С A(65): COOLING ENERGY (requirements) (Btu) С 881 882 C A(66): HEATING ENERGY (economizer) (Btu) A(67): COOLING ENERGY (economizer) (Btu) 883 C С A(68): HEATING ENERGY (load) (Btu) 884 A(69): COOLING ENERGY (load) (Btu) 885 Ċ 886 C A(70): HEATING ENERGY (reheat) (Btu) A(71): COOLING ENERGY (recool) (Btu) 887 C ELECTRICAL ENERGY to fans (kWh) 888 C A(72): A(73): HEATING ENERGY to local zone equipment (Btu) 889 Ċ A(74): COOLING ENERGY from local zone equipment (Btu) 890 C 891 C C A(80): CONTROL POINT ADJUSTMENT supply air temperature (F) 892 A(81): CONTROL POINT ADJUSTMENT zone temperature (F) A(82): CONTROL POINT ADJUSTMENT outside air damper position (F) 893 C 894 С A(83): CONTROL POINT ADJUSTMENT supply air RH (%) 895 C 896 897 С A(90): COMFORT seconds outside of comfort range 898 С A(91): COMFORT maximum dry bulb temperature (F) A(92): COMFORT minimum dry bulb temperature (F) 899 Ċ 900 C A(93): COMFORT relative humidity at maximum temperature (%) 901 A(94): COMFORT relative humidity at minimum temperature (%) С 902 903 С L(01): COMMAND air handling unit on/off 904 L(02): COMMAND economizer on/off C 905 L(03): COMMAND ventilation on/off C 906 C L(04): COMMAND zone setback on/off 907 908 C L(10): STATUS air handling unit on/off 909 C L(11): STATUS zone occupied/unoccupied 910 C 911 REAL 912 LOGICAL 913 COMMON / STATE1 / A(100), L(100) 914 C 915 C CLU - Logical Unit for writes to consola. 916 C FLU - Logical Unit for read from EMCS command input file. - Logical Unit for read from console. C ILU 917 C PLU - Logical Unit for read from parameter files. 918 919 C 920 INTEGER CLU, FLU, ILU, PLU 921 COMMON / UNITS / CLU, FLU, ILU, PLU 922 C LSCHED - Index of current building usage state description in arrays. 923 С 924 С NSCHED - Number of possible states in schedule arrays. 925 C TSCHED - Start time of LSCHED'th building usage state in hours past 926 C midnight. 927 С SENSIB - Equipment sensible heat gain for LSCHED'th building usage state

928 in Btu/s. C LATENT - Equipment moisture gain for LSCHED'th building usage state 929 in 1bm/s. 930 C 931 C PESENS Sensible heat gain from people for LSCHED'th building usage state 932 C in Btu/s. 933 C PELATE - Moisture gain from people for LSCHED'th building usage state 934 C in lbm/s 935 C PARAMETER (NSCHED = 10) 936 937 INTEGER LSCHED , SENSIB, PESENS, LATENT, PELATE TSCHED 938 REAL COMMON / USE / LSCHED, TSCHED(NSCHED), SENSIB(NSCHED), LATENT(NSCHED) 939 940 3 , PESENS (NSCHED), PELATE (NSCHED) 941 Local Variables: 942 С AINIT - Temporary value to hold state vector initializer read from 943 С 944 C initialization file. - Conversion factor, Btu per Watt. - Indicates type of lighting in describing building schedule. 945 C BTUSPW 946 C BULB С 947 CHMAX -Time of maximum outdoor dry bulb temperature, hrs from midnight. 948 С CTMAX - Maximum daily outdoor temperature for a particular season in F. 949 C CTMIN - Minimum daily outdoor temperature for a particular season in F. 950 С EQUIPL - Equipment moisture gain for a schedule period in 1b water/hr. 951 С EQUIPS -Electric power used by any equipment in zone for a schedule period 952 C in Watts. 953 С INDEX Temporary value to hold state vector index read from initialization 954 C file. C 955 LIGHT -Lighting power in the zone for a schedule period in watts. С 956 LINIT Temporary variable to hold logical state vector initializer read from initialization file. 957 C 958 С NACCAT -Number of possible activity categories for occupants of zone. 959 С NACTIV - Array containing number of occupants in NACCAT activity categories 960 С for a schedule period. 961 C OCCLAT -Occupant moisture gain per person for a schedule period in 962 С lb water/hour. 963 C OCCSEN -Occupant sensible heat gain per person for a schedule period in 964 С Btu/hr. 965 С RE ratio of radiated energy to total equipment energy for a schedule 966 С period. 967 С RL ratio of radiated energy to total lighting energy for a given 968 С lighting type. 969 С RP - ratio of radiated energy to total sensible heat of people. 970 С SEASIN - temporary variable to hold season name from climate file for 971 С comparison with desired season in variable SEASON. 972 C TOLAT total moisture gain from occupants for a schedule period in 1b. 973 С water/hour. С TOSEN 974 total sensible heat gain of occupants for a schedule period in 975 С Btu/hour. 976 .C 977 REAL EQUIPL, EQUIPS, RE, RL, RP, TOLAT, TOSEN 978 PARAMETER (NACCAT = 5, BTUSPW = 9.47817E-4, RP = 0.4) 979 LOGICAL LINIT INTEGER NACTIV(NACCAT), INDEX 980 981 REAL AINIT, CHMAX, CTMAX, CTMIN, OCCSEN(NACCAT), OCCLAT(NACCAT), LIGHT 982 CHARACTER\*1 BULB 983 CHARACTER\*5 SEASIN 984 С 985 DATA OCCSEN / 230., 255., 315., 345., 345. /

```
DATA OCCLAT / 0.20, 0.27, 0.34, 0.46, 0.74 /
QAG
          С
987
                      Occupant sensible and moisture gains:
988
          С
                 (from ASHRAE fundamentals, 1981, p 26.25 and Threlkeld, page 363)
          С
989
                                                      sensible BTU/hr moisture LB/hr
990
          C

    seated, very light work
    seated, light work, typing

991
          C
                                                            230.
                                                                              0.20
          С
                                                            255.
                                                                              0.27
992
                                                            315.
                                                                              0.34
993
          C
             3. standing, light work
                                                            345.
994
          С
             4. light bench work
                                                                              0.46
995
          C
             5. walking, 3 mph, light machine work
                                                            345.
                                                                              0.74
996
          C
997
          C-----
                                                           C Initialize State Variables
998
999
          C
                 OPEN(PLU, FILE=INFILE, STATUS='OLD', ERR=994)
1000
                 DC 250 I = 1,100
1001
1002
                  READ(PLU, *, END=280, ERR=260) INDEX, AINIT
                  A(INDEX) = AINIT
1003
1004
            250 CONTINUE
            260 D5 270 J = 1,100
1005
                  READ (PLU, *, END=280, ERR=993) INDEX, LINIT
1006
1007
                  L(INDEX) = LINIT
            270 CONTINUE
1008
1009
            280 CLOSE(PLU)
1010
          C----
1011
          C Read Building Use parameters
1012
          С
1013
                 OPEN(PLU, FILE=USFILE, STATUS='OLD', ERR=998)
1014
                 LSCHED = 0
1015
                 READ(PLU, *, END=500)
1016
                 DO 400 1 = 1, NSCHED
1017
          С
1018
          С
            TSCHED in hours, Light and EQUIPS In W, EQUIPL in 1b water/hr
1019
          С
                  READ(PLU, *, END= 500) TSCHED(I), LIGHT, BULB, EQUIPS, RE, EQUIPL,
1020
1021
                8
                                        (NACTIV(K), K=1, NACCAT)
1022
          C
1023
          С
            Determine lighting type, i = incandescent, F = fluorescent
1024
1025
                  IF (BULB.EQ. 'I') THEN
                    RL = 0.8
1026
1027
                  ELSE IF (BULB. EQ. 'F') THEN
1028
                    RL = 0.5
1029
                  ELSE
1030
                    RL = 0.5
1031
                  ENDIF
1032
          С
1033
                  LSCHED = LSCHED + 1
1034
                  TOSEN = 0.0
1035
                  TOLAT = 0.0
1036
                  DO 300 J = 1, NACCAT
                   TOSEN = TOSEN + NACTIV(J) * OCCSEN(J)
TOLAT = TOLAT + NACTIV(J) * OCCLAT(J)
1037
1038
1039
            300
                  CONTINUE
1040
                  SENSIB(I) = ((1-RL)*LIGHT + (1-RE)*EQUIPS) * BTUSPW
1041
                  LATENT(I) = EQUIPL / 3600.
1042
                  PESENS(1) = (1-RP) * TOSEN / 3600.
                  PELATE(1) = TOLAT / 3600.
1043
```

```
1044
             400 CONTINUE
          С
1045
1046
          C
            Read Building Shell Parameters
1047
          C
          C
1048
1049
             500 OPEN(PLU, FILE=SHFILE, STATUS= 'OLD', ERR=999)
1050
                 READ(PLU, *) AREAW
1051
                 READ(PLU, =) HIWALL
1052
                 READ(PLU, *) HOWALL
1053
                 READ(PLU, *) LENOW
1054
                 READ(PLU, #) LENIW
                 READ(PLU, *) KOW
1055
                 READ(PLU, *) KIW
1056
                 READ(PLU, *) CFUR
1057
                 READ(PLU, *) VOLAIR
1058
1059
                 READ(PLU, *) CPOW
                 READ(PLU, *) RHOOW
1060
1061
                 READ(PLU, *) CP1W
1062
                 READ(PLU, *) RHOIW
1063
                 READ(PLU, *) AIREXC
1064
                 READ(PLU, *) RMGFUR
1065
                 CLOSE (PLU)
1066
          С
1067
          C---
1068
          С
            Read HVAC system Parameters
1069
          С
                 OPEN(PLU, FILE=HVFILE, STATUS='OLD', ERR=997)
1070
1071
                 READ(PLU, *) VOLSAF
1072
                 READ(PLU, *) POWSAF
1073
                 READ(PLU, =) POWRAF
1074
                 READ(PLU, *) LOCEQT
                 READ(PLU, *) CAPLOC
1075
1076
                 READ(PLU, *) PGAINL
1077
                 READ(PLU, *) GAINIL
                 READ(PLU, *) TCTHSE
1078
                 READ(PLU, *) VAV
1079
1080
                 READ(PLU, *) RAFAN
1081
                 READ(PLU, *) GRAFAN
1082
                 READ(PLU, *)
                              FVAMIN
1083
                 READ(PLU, *) DUDECK
1084
                 READ(PLU, *)
                              QSAFAN
1085
                 READ(PLU, *)
                              HUMCON
1086
                 READ(PLU, *) HCAP1
1087
                 READ(PLU, *) CCAP1
1088
                 READ(PLU, *)
                              DTSETB
1089
                 CLOSE(PLU)
1090
           C----
                -----
1091
           C Read Climate Paremeters
1092
           С
1093
                 OPEN(PLU, FILE=CLFILE, STATUS='OLD', ERR=996)
1094
                 READ(PLU, *) SEASIN
1095
             600 READ(PLU, *, END=995) SEASIN
1096
                 READ(PLU, *) CTMAX
1097
                 READ(PLU, *) CTMIN
1098
                 READ(PLU, *) CHMAX
1099
                 READ(PLU, *) WOAVG
                 READ(PLU, *) CSOLR
1100
1101
                 READ(PLU, *) CWIND
```

```
IF(SEASIN(1:5).NE.SEASON(1:5)) GO TO 600
1102
1103
               CLOSE(PLU)
               TDBAVG = (CTMAX + CTMIN) /2.
1104
               TDBAMP = CTMAX - TDBAVG
1105
               SINORG = (CHMAX-30.) #3600.
1106
         С
1107
               RETURN
1108
         C----
              ---- ERRORS-----
1109
1110
           993 WRITE(CLU, 7) I+J
             7 FORMAT(1X, 'unable to read INITIALIZATION file at line', 16)
1111
               STOP
1112
           994 WRITE(CLU, 6)
1113
1114
             6 FORMAT(1X, 'unable to open INITIALIZATION file')
               STOP
1115
           995 WRITE(CLU. 5)
1116
             5 FORMAT(1X, 'unable to locate requested season in CLIMATE file')
1117
1118
               STOP
1119
           996 WRITE(CLU,4)
             4 FORMAT(1X, 'unable to open CLIMATE parameter file')
1120
1121
               STOP
           997 WRITE(CLU, 3)
1122
             3 FORMAT(1X, 'unable to open HVAC parameter file')
1123
1124
               STOP
           998 WRITE(CLU, 2)
1125
             2 FORMAT(1X, 'unable to open USE parameter file')
1126
1127
               STOP
1128
           999 WRITE(CLU, 1)
1129
             1 FORMAT(1X, 'unable to open SHELL parameter file')
1130
               STOP
1131
               END
1132
         1133
               SUBROUTINE WEATHR
1134
         1135
         C This routine is used to determine the current weather conditions. Wind
1136
           and humidity ratio are considered constants. Butdoor temperature is
         С
1137
         C
           assummed to vary sinusoidally with a period of 24 hours.
1138
         C
1139
         C AS of 2-15-85 there is no solar energy section.
1140
         C
1141
         С
           Input variables: none
1142
          С
           Output variables: none
           Procedures called: SINUSO
1143
         C
1144
         C
           Common blocks: STATE1, CLIMAT, TIME
1145
         С
1146
               REAL
                                  1147
               LOGICAL
               COMMON / STATE1 / A(100), L(100)
1148
1149
          С
1150
                                DAY, HOUR, MINUTE, SECOND, ENDDAY, ENDHR, ENDMIN, ENDSEC
                INTEGER
1151
               COMMON / TIME
                              / DAY, HOUR, MINUTE, SECOND, ENDDAY, ENDHR, ENDMIN, ENDSEC
1152
          С
1153
                COMMON / CLIMAT / WOAVG, CWIND, TDBAVG, TDBAMP, SINORS, CSOLR
1154
          С
1155
           Local Variables:
          С
1156
          С
1157
          С
           PERIOD - Period of sinusoidal temperature variation in seconds.
1158
          С
           RTIME
                  - Current time in seconds past midnight.
1159
          C TOUTA
                   - Outside Air dry bulb temperature in F
```

```
1160
          C VWIND
                   - Wind velocity in MPH.
            WOUTA
1161
          Ĉ
                    - Outside air humidity ratio in 1b water / 1b dry air
1162
          С
1163
                REAL PERIOD, RTIME
1164
                PARAMETER (PERIOD=86400.)
1165
                EQUIVALENCE ( A(1), TOUTA ), ( A(2), WOUTA ), (A(04), VWIND)
1166
          C
1167
                RTIME = HOUR*3600 + MINUTE*60 + SECOND
                CALL SINUSO (TOBAVG, PERIOD, TOBAMP, RTIME, SINORG, TOUTA)
1168
1169
                WOUTA = WOAVG
1170
                VWIND = CWIND
                RETURN
1171
1172
                FND
1173
          ************
                SUBROUTINE SINUSO (TDBAVG, PERIOD, AMP, RTIME, RORIG, T)
1174
1175
          1176
          C Returns a point on an approximate sinusoidal curve as a function of
          C time. The curve shape is based on table data in SHAPE.
1177
1178
1179
          C input variables:
1180
            TDBAVG - the average value or baseline of the curve.
          C
1181
           PERIOD - contains the period of the wave in seconds.
          C
          C AMP
1182
                    - the amplitude of the curve with reference to the baseline.
1183
          С
            RTIME
                    - the current time in seconds since midnight.
1184
          С
            RORIG
                    - the origin of the wave in seconds since midnite.
1185
1186
          C Output variables:
          С
1187
            Т
                    - the current value of the wave at time RTIME.
1188
          С
1189
          C
            Procedures called: none
1190
            Common blocks: none
          С
1191
          C
          С
1192
            Local Variables:
1193
          С
            ICURP2 - Index Into SHAPE table for smallest time larger than current time.
ICURPE - Index into SHAPE table for largest time smaller than current time.
1194
          С
1195
          С
1196
          С
            NPER
                    - Number of whole curve periods passed by current time.
1197
            NPIECE - Number of entries in curve look-up table.
          С
1198
          С
            RANGE
                    - Difference between two table entries for times on either side
1199
          С
                      of current time.
1200
          С
            RCURPE - Real number of curve pieces past origin for current time.
1201
          С
            RNPPS
                    - Real number of curve pieces per second.
1202
          C SHAPE
                    - Curve look-up table containing normalized curve values for one
1203
          С
                      period of oscillation equally divided into NPIECE parts.
1204
          С
1205
                PARAMETER (NPIECE = 24)
1206
                REAL SHAPE (NPIECE)
1207
                DATA SHAPE/+0.0000,+0.2588,+0.5000,+0.7071,+0.8660,+0.9659,
                            +1.0000,+0.9659,+0.8660,+0.7071,+0.5000,+0.2588,
-0.0000,-0.2588,-0.5000,-0.7071,-0.8660,-0.9659,
1208
               8
1209
               8
1210
                R
                            -1.0000, -0.9659, -0.8660, -0.7071, -0.5000, -0.2588/
1211
          С
1212
                RNPPS = FLOAT(NPIECE) / PERIOD
1213
                RCURPE = RNPPS = (RTIME - RORIG)
1214
                 ICURPE = AINT (RCURPE)
                NPER = ICURPE / NPIECE
1215
1216
                 ICURPE = ICURPE - NPER * (NPIECE)
1217
                RCURPE = RCURPE - NPER * (NPIECE)
```

```
86
```

```
1CURP2 = 1CURPE + 2
1218
                IF(ICURP2.GT.NPIECE) ICURP2 = ICURP2 - NPIECE
1219
                RANGE = (SHAPE(ICURP2) - SHAPE(ICURPE+1))
1220
1221
                T = ((RCURPE - ICURPE) = RANGE + SHAPE(ICURPE+1)) = AMP + TDBAVG
1222
                RETURN
1223
                END
1224
          1225
                SUBROUTINE AHU
1226
          C This routine contains a steady state model of a generalized air handling
1227
          C unit.
1228
1229
           Input variables: none
1230
          C
           Output variables: none
          C Procedures called: CPAIR, DEWPT, ENTHAL, HUMRAT, RHGAIR, TDBSAT, TEMP
1231
1232
          C Common blocks: HVAC, HVAC2, STATE1
1233
          C
1234
                LOGICAL
                                DUDECK, HUMCON, RAFAN, VAV
                COMMON / HVAC / DUDECK, HUMCON, RAFAN, VAV, VOLSAF, CAPLOC, PGAINL
1235
                                TCTHSE, QRAFAN, FVAMIN, QSAFAN, HCAP1, CCAP1, DTSETB,
1236
               R
1237
               8
                                POWSAF, POWRAF, GAINIL
1238
                CHARACTER # 10
                                LOCEQT
                COMMON / HVAC2/ LOCEQT
1239
1240
          C
1241
                REAL
                                  A
                LOGICAL
1242
                COMMON / STATE1 / A(100), L(100)
1243
1244
          C
         .C Local Variables:
1245
1246 .
          C
1247
          C AHSTAT - STATUS air handling unit on/off
1248
          C DELTA - Difference between supply air setpoint and fan entering air T.
1249
          C DTRF
                   - Temperature differential across the return fan.
1250
          C DTSF
                   - Temperature differential across the supply fan.
1251
          C ECONO
                     COMMAND economizer on/off
                     ENTHALPY of cooling coil discharge air (BTU/1b)
1252
          C HCA1
                                                                              cold deck
                     ENTHALPY of heating coil discharge air (BTU/1b)
1253
          C HHA1
                                                                              cold deck
1254
          C HMA
                     ENTHALPY of mixed air (BTU/1b)
1255
          C HMC
                   -
                     ENTHALPY of return air plus ventilation air (BTU/1b)
1256
          C HMO
                   - Enthalpy of mixed air if outside air dampers are open (Btu/lb)
                   - ENTHALPY of outside air (Btu/lb)
- ENTHALPY of return air (BTU/lb)
1257
          C HOUTA
1258
          C HRA
                   - ENTHALPY of supply air (BTU/1b)
1259
          C HSA1
                                                                              cold deck
                     MASS FLOW RATE of return air (1b/s)
          C MRA
1260
                   -
1261
                   - MASS FLOW RATE of supply air (1b/s)
          C MSA1
                                                                              cold deck
1262
          C PRESS
                   - Atmospheric pressure (assummed constant) in inches of Hg.
1263
           QCOOL1
                     COOLING POWER
                                   from cooling coil (Btu)
          C
                   -
                                                                              cold deck
                     HEATING POWER to heating coil (Btu)
1264
          C QHEAT1
                   -
                                                                              cold deck
                     TEMPERATURE of cooling coil discharge air (F)
1265
          C
           TCA1
                                                                              cold deck
1266
          С
           TDPMA
                   - Dewpoint temperature of mixed air (F)
           THA1
1267
          С
                   -
                     TEMPERATURE of heating coil discharge air (F)
                                                                              cold deck
1268
          С
            TMA
                     TEMPERATURE of mixed air (F)
                     Temperature of return air plus ventilation air (F)
1269
          С
           TMC
                   -
                     Temperature of mixed air if outside air dampers are open (F)
1270
          С
           TMO
1271
           TOUTA
                   - TEMPERATURE of outside air (F)
          С
1272
          С
                   - TEMPERATURE of return air (F)
           TRA
1273
          С
           TSA1
                   - TEMPERATURE of supply air (F)
                                                                              cold deck
                     CONTROL POINT ADJUSTMENT supply air temperature (F)
1274
          С
            TSET
          C TZA
1275
                   - TEMPERATURE of zone air (F)
```

```
C UNITON - COMMAND air handling unit on/off
1276
1277
         C VENOFF - COMMAND ventilation on/off
                  - HUMIDITY RATIO of cooling coil discharge air (lbw/lbda) cold deck
1278
         C WCA1
                  - HUMIDITY RATIO of heating coil discharge air (lbw/lbda) cold deck
         C WHA1
1279
         С
           WMA
                  - HUMIDITY RATIO of mixed air (1bw/1bda)
1280
         C WMC
                  - Humidity ratio of return air plus ventilation air (1bw/1bda)
1281
                  - Humidity ratio of mixed air if outside air dampers are open (1bw/1bda
1282
         C WMO
                  - HUMIDITY RATIO of outside air (1bw/1bda)
1283
         C WOUTA
         C WRA
                  - HUMIDITY RATIO of return air (1bw/1bda)
1284
                  - HUMIDITY RATIO of supply air (1bw/1bda)
1285
         C WSA1
                                                                            cold deck
                  - HUMIDITY RATIO of zone air (1bw/1bda)
         C WZA
1286
1287
         С
1288
               REAL MRA, MSA1
               EQUIVALENCE ( A(01), TOUTA ), ( A(02), WOUTA ), ( A(20), TRA
EQUIVALENCE ( A(22), WRA ), ( A(80), TSET ), ( A(24), HMA
EQUIVALENCE ( A(06), TZA ), ( A(07), WZA ), ( A(33), HSA1
1289
                                                                             )
                                                           ),( A(24),HMA
),( A(33),HSA1
1290
                                                                             )
1291
                                                                             )
               EQUIVALENCE ( A(32), TSA1
                                                           ), ( A(52), MSA1
1292
                                          ), ( A(34), WSA1
                                                                             )
1293
               EQUIVALENCE ( A(21), HRA
                                          ),( A(51),MRA
                                                           ),( A(25),WMA
1294
               EQUIVALENCE ( A(26), TCA1
                                          ), ( A(28), WCA1
                                                           ),( A(27),HCA1
                                                                             )
               EQUIVALENCE ( A(29), THA1 ), ( A(31), WHA1
EQUIVALENCE ( A(03), HOUTA ), ( A(23), TMA
1295
                                                           ),( A(30),HHA1
                                                                             )
1296
                                                           ), ( A(35), HMC
                                                                             )
               EQUIVALENCE ( A(60), QHEAT1 ), ( A(61), QCOOL1 )
1297
1298
         C
1299
               LOGICAL UNITON, VENOFF, ECONO, AHSTAT
               EQUIVALENCE ( L(01), UNITON ), ( L(03), VENOFF ), ( L(02), ECONO
EQUIVALENCE ( L(10), AMSTAT )
1300
                                                                            )
1301
                                                                     1
1302
         С
1303
               PARAMETER (PRESS = 29.921)
         С
1304
1305
         C------
1306
         C Air handling unit is operating - determine air flow rates
1307
         С
1308
                IF (UNITON) THEN
1309
                 AHSTAT = . TRUE.
1310
                 HOUTA = ENTHAL (TOUTA, WOUTA, PRESS)
1311
                 IF(VAV) THEN
1312
          STOP 'NO VAV IMPLEMENTED'
1313
1314
          1315
                 ELSE
                   MSA1 = VOLSAF * RHOAIR(WSA1, TSET)
1316
1317
          1318
                   MRA = MSA1
1319
          1320
                 ENDIF
1321
          C
1322
          C-----
1323
          C Determine heating of air by return fan
1324
          С
1325
                  IF(RAFAN) THEN
1326
                    DTRF = QRAFAN / (MRA * CPAIR(WZA) )
1327
                    TRA = TZA + DTRF
1328
                  ELSE
1329
                   TRA = TZA
1330
                  ENDIF
                 WRA = WZA
1331
1332
                 HRA = ENTHAL (TRA, WRA, PRESS)
1333
         С
```

```
C-----
1334
        C Determine mixed air conditions
1335
1336
        C
1337
        C-----state of air for outside air dampers closed-----
        C-----minimum outside air dampers closed-----
1338
              IF(VENOFF) THEN
1339
                HMC = HRA
1340
                WMC = WRA
1341
                TMC = TRA
1342
1343
        C-----minimum outside air dampers open-----
              ELSE.
1344
1345
                HMC = (FVAMIN * HOUTA) + (1-FVAMIN)*HRA
                WMC = (FVAMIN * WOUTA) + (1-FVAMIN)*WRA
1346
                TMC = TEMP(HMC, WMC, PRESS)
1347
1348
              ENDIF
1349
        C-----determine mixed air temperature-----
              IF(.NOT.DUDECK)THEN
1350
1351
        C-----single deck-----
        C-----supply fan temperature rise-----
1352
1353
                DTSF = QSAFAN / (MSA1 * CPAIR(WRA))
                DELTA = TSET - DTSF
1354
                IF(.NOT.HUMCON)THEN
1355
1356
        C-----economizer enabled-determine damper position------
1357
                  IF(ECONO) THEN
1358
                   HMO = HOUTA
                   TMO = TOUTA
1359
                   WMO = WOUTA
1360
                   ---outside air damper should be closed------
1361
                   IF(TMC.LE.DELTA) THEN
1362
1363
                     TMA = TMC
                     WMA = WMC
1364
1365
                     HMA = HMC
                 ----outside air damper should be open-----
1366
                   ELSE IF (TMC. GT. DELTA, AND. TMO. GT. DELTA) THEN
1367
1368
                     TMA = TMO
                     WMA = WMO
1369
1370
                     HMA = HMO
1371
        C-----outside air damper should be part open-----
                   ELSE IF (TMC.GT.DELTA.AND.TMO.LE.DELTA) THEN
1372
                     WMA = (WMC - WMO)/(TMC - TMO) * (DELTA-TMO) + WMO
1373
1374
                     TMA = DELTA
                     HMA = ENTHAL (TMA, WMA, PRESS)
1375
1376
                   ENDIF
1377
                  ELSE
                   HMA = HMC
1378
1379
                   WMA = WMC
1380
                   TMA = TMC
1381
                  ENDIF
1382
        1383
        C damper position control or report could be installed C
        1384
        1385
1386
        C Determine heating or cooling required
1387
        C
1388
        C-----no heating or cooling required-----
1389
                  IF(TMA.EQ.DELTA) THEN
1390
                   TCA1 = TMA
                   VCA1 = WMA
1391
```

.

| 1392 | HCA1 = HMA                               |
|------|------------------------------------------|
| 1393 | THA1 = TMA                               |
| 1394 | WHA1 = WMA                               |
| 1395 | HHA1 = HMA                               |
| 1396 | QHEAT1 = 0.0                             |
| 1397 |                                          |
| 1398 | Cheating required                        |
|      | ELSE IF(TMA.LT.DELTA) THEN               |
| 1399 | THA1 = DELTA                             |
| 1400 |                                          |
| 1401 | WHA1 = WMA                               |
| 1402 | HHA1 = ENTHAL (THA1, WHA1, PRESS)        |
| 1403 | QHEAT1 = MSA1 * (HHA1 - HMA)             |
| 1404 | IF(QHEAT1.GT.HCAP1) THEN                 |
| 1405 | HHA1 = HCAP1/MSA1 +HMA                   |
| 1406 | THA1 = TEMP(HHA1, WHA1, PRESS)           |
| 1407 | QHEAT1 = HCAP1                           |
| 1408 | ENDIF                                    |
| 1409 | HCA1 = HHA1                              |
| 1410 | TCA1 = THA1                              |
| 1411 | WCA1 = WHA1                              |
| 1412 | QCGGL1 = 0.0                             |
| 1413 | C cooling required                       |
| 1414 | ELSE IF(TMA.GT.DELTA) THEN               |
| 1415 | THA1 = TMA                               |
|      |                                          |
| 1416 | WHA1 = WMA                               |
| 1417 | HHA1 = HMA                               |
| 1418 | QHEAT1 = 0.0                             |
| 1419 | TCA1 = DELTA                             |
| 1420 | TDPMA = DEWPT(WMA, PRESS)                |
| 1421 | IF(TCA1.GT.TDPMA) THEN                   |
| 1422 | HCA1 = ENTHAL(TCA1, WMA, PRESS)          |
| 1423 | WCA1 = WMA                               |
| 1424 | ELSE                                     |
| 1425 | WCA1 = HUMRAT(TCA1,100.0, PRESS)         |
| 1426 | HCA1 = ENTHAL (TCA1, WCA1, PRESS)        |
| 1427 | ENDIF                                    |
| 1428 | QCOOL1 = MSA1 * (HMA - HCA1)             |
| 1429 | IF (QCOOL1.GT.CCAP1) THEN                |
| 1430 | HCA1 = HMA - CCAP1/MSA1                  |
| 1431 | QCOOL1 = CCAP1                           |
| 1432 | IF(HCA1.GT.ENTHAL(TDPMA,WMA,PRESS)) THEN |
| 1433 | TCA1 = TEMP(HCA1, WMA, PRESS)            |
| 1434 |                                          |
|      | WCA1 = WMA                               |
| 1435 |                                          |
| 1436 | TCA1 = TDBSAT(HCA1, PRESS)               |
| 1437 | WCA1 = HUMRAT(TCA1, 100.0, PRESS)        |
| 1438 | ENDLF                                    |
| 1439 | ENDIF                                    |
| 1440 | ENDIF                                    |
| 1441 | Cdetermine supply air temperatures       |
| 1442 | WSA1 = WCA1                              |
| 1443 | TSA1 = TCA1 + DTSF                       |
| 1444 | HSA1 = ENTHAL(TSA1, WSA1, PRESS)         |
| 1445 | ELSE                                     |
| 1446 | STOP 'HUMIDITY CONTROL NOT IMPLEMENTED'  |
| 1447 | ENDIF                                    |
| 1448 | ELSE                                     |
| 1449 | STOP 'DUAL DECK NOT IMPLEMENTED'         |
|      |                                          |

| 450  | ENDIF                                                                      |
|------|----------------------------------------------------------------------------|
| 451  | C                                                                          |
| 452  | C                                                                          |
| 453  | C Air Handling Unit Off                                                    |
| 454  | C                                                                          |
| 455  | ELSE                                                                       |
| 456  | AHSTAT = .FALSE.                                                           |
| 457  | MSA1 = 0.                                                                  |
| 458  | MRA = MSA1                                                                 |
| 459  | TSA1 = TZA                                                                 |
| 460  | TRA = TZA                                                                  |
| 461  | TMA = TZA                                                                  |
| 462  | WSA1 = WZA                                                                 |
| 463  | WRA = WZA                                                                  |
| 464  | WMA = WZA                                                                  |
| 465  | ENDIF                                                                      |
| 466  | RETURN                                                                     |
| 467  | END                                                                        |
| 468  |                                                                            |
| 469  | SUBROUTINE LOCAL (TIMEST)                                                  |
| 470  |                                                                            |
| 471  | C This routine contains a simple model of the local heating and/or         |
| 472  | C cooling equipment in the zone. It is assummed that the change in output  |
| 473  | C of the local equipment is proportional to the change in error between    |
| 474  | C the local controller setpoint and the room air temperature and also is   |
| 475  | C proportional to the integral of the error (error timestep). Local        |
| 476  | C equipment may be of several types as configured with the variables in    |
|      | C common blocks HVAC and HVAC2.                                            |
| 477  | C                                                                          |
|      | C Input variables:                                                         |
| 479  |                                                                            |
| 480  | C TIMEST - The current value to be used for the simulation time step.      |
| 481  |                                                                            |
| 482  | C Output variables: none                                                   |
| 483  | C Procedures called: ENTHAL                                                |
| 484  | C Common blocks: HVAC, HVAC2, STATE1                                       |
| 485  |                                                                            |
| 1486 | LOGICAL DUDECK, HUMCON, RAFAN, VAV                                         |
| 487  | COMMON / HVAC / DUDECK, HUMCON, RAFAN, VAV, VOLSAF, CAPLOC, PGAINL,        |
| 1488 | & TCTHSE, QRAFAN, FVAMIN, QSAFAN, HCAP1, CCAP1, DTSETB,                    |
| 1489 | & POWSAF, POWRAF, GAINIL                                                   |
| 1490 |                                                                            |
| 1491 | COMMON / HVAC2/ LOCEQT                                                     |
| 1492 | C                                                                          |
| 1493 | REAL A                                                                     |
| 1494 |                                                                            |
| 1495 | CGMMGN / STATE1 / A(100),L(100)                                            |
| 1496 | C                                                                          |
| 1497 | C Local Variables:                                                         |
| 1498 | C                                                                          |
| 1499 | C DQAIR - Required change in heat contained in supply air entering zone to |
| 1500 | C reduce zone temperature error. (Btu/s)                                   |
| 1501 | C DQENT - Required change in total supplied heat entering zone to reduce   |
| 1502 | C zone temperature error. Equals DGAIR + DQLOC.(Btu/s)                     |
| 1503 | C DQLOC - Required change in auxilliary heat added to supply air by local  |
| 1504 | C zone equipment to reduce zone temperature error. (Btu/s)                 |
| 1505 | C ELOCC - COOLING ENERGY from local zone equipment (Btu)                   |
| 1506 | C ELOCH - HEATING ENERGY to local zone equipment (Btu)                     |
| 1507 | C FRRAR - difference between local zone setupist and zone temperature at   |

```
1508
          Ĉ
                     current time.
1509
          C ERRORO - difference between local zone setpoint and zone temperature at
1510
                     previous timestep.
          C
          C EX
                    Transition ratio for local controller temperature sensor
1511
          C HSA1
                   - ENTHALPY of supply air (BTU/1b)
1512
                                                                               cold deck
                   - Enthalpy of hot deck (if existing) supply air (Btu/lb)
1513
          C HSA2
                   - Enthalpy of zone air (Btu/lb)
1514
          C HZA
                   - MASS FLOW RATE of return air (1b/s)
1515
          C MRA
                   - MASS FLOW RATE of supply air (1b/s)
          C MSA1
                                                                               cold deck
1516
          C MSA2
                   - Mass flow rate of hot deck (if existing) supply air (lb/s)
1517
          C PRESS
                   - Atmospheric pressure (assummad constant) in inches of Hg.
1518
1519
          C GAIR
                   - Heat energy entering zone space through supply air.
1520
          C QLOCH
                   - HEATING POWER to local zone equipment (Btu/s)
          C SETBAK - COMMAND zone setbeck on/off
1521
                  - Time constant of temperature sensor in local controller (s).
1522
          C TCTHSE
1523
          C TREF
                   - Current local zone setpoint temperature (F).
                     CONTROL POINT ADJUSTMENT zone temperature (F)
          C
           TSETLO -
1524
1525
          С
           TTHSE
                     Temperature measured by temperature sensor in local controller (s).
                     TEMPERATURE of zone air (F)
          C TZA
1526
          C WZA
                    HUMIDITY RATIO of zone air (lbw/lbda)
1527
1528
          С
          Ċ
1529
                REAL MRA, MSA1, MSA2
                LOGICAL SETBAK
1530
                EQUIVALENCE ( A(81), TSETLO ), ( L(04), SETBAK ), ( A(52), MSA1
1531
                EQUIVALENCE ( A(06), TZA
1532
                                           ), ( A(07), WZA
                                                             ), ( A(33), HSA1
                                           ), ( A(62), QLOCH
1533
                EQUIVALENCE ( A(51), MRA
                                                             )
1534
                EQUIVALENCE ( A(73), ELOCH ), ( A(74), ELOCC
                                                             )
          C
1535
                PARAMETER (PRESS = 29.921)
1536
1537
                DATA TTHSE/75./, ERRORO/0./
1538
          С
1539
                IF (SETBAK) THEN
1540
                  TREF = TSETLO - DTSETB
1541
                ELSE
1542
                  TREF = TSETLO
1543
                ENDIF
                EX = EXP(-TIMEST/TCTHSE)
1544
1545
                TTHSE = (1-EX) = TZA + EX = TTHSE
                ERROR = TREF - TTHSE
1546
1547
                DGENT = PGAINL * (ERROR-ERRORO) + GAINIL * ERROR * TIMEST
1548
                ERRORO = ERROR
1549
                HZA = ENTHAL(TZA, WZA, PRESS)
1550
                  THE FOLLOWING VALUES ARE FOR DUAL DECK (NOT IMPLEMENTED)
          C
1551
                  MSA2 = 0.0
1552
                  HSA2 = 0.0
1553
          С
1554
                QAIR = (HSA1 * MSA1) + (HSA2 * MSA2) - (HZA * MRA)
1555
          C
1556
          C--dual deck-----
1557
                IF(LOCEQT.EQ. 'DUAL DECK') THEN
1558
                  STOP 'DUA' DECK NOT IMPLEMENTED'
1559
          C--VAV---
                ELSE IF(VAV) THEN
1560
1561
                  DQAIR = DQENT
1562
                  QAIR = QAIR + DQAIR
                  MSA1 = QAIR / (HSA1 - HZA)
1563
                  PAUSE 'ZONE VAV BOX AIR FLOW LIMITS NOT IMPLEMENTED'
1564
          C--constant volume reheat-----
1565
```

```
ELSE IF (LOCEQT. EQ. 'REHEAT') THEN
1566
1567
                  DQLOC = DQENT
                  QLOCH = QLOCH + DQLOC
1568
                  IF (QLOCH. GT. CAPLOC) QLOCH = CAPLOC
1569
                  IF (QLOCH, LE. O. ) QLOCH = 0.
1570
                  ELOCH = ELOCH + QLOCH * TIMEST
1571
                ELSE
1572
                  STOP 'LOCAL EQUIPMENT TYPE NOT IMPLEMENTED'
1573
1574
                ENDIE
1575
                RETURN
                END
1576
1577
          1578
                SUBROUTINE ZONE(TIMEST)
1579
          C ZONE solves for the values of the variables (in array Y) describing a
1580
1581
          C building zone. The current values in Y are used as the starting point.
           New values of Y at one time step in the future are calculated and
1582
          C
1583
          С
           replace the old values of Y.
1584
          C
1585
          С
           Input variables:
1586
          C
           TIMEST - The current value to be used for the major simulation time step.
1587
          C
1588.
                INTEGER TIMEST
1589
          С
          С
           Output variables: none
1590.
           Procedures called: EULER, SURFAC, ZONE, ZONEFN, LOCAL
1591
          С
1592
          C
1593
                EXTERNAL ZONEFN
          С
1594
1595
          С
           Common blocks: STATE1, TIME
1596
          С
1597
                REAL
                                  A
1598
                LOGICAL
                COMMON / STATE1 / A(100), L(100)
1599
1600
          С
                                 DAY, HOUR, MINUTE, SECOND, ENDDAY, ENDHR, ENDMIN, ENDSEC
1601
                INTEGER
                COMMON / TIME
1602
                               / DAY, HOUR, MINUTE, SECOND, ENDDAY, ENDHR, ENDMIN, ENDSEC
1603
          C
1604
          С
           Local Variables:
1605
          C
1606
          С
           ADSTEP - Logical variable which if true, enables the use of the algorithm
1607
                     to internally determire a minimum Euler timestep. If false, a
          C
1608
          С
                     fixed Euler timestep is used.
1609
          С
           DELMAX -
                    The maximum change in state variable allowed for any of the
1610
          С
                     differential equations describing the zone within one Euler
                     timestep in degrees F. Theoretically, each differential equation
1611
          С
1612
                     should have its own DELMAX. A simplification of this is used.
          C
1613
          C
            EISMIN -
                     Minimum Euler timestep which can be used.
            EISTEP - Current Euler timestep to be used in solving the differential
1614
          С
1615
                     equations. determined from dt = dYmax / (dY/dt), where dYmax is
          C
1616
          C
                     DELMAX.
           EUSTEP
1617
          С
                   -
                     Euler timestep to be used if ADSTEP is false.
                     Magnitude of the largest dY/dt for all of the first order differential equations used to describe
1618
          С
           FMAX
1619
          C
1620
          C
                     the zone.
1621
          С
           ITIME
                   - A time value which is a combination of the current minutes and
1622
          С
                     seconds of the time of day. Used to determine if time-dependent
1623
          С
                     functions should be recalculated.
```

```
C NDEQNS - Number of variables in the zone model state vector which are
1624
                     defined by differential equations. These variables will be the
1625
          C
                     first NDEQNS variables in the vector. The remaining variables
1626
          С
                     will be defined by algebraic equations.
          С
1627
1628
          C
                     in the state vector
1629
          С
           NITER
                   - Number of iterations required to solve the zone differential
                     equations for one major simulation timestep.
1630
         C
1631
          C NSTVAR - Total number of variables in the zone model state vector.
                   - Floating point equivalent of the integer major timestep in the
1632
          C STEP
1633
          С
                     simulation.
          CY
                   - Zone model state vector which is a subset of the simulation
1634
                     state vector. Elements are defined as:
          C
1635
1636
          С
                     Y(1): zone dry bulb temperature (F)
          С
1637
                     Y(2): zone humidity ratio
1638
          С
                     Y(3): zone internal wall temperature at mass center (F)
                     Y(4): zone interior wall temperature (F)
1639
          С
                     Y(5): zone interior glass temperature (F)
          С
1640
1641
          С
                LOGICAL ADSTEP
1642
                PARAMETER (ADSTEP = .TRUE., EUSTEP = 0.1)
1'643
                PARAMETER (NSTVAR = 5, NDEGNS = 3, DELMAX = 0.10, EISMIN = 0.001)
1644
1645
                INTEGER ITIME
                REAL Y(NSTVAR)
1646
                EGUIVALENCE ( A(6), Y(1) )
1647
1648
          С
1649
          C-----determine Euler time step-----
1650
          С
                IF (ADSTEP) THEN
1651
1652
                  FMAX = 0.0
1653
                  DO 900 1 = 1, NDEQNS
                   FMAX = AMAX1( ABS(ZONEFN(1, SECOND, NSTVAR, Y)) , FMAX )
1654
                   IF(FMAX.LE.1.E-8) FMAX = 1.E-8
1655
1656
            900
                  CONTINUE
1657
                  STEP = FLOAT(TIMEST)
1658
                  EISTEP = DELMAX / FMAX
                  EISTEP = AMIN1( EISTEP, STEP )
EISTEP = AMAX1( EISTEP, EISMIN )
1659
1660
                  NITER = AINT( STEP / EISTEP )
1661
1662
                  EISTEP = STEP / FLOAT(NITER)
1663
                ELSE
                  NITER = TIMEST / EUSTEP
1664
                  EISTEP = EUSTEP
1665
1666
                ENDIF
1667
          C-----loop through internal iterations-----
1668
          С
1669
                ITIME = SECOND + MINUTE *60
                DO 1000 1 = 1, NITER.
1670
1671
          С
1672
          C-----solve NDEQNS simultaneous linear differential equations-----
1673
          С
1674
                 CALL EULER (NDEQNS, ITIME, Y, EISTEP, ZONEFN, NSTVAR)
1675
          С
1676
          C-----solve algebraic equations for wall and glass surfaces-----
1677
          C
1678
                 CALL SURFAC(NDEQNS, NSTVAR, Y, ITIME)
1679
          C----
1680
          C Simulate the local zone space heating and cooling equipment. This is
1681
          C an algebraic approximation.
```

```
С
1682
               CALL LOCAL(EISTEP)
1683
1684
         1000 CONTINUE
1685
         C
1686
              RETURN
1687
              FND
           1688
              SUBROUTINE EULER (NDEQNS, TIME, Y, TIMEST, FNC, NSTVAR)
1689
1690
         This subroutine advances the system of NDEQNS ODE'S described by:
1691
         С
         C dY(1)/dt = FNC(1,t,Y(1),Y(2),...Y(NDEQNS) by one step of size
1692
         C TIMEST using the explicit Euler method. Y contains the dependent
1693
1694
         C variables and is overwritten with the new values.
1695
         C
1696
         С
          Input variables:
          NDEQNS - Number of differential equations to be advanced.
1697
         С
                 - A time value which must be distinct from the time value on
1698
         C
          TIME
1699
         C
                   the previous call to EULER.
1700
         CY
                 - contains the current values of the dependent variables.
         C TIMEST - The Euler timestep size.
1701
                 - The address of the function describing dY/dt.
1702
         C FNC
         C NSTVAR - dimension of the Y array. Not all elements may be advanced.
1703
1704
         C
1705
              REAL Y(NSTVAR), TIMEST
              INTEGER TIME
1706
1707
         С
1708
          Output variables: none
                 - contains the new value of the dependent variables.
         CY
1709
1710
         C
1711
         C
          Procedures called: FNC
1712
         C
              EXTERNAL FNC
1713
         С
1714
1715
         C Common blocks: none
1716
         C
         C-----advance dependent variables------
1717
1718
         С
1719
                DO 900 J = 1, NDEQNS
                  Y(J) = Y(J) + TIMEST * FNC(J, TIME, NSTVAR, Y)
1720
                CONTINUE
1721
           900
1722
         C
1723
         C-
            -----the independent variable, time is advanced externally-----
1724
         C
              RETURN
1725
1726
              END
1727
         1728
              SUBROUTINE SURFAC(NDEQNS, NSTVAR, Y, TIME)
1729
         1730
          This subroutine is used to calculate the next value of the zone state
1731
         C
          variables which can be calculated from an algebraic equation.
1732
         C
1733
         C
          Input variables:
1734
         C NDEGNS - Number of variables in the zone model state vector which are
1735
         С
                   defined by differential equations. These variables will be the
         С
1736
                   first NDEQNS variables in the vector. The remaining variables
                   will be defined by algebraic equations.
1737
         С
                   in the state vector
1738
         С
1739
          NSTVAR - Total number of variables in the zone model state vector.
         С
```

```
95
```

```
- contains the current values of the dependent variables.
1740
          CY
                    - A time value which is a combination of the current minutes and
1741
          C TIME
                      seconds of the time of day. Used to determine if time-dependent
1742
          С
1743
          C
                      functions should be recalculated.
          C
1744
                REAL Y(NSTVAR)
1745
1746
                 INTEGER TIME
1747
          C
1748
          C Gutput variables:
1749
          CY
                    - contains the new value of the dependent variables.
1750
          C
                      Y(4): zone interior wall temperature (F)
          С
                      Y(5): zone interior glass temperature (F)
1751
1752
          C
          C Procedures called: CNDCTI; CONVWA, GCNDCT, GCNVCT, GRADIA
1753
          C Common blocks: STATE1
1754
1755
          C
1756
                 REAL
                 LOGICAL
1757
1758
                 COMMON / STATE1 / A(100), L(100)
1759
          C
1760
          C Local variables:
          C A41
1761
                   - conduction component of heat transfer between interior of wall and
1762
          C
                     zone air.
1763
          C A42
                   - convection component of heat transfer between interior of wall and
1764
          C
                     zone air.
1765
          C A43
                   - radiation component of heat transfer between interior of wall and
1766
          C
                    zone air.
1767
          С
            A51
                   - conduction componant of heat transfer between interior of wall and
1768
          C
                     outside air.
1769
          С
            A52
                   - convection component of heat transfer between interior of wall and
1770
          С
                     outside air.
1771
          С
            A53
                   - radiation component of heat transfer between interior of wall and
1772
          C
                     outside air.
1773
          С
            TI
                      zone dry bulb temperature (F)
1774
          C TOUTA -
                      outside air dry bulb temperature (F)
1775
          C TRN
                      Mean radiant temperature in the zone (F)
                   -
1776
          C TW
                      zone internal wall temperature at mass center (F)
1777
          С
1778
                 EQUIVALENCE ( A(1), TOUTA )
1779
          С
1780
                 TI = Y(1)
1781
                 TW = Y(3)
1782
                 TRN = MRT(TIME)
1783
          C-----wall interior surface temperature thermal energy balance ---
1784
                 A41 = CNDCTI(TIME)
1785
                 A42 = CONVWA(TIME)
1786
                 A43 = WRADIA(TIME)
1787
                 Y(4) = (A41 = TW)
                                     + A42 * Ti + A43 * TRN + WSOLAR(TIME) ) /
                        ( A41 + A42 + A43 )
1788
                8
1789
          C-----glass interior surface temperature thermal energy balance ---
1790
                A51 = GCNDCT(TIME)
1791
                 A52 = GCNVCT(TIME)
1792
                 A53 = GRADIA(TIME)
1793
                 IF(A51.NE.O.AND.A52.NE.O.AND.A53.NE.O)
                &Y(5) = ( A51 = TOUTA + A52 = T1 + A53 = TRN ) /
& ( A51 + A52 + A53 )
1794
1795
1796
          С
1797
                 RETURN
```

```
96
```

```
1798
               END
1799
         1800
               FUNCTION ZONEFN(1, TIME, NSTVAR, Y)
1801
           1802
         C This function returns the right hand side of the linear ordinary
           differential equation for the building zone model. This should be a
1803
         С
1804
         C
           linear function of time, the set of dependent variables, boundary
1805
         C
           conditions, and parameters.
         С
1806
1807
         С
           Input variables:
1808
         CI
                  - Index of differential equation for which function is being
         С
1809
                    determined.
1810
         С
           TIME
                    A time value which is a combination of the current minutes and
                    seconds of the time of day. Used to determine if time-dependent
1811
         С
1812
         С
                    functions should be recalculated
1813
           NSTVAR - Total number of variables in the zone model state vector.
         С
         С
1814
           Y
                  - Zone model state vector which is a subset of the simulation
1815
         С
                    state vector.
         С
1816
                INTEGER TIME
1817
1818
               REAL Y(NSTVAR)
1819
         С
1820
         С
           Output variables:
           ZONEFN - right hand side of linear ODE.
1821
         С
1822
         C
1823
           Procedures called: CNDCTI, CNDCTO, CONVGL, CONVWA, HUMRAT, INFILT, INFILW,
         С
1824
         С
                               INTERN, MOIST, MASSA, MASSTH, MASSW, SOLAR, SUPPLW,
         ¢
1825
                              SUPPLY
1826
         С
               REAL CNDCTI, CNDCTG, CONVGL, CONVWA, HUMRAT, INFILT, INFILW, INTERN,
1827
1828
                    MOIST, MASSA, MASSTH, MASSW, SOLAR, SUPPLY, SUPPLY
              8
1829
         Ċ
1830
         С
           Common blocks: STATE1
1831
         C
1832
                REAL
                                 A
1833
                LOGICAL
1834
                COMMON / STATE1 / A(100), L(100)
1835
         C
1836
         С
           Local Variables:
1837
         С
           MAXW
                   - Humidity ratio in the space at current temperature and 100% RH.
1838
         С
           PRESS
                    Atmospheric pressure (assummed constant) in inches of Hg.
1839
         С
           TI
                   - zone dry bulb temperature (F)
1840
         C TIG
                   - zone interior glass temperature (F)
1841
         C TIW
                  -
                    zone interior wall temperature (F)
1842
         С
           TOUTA
                   - TEMPERATURE of outside air (F)
         C
1843
           TW
                   - zone internal wall temperature at mass center (F)
1844
         C WI
                    zone humidity ratio
                   - HUMIDITY RATIO of outside air (lbw/lbda)
1845
         C WOUTA
1846
         С
1847
               PARAMETER (PRESS = 29.921)
1848
                REAL MAXW
1849
                EQUIVALENCE ( A(1), TOUTA ), ( A(2), WOUTA )
1850
         С
1851
         C----- Zone Air Energy Balance -----
1852
         С
1853
                IF(I.EQ.1)THEN
1854
                 TI = Y(1)
1855
                 WI = Y(2)
```

```
TIW = Y(4)
1856
1857
                  TIG = Y(5)
                  ZONEFN = (SUPPLY(TIME) +
1858
                            INFILT(TIME, TI, WI) * (TOUTA
1859
               8
                                                         - T1) +
                                                 (TIW
                                                         - TI) +
1860
               8
                            CONVWA(TIME) *
                                                         - TI)
                                                 (TIG
1861
               8
                            CONVGL(TIME) *
                                                               .
                            INTERN(TIME))/ MASSTH(TIME,WI,TI)
1862
               8
1863
          C
          C-
             ----- Zone Air Moisture Balance ------
1864
          C
1865
                ELSE IF(1.EQ.2)THEN
1866
1867
                  WI = Y(2)
                  TI = Y(1)
1868
                  ZONEFN = (INFILW(TIME,TI) * (WOUTA - WI) +
SUPPLW(TIME) +
1869
1870
               8
                            MOIST(TIME))/ MASSA(TIME, TI)
1871
               8
1872
          C
1873
          С
            if zone air reaches saturation, prevent further increase
          С
1874
                  MAXW = HUMRAT(TI, 100.0, PRESS)
1875
                  IF(WI.GT.MAXW.AND.ZONEFN.GT.0.0) ZONEFN = 0.0
1876
1877
                  IF(WI.LE.O.O.AND.ZONEFN.LT.O.O) ZONEFN = 0.0
1878
          C
1879
          C----- Wall Thermal Energy Balance -----
1880
          С
1881
                ELSE IF(1.EQ.3)THEN
1882
                  TW = Y(3)
1883
                  TIW = Y(4)
1884
          С
1885
          С
           NOTE: TOUTA in the equation below should be the solair temperature...
1886
          С
1887
                ZONEFN = (CNDCTO(TIME) = (TOUTA
                                                 - TW) +
                                                 - TW) +
1888
               8
                          CNDCTI(TIME) * (TIW
1889
                          SOLAR(TIME) )/ MASSW(TIME)
               8
1890
                ELSE
1891
                  ZONEFN = 0.
1892
                ENDIE
1893
          C
1894
          С
1895
                RETURN
1896
                END
1897
          1898
                FUNCTION SUPPLY(TIME)
1899
          1900
          С
           Returns the amount of energy entering or being removed from the zone
1901
          С
           by the HVAC system. This includes energy from the air handling unit
           and the local conditioning equipment.
1902
          С
1903
          С
1904
          C UNITS: returns Btu/sec.
1905
          С
1906
          С
           input variables:
1907
          С
           TIME
                   - Used to determine if time-dependent functions should be recalculated.
1908
          С
1909
                INTEGER TIME
1910
          С
1911
          C Output variables:
          C SUPPLY - Energy entering or being removed from the zone by the HVAC system.
1912
1913
          C
```

```
1914
                REAL SUPPLY
          C
1915
          C Procedures called: ENTHAL
1916
1917
          С
           Common blocks: STATE1
         C
1918
1919
                REAL
                LOGICAL
1920
                COMMON / STATE1 / A(100), L(100)
1921
1922
          C Local Variables:
1923
1924
          C FUNC
                   - Holding variable for function return value.
1925
          C HSA1
                   - enthalpy of the supply air in BTU/lbm
                   - enthalpy of the hot deck (if existing) supply air Btu/lbm
1926
          C HSA2
                    enthalpy of zone air in Btu/lbm
1927
          C HZA

mass flow rate of return air (lbm/s)
mass flow rate of supply air in LBm/sec.

1928
          C MRA
          C MSA1
1929
                   - mass flow rate of hot deck (if existing) supply air in LBm/sec.
1930
          C MSA2
1931
          C NOINIT - logical variable, true if function has never been calculated.
                   - time when function was last calculated.
          C OLD
1932
1933
          C PRESS
                  - Atmospheric pressure (assummed constant) in inches of Hg.
1934
          C QLOCH
                   - energy added to the zone by local equipment during the time step.
1935
          C QLOCC
                   - energy taken from the zone by local equipment during the time step.
          C TIMEDP - logical parameter, true if function is time dependent.
1936
1937
          C TZA
                   - temperature of zone air in degrees F.
1938
          C WZA
                   - humidity ratio of zone air in 1bm water/ 1bm dry air.
1939
          С
                LOGICAL TIMEDP, NOINIT
1940
1941
                PARAMETER (TIMEDP = .TRUE., PRESS = 29.921)
1942
                INTEGER OLD
                DATA NOINIT/. TRUE. /, OLD/-1/
1943
1944
          С
1945
                REAL MRA, MSA1, MSA2
                EQUIVALENCE ( A(06), TZA
                                           ), ( A(07), WZA
1946
                                                            ), ( A(33), HSA1
                                                                              )
                EQUIVALENCE ( A(51), MRA
1947
                                           ), ( A(62), QLOCH
                                                           ), ( A(63), QLOCC )
                EQUIVALENCE ( A(52), MSA1
1948
          С
1949
1950
                IF (NOINIT. OR. (TIME. NE. OLD. AND. TIMEDP)) THEN
          c-
1951
1952
                  THE FOLLOWING VALUES ARE FOR DUAL DECK (NOT IMPLEMENTED)
          C
1953
                  MSA2 = 0.0
1954
                  HSA2 = 0.0
1955
          С
                  HZA = ENTHAL (TZA, WZA, PRESS)
1956
1957
                  FUNC = (HSA1 * MSA1) + (HSA2 * MSA2) - (HZA * MRA) + QLOCH - QLOCC
1958
1959
                  OLD = TIME
1960
                  NOINIT = . FALSE.
1961
                ENDIF
1962
                SUPPLY = FUNC
1963
                RETURN
1964
                END
1965
          ______
1966
                FUNCTION INFILT(TIME, TI, WI)
1967
          C Returns the infiltration coefficient for energy gain/loss due to
1968
1969
          C outside air infiltration.
1970
          C
1971
          C UNITS: returns Btu/sec F.
```

```
1972
          Ĉ
1973
          С
           Input variables:
                   - Used to determine if time-dependent functions should be recalculated.
1974
          C TIME
          C TI
                   - Dry bulb temperature of zone air in F.
1975
          С
           WI
                   - Humidity ratio of zone air in 1bm water/1bm dry air.
1976
          С
1977
                INTEGER TIME
1978
1979
          C
          C
1980
           Output variables:
1981
          С
           INFILT - the infiltration coefficient for energy gain/loss.
1982
          C
1983
                REAL INFILT
1984
          C
1985
          C Procedures called: AXRATE, CPAIR, RHOAIR
1986
          C Common blocks: STATE1, SHELL
1987
          C
1988
                REAL
                                   A
1989
                LOGICAL
                COMMON / STATE1 / A(100), L(100)
1990
1991
          С
                EQUIVALENCE ( A(1), TOUTA ), ( A(2), WOUTA )
1992
1993
         . C
1994
                REAL
                                                       LENOW, LENIW, KOW, KIW
                COMMON / SHELL / AREAW, HIWALL, HOWALL, LENOW, LENIW, KOW, KIW, CFUR,
1995
                                  VOLAIR, CPOW, RHOOW, CPIW, RHOIW, AIREXC, RMGFUR
1996
               2
1997
          С
1998
          C Local Variables:
1999
          C CPIA is specific heat of infiltration air (average of inside and outside)
2000
          C FUNC
                   - Holding variable for function return value.
          C NGINIT - logical variable, true if function has never been calculated.
2001
                   - time when function was last calculated.
2002
          C OLD
                   - density of infiltration air (average of inside and outside)
2003
          C RHOIA
2004
          C TIMEDP - logical parameter, true if function is time dependent.
2005
          C TOUTA
                   - the outdoor air temperature in degrees F.
                   - the outdoor air humidity ratio in 1bm water/1bm dry air.
2006
          C WOUTA
2007
          C
2008
                INTEGER OLD
2009
                LOGICAL TIMEDP, NOINIT
2010
                PARAMETER (TIMEDP = . TRUE. )
2011
                DATA NOINIT/. TRUE. /, OLD/-1/
2012
          С
2013
                IF(NOINIT.OR. (TIME.NE.CLD.AND.TIMEDP)) THEN
2014
          C--
2015
          С
2016
          С
             RHCAIR is a function returning the density of moist air
             AXRATE is a function for the air exchange rate in air changes per second
2017
          С
2018
          С
             VOLAIR is the volume of the zone air
2019
          С
                2020
2021
2022
                FUNC = CPIA * RHOIA * VOLAIR * AXRATE(TIME, TI)
2023
          C
2024
          C-----
2025
                  OLD = TIME
2026
                  NOINIT = . FALSE.
2027
                ENDIF
2028
                INFILT = FUNC
2029
                RETURN
```

```
2030
               END
2031
         2032
              FUNCTION AXRATE(TIME, TI)
         2033
         C Returns the air exchange rate for a building zone.
2034
2035
         C
         C UNITS: raturns air exchange rate in air changes per second
2036
                  TI and TO must be in degrees F
2037
         C
2038
         C
         C Input variables:
2039
         C TIME
                  - Used to datermine if tima-dependent functions should be recalculated.
2040
2041
         CTI
                  - Dry bulb temperature of zone air in F.
2042
         С
2043
               INTEGER TIME
2044
         С
2045
         C Output variables:
2046
         C INFILT - the infiltration coefficient for energy gain/loss.
2047
         С
               REAL AXRATE
2048
2049
         С
2050
         C Procedures called: none
2051
         C Common blocks: STATE1, SHELL
2052
         С
2053
               REAL
                                 A
               LOGICAL
2054
2055
               COMMON / STATE1 / A(100), L(100)
2056
         С
2057
               EQUIVALENCE ( A(1), TOUTA'), ( A(04), VWIND )
2058
         С
                                                   LENOW, LENIW, KOW, KIW
2059
               REAL
               COMMON / SHELL / AREAW, HIWALL, HOWALL, LENGW, LENIW, KOW, KIW, CFUR,
2060
                                VOLAIR, CPOW, RHOOW, CPIW, RHOIW, AIREXC, RMGFUR
2061
2062
2063
         C Local Variables:
2064
         C FUNC
                  - Holding variable for function return value.
         C NOINIT - logical variable, true if function has never been calculated.
2065
                  - time when function was last calculated.
2066
         COLD
2067
         C TIMEDP - logical parameter, true if function is time dependent.
         C TOUTA - the outdoor air temperature in degrees F.
2068
         C VWIND - the outdoor wind velocity in miles per hour.
2069
2070
         С
2071
               INTEGER OLD
2072
               LOGICAL TIMEDP, NOINIT
2073
               PARAMETER (TIMEDP = . TRUE. )
2074
               DATA NOINIT/. TRUE. /, OLD/-1/
         С
2075
2076
               IF (NOINIT. OR. (TIME. NE. OLD. AND. TIMEDP)) THEN
2077
         C---
2078
         C
2079
         С
            AIREXC is the standard air exchange rate without the effects of wind
2080
         С
                   and temperature differential in air changes per hour:
2081
         С
                   = 1.5 for leaky building
                   = 1.0 for standard building
2082
         С
2083
         С
                   = 0.5 for modern type building
2084
         С
               AXRATE=AIREXC/0.695*(0.15+0.013*VWIND+0.005*ABS(TOUTA-T1))
2085
2086
               FUNC = AXRATE / 3600.
2087
         C----
```

```
2088
                OLD = TIME
                NOINIT = . FALSE.
2089
              ENDIF
2090
              AXRATE = FUNC
2091
2092
              RETURN
2093
              END
         2094
              FUNCTION CONVWA(TIME)
2095
         2096
2097
         C Returns the convection coefficient for convection heat transfer between
2098
         C the zone air and the wall (not including glass) surfaces enclosing the
2099
         С
          zone.
         C
2100
2101
         C UNITS: returns Btu/s F.
2102
         С
2103
         С
          Input variables:
2104
         С
                 - Used to determine if time-dependent functions should be recalculated.
           TIME
         С
2105
2106
               INTEGER TIME
         С
2107
2108
         C Output variables:
2109
         С
          CONVWA - the convection coefficient between zone air and wall.
         С
2110
              REAL CONVWA
2111
         С
2112
2113
         C Procedures called: none
2114
         С
          Common blocks: SHELL
2115
         C
                                                 LENOW, LENIW, KOW, KIW
2116
              REAL
              COMMON / SHELL / AREAW, HIWALL, HOWALL, LENOW, LENIW, KOW, KIW, CFUR,
2117
2118
              8
                               VOLAIR, CPOW, RHOOW, CPIW, RHOIW, AIREXC, RMGFUR
2119
         C
2120
         C Local Variables:
         C FUNC
                 - Holding variable for function return value.
2121
         C NOINIT - logical variable, true if function has never been calculated.
2122
2123
         C OLD
                 - time when function was last calculated.
          TIMEDP - logical parameter, true if function is time dependent.
2124
         С
2125
         C
2126
               INTEGER OLD
2127
               LOGICAL TIMEDP, NOINIT
2128
               PARAMETER (TIMEDP = .FALSE.)
2129
               DATA NOINIT/. TRUE. /. OLD/-1/
2130
         С
2131
               IF(NOINIT.OR. (TIME.NE.OLD. AND, TIMEDP)) THEN
2132
         C----
2133
         С
               HIWALL is the interior wall surface film coefficient
2134
         С
               AREAW is the surface area of the wall exposed to the outside
2135
         С
               FUNC = HIWALL * AREAW
2136
         C----
2137
2138
                 OLD = TIME
2139
                 NOINIT = .FALSE.
2140
               ENDIF
2141
               CONVWA = FUNC
2142
               RETURN
2143
               END
2144
         2145
               FUNCTION CONVGL(TIME)
```

```
2146
        C Returns the convection coefficient for convection heat transfer between
2147
         the zone air and tha glass (windows) surfaces enclosing the zone.
2148
        C
2149
        C
2150
        C UNITS: raturns Btu/s F.
        С
2151
2152
             REAL CONVOL
        С
2153
        C THIS FUNCTION NOT IMPLEMENTED (NO GLASS IN WALL).
2154
        C
2155
2156
             CONVOL = 0.0
2157
             RETURN
             END
2158
2159
        FUNCTION INTERN(TIME)
2160
2161
        C Returns the sensible internal gain in the zone from lighting, people and
2162
2163
        C equipment.
        С
2164
2165
        C UNITS: returns Btu/s.
2166
        С
2167
        C Input variables:
2168
        С
         TIME
                - Used to determine if time-dependent functions should be recalculated.
2169
        C
2170
        C Output variables:
2171
        С
          INTERN - sensible internal gain.
2172
        С
2173
             REAL INTERN
2174
        C
2175
        C Procedures called: SCHED
2176
        C Common blocks: none
2177
        С
2178
             INTERN = SCHED(TIME, 'S')
2179
             RETURN
2180
             END
2181
        2182
             FUNCTION SCHED(TIME, SORL)
2183
        2184
        C This routine is used to determine the current values of sensible or
2185
        C latent internal gains in the zone. The values of the gains are determined
2186
        C from a schedule of occupancy , lighting and equipment usage.
2187
        C
2188
        С
          Input variables:
2189
                - Character used to select the return of latent gain if 'L' and
        C SORL
                  sensible gain if 'S'.
2190
        C
2191
        С
          TIME
                - Used to determine if time-dependent functions should be recalculated.
2192
        С
2193
             INTEGER TIME
2194
             CHARACTER*1 SORL
2195
        С
2196
        C Output variables: SCHED
2197
        C SCHED - Contains either sensible internal gain in Btu/sec. or latent
2198
        С
                  moisture gain in 1bm water/sec.
2199
        С
2200
        C Procedures called: none
        C Common blocks: STATE1, TIME, USE
2201
2202
        C
2203
             PARAMETER (NSCHED = 10)
```

```
REAL
                                         TSCHED,
                                                         SENSIB,
                                                                          LATENT
2204
                 COMMON / USE / LSCHED, TSCHED(NSCHED), SENSIB(NSCHED), LATENT(NSCHED)
2205
2206
                8
                                                         , PESENS(NSCHED), PELATE(NSCHED)
          C
2207
                 INTEGER
                                    DAY, HOUR, MINUTE, SECOND, ENDDAY, ENDHR, ENDMIN, ENDSEC
2208
                                  / DAY, HOUR, MINUTE, SECOND, ENDDAY, ENDHR, ENDMIN, ENDSEC
                 COMMON / TIME
2209
2210
          C
                 REAL
2211
2212
                 LOGICAL
2213
                 COMMON / STATE1 / A(100), L(100)
2214
          Ċ
          C
2215
            Local Variablas:
2216
          C
          C
            DHOUR - current hour of the day in decimal hours.
2217
2218<sup>.</sup>
          C
            ISCHED - Index Into schedule tables for sensible and latent loads for
2219
           C
                      current time of day.
          C
            NOINIT - logical variable, true if function has never been calculated.
2220
2221
           C
            OCCUPY - STATUS zone occupied (.true.)/unoccupied (.false.).
            OLD
                    - time whan function was last calculated.
2222
          С
            TIMEDP - logical parameter, true if function is time dependent.
2223
          С
2224
           C
                 INTEGER OLD
2225
                 LOGICAL TIMEDP, NOINIT, OCCUPY
2226
                 PARAMETER (TIMEDP = . TRUE. )
2227
2228
                 DATA NOINIT/. TRUE. /. OLD/-1/
2229
           C
2230
                 EQUIVALENCE ( L(11), OCCUPY )
           C
2231
2232
                 IF(NOINIT.OR. (TIME.NE. CLD. AND. TIMEDP)) THEN
2233
           C-
2234
           C Find row of schedule table for current time of day
2235
           Ċ
2236
                   DHOUR = HOUR + MINUTE/60. + SECOND/3600.
                   DO 1000 I = 1, LSCHED
2237
                      IF(TSCHED(1).GT. DHOUR) GO TO 2000
2238
2239
            1000
                   CONTINUE
2240
            2000
                   ISCHED = 1 - 1
2241
                   OLD = TIME
                   NOINIT = . FALSE.
2242
2243
                 END1F
2244
           С
2245
           C---
2246
           C Determina sensible or latent load from tables.
2247
           C
            The following assumes that the sensible and moisture gains of people
            are constant under all conditions. This is not strictly correct.
2248
           C
2249
           С
2250
                 IF (SORL. EQ. 'L') THEN
2251
                   SCHED = LATENT(ISCHED) + PELATE(ISCHED)
                 ELSE IF (SORL. EQ. 'S') THEN
2252
2253
                   SCHED = SENSIB(ISCHED) + PESENS(ISCHED)
2254
           С
2255
           C - -
2256
           C determine if building is occupied
2257
           С
2258
                    IF(PESENS(ISCHED).GT.O)THEN
2259
                     OCCUPY = . TRUE.
2260
                   ELSE
2261
                     OCCUPY = .FALSE.
```

```
ENDIE
2262
2263
                ELSE
2264
                 SCHED = 0.
2265
                ENDIE
                RETURN
2266
2267
               END
          2268
               FUNCTION MASSTH(TIME, WI, TI)
2269
          2270
2271
          C Returns the thermal mass of the zone air and furnishings (not including
           walls).
2272
          С
2273
          C
2274
          C UNITS: returns Btu/F.
2275
          С
          C Input variables:
2276
         C TIME
2277
                  - Used to determine if time-dependent functions should be recalculated.
                  - Dry bulb temperature of zone air in F.
2278
          C WI
                   - Humidity ratio of zone air in 1bm water/1bm dry air.
2279
2280
         С
                INTEGER TIME
2281
2282
         C
          C Output variables:
2283
2284
          C MASSTH - the thermal mass of the zone air and furnishings in Btu/F.
2285
          C
2286
               REAL MASSTH
2287
          C
2288
          C Procedures called: CPAIR, RHOAIR
2289
          С
           Common blocks: SHELL
2290
          C
2291
                REAL
                                                    LENOW, LENIW, KOW, KIW
                COMMON / SHELL / AREAW, HIWALL, HOWALL, LENOW, LENIW, KOW, KIW, CFUR,
2292
                                VOLAIR, CPOW, RHOOW, CPIW, RHOIW, AIREXC, RMGFUR
2293
               8
2294
          C
          C Local Variables:
2295
2296
          C CAIR
                  - thermal mass of the zone air.
2297
          C FUNC
                  - Holding variable for function return value.
2298
          C NOINIT - logical variable, true if function has never been calculated.
2299
          C OLD
                  - time when function was last calculated.
          C TIMEDP - logical parameter, true if function is time dependent.
2300
2301
          C
                INTEGER OLD
2302
                LOGICAL TIMEDP, NOINIT
2303
                PARAMETER (TIMEDP = . TRUE. )
2304
2305
                DATA NOINIT/. TRUE. /, OLD/-1/
2306
          С
2307
                IF(NOINIT.OR. (TIME. NE. OLD. AND. TIMEDP)) THEN
2308
          C---
2309
          С
                VOLAIR is the volume of the zone air
2310
          С
                RHOAIR is a function returning the density of moist air
2311
          С
                CPAIR is a function returning the specific heat of moist air
2312
          С
                CFUR is the thermal mass of the zone furnishings
2313
          C
2314
                 CAIR = CPAIR(WI) = RHOAIR(WI,TI) = VOLAIR
2315
                 FUNC = CFUR + CAIR
2316
          C----
2317
                 OLD = TIME
2318
                 NOINIT = . FALSE.
2319
                ENDIF
```

2320 MASSTH = FUNC RETURN 2321 2322 END 2323 2324 FUNCTION INFILW(TIME, TI, WI) 2325 C Returns the infiltration coefficient for moisture gain/loss by outside 2326 2327 C air infiltration. 2328 C UNITS: returns 1bm dry air/second. 2329 С 2330 C С 2331 input variables: 2332 С TIME - Used to determine if time-dependent functions should be recalculated. 2333 CTI - Dry bulb temperature of zone air in F. 2334 CWI - Humidity ratio of zone air in 1bm water/1bm dry air. 2335 С INTEGER TIME 2336 2337 C 2338 C Output variables: INFILW - the mass flow rate of dry air from outside to inside which 2339 С C carries water vapor with it. The actual change in moisture will 2340 С 2341 be assumed to be: INFILW times the indoor-outdoor humidity ratio differential. 2342 С 2343 С REAL INFILW 2344 2345 Ċ 2346 С Procedures called: AXRATE, RHOAIR Common blocks: SHELL, STATE1 2347 С 2348 С REAL 2349 2350 LOGICAL 2351 COMMON / STATE1 / A(100), L(100) 2352 С 2353 REAL LENOW, LENIW, KOW, KIW COMMON / SHELL / AREAW, HIWALL, HOWALL, LENOW, LENIW, KOW, KIW, CFUR, 2354 2355 VOLAIR, CPOW, RHOOW, CPIW, RHOIW, AIREXC, RMGFUR 2356 С 2357 C Local Variables: 2358 C FUNC - Holding variable for function return value. C NOINIT - logical variable, true if function has never been calculated. 2359 2360 COLD - time when function was last calculated. 2361 - density of DRY infiltration air (average of inside and outside) C RHOIA C TIMEDP - logical parameter, true if function is time dependent. 2362 2363 C TOUTA - the outdoor air temperature in degrees F. 2364 С INTEGER OLD LOGICAL TIMEDP, NOINIT 2365 2366 PARAMETER (TIMEDP = . TRUE. ) 2367 2368 EQUIVALENCE ( A(1), TOUTA ) 2369 DATA NOINIT/. TRUE. /, OLD/-1/ 2370 С 2371 IF(NOINIT.OR. (TIME.NE. OLD. AND. TIMEDP)) THEN 2372 c-2373 С 2374 С RHOAIR is a function returning the density of moist air AXRATE is a function for the air exchange rate in air changes per second 2375 С VOLAIR is the volume of the zone air. 2376 С 2377 С

```
RHGIA = (RHGAIR(0.0, TOUTA) + RHGAIR(0.0, TI)) / 2.
2378
                FUNC = RHOIA * VOLAIR * AXRATE(TIME, TI)
2379
2380
          C----
                  OLD = TIME
2381
                  NOINIT = . FALSE.
2382
2383
                ENDIE
                INFILW = FUNC
2384
2385
                RETURN
                FND
2386
2387
          2388
                FUNCTION SUPPLW(TIME)
2389
          2390
          C Returns the net amount of water entering the zone from the air handling
           unit. If negative, water is being extracted from the zone.
2391
2392
          C
2393
          С
           UNITS: 1bm water/ second.
2394
2395
          C Input variables:
2396
          C TIME
                   - Used to determine if time-dependent functions should be recalculated.
2397
          С
                INTEGER TIME
2398
          С
2399
2400
          C Output variables:
2401
          C SUPPLW - water entering or being removed from the zone by the HVAC system.
2402
          C
2403
                REAL SUPPLW
2404
          C
2405
          C Procedures called: none
2406
          C Common blocks: STATE1
2407
          C
2408
                REAL
                LOGICAL
2409
2410
                COMMON / STATE1 / A(100), L(100)
          С
2411
2412
          C Local Variables:
                   - Holding variable for function return value.
2413
          C FUNC
2414
          C MRA
                   - mass flow rate of return air (lbm/s)
2415
                   - mass flow rate of supply air in LBm/sec.
          C MSA1
2416
          C MSA2
                   - mass flow rate of hot deck (if existing) supply air in LBm/sec.
2417
          C NOINIT - logical variable, true if function has never been calculated.
                   - time when function was last calculated.
2418
          COLD
2419
          C PRESS
                   - Atmospheric pressure (assummed constant) in inches of Hg.

logical parameter, true if function is time dependent.
humidity ratio of return air in lbm water/ lbm dry air.

2420
          C TIMEDP
2421
          C WRA
2422
          C WSA1
                   - humidity ratio of supply air in 1bm water/ 1bm dry air.
2423
          C
2424
                INTEGER OLD
2425
                LOGICAL TIMEDP, NOINIT
2426
                PARAMETER (TIMEDP = . TRUE. )
2427
                DATA NOINIT/. TRUE. /, OLD/-1/
2428
          C
2429
                REAL MRA, MSA1, MSA2, WRA, WSA1, WSA2
2430
                EQUIVALENCE ( A(22), WRA
                                         ),( A(51),MRA
2431
                EQUIVALENCE ( A(34), WSA1
                                           ), ( A(52), MSA1
                                                             )
2432
2433
          С
2434
                IF(NOINIT. OR. (TIME. NE. OLD. AND. TIMEDP)) THEN
2435
          C----
```

```
2436
        C
               THE FOLLOWING VALUES ARE FOR DUAL DECK (NOT IMPLEMENTED)
2437
               MSA2 = 0.0
               WSA2 = 0.0
2438
2439
        Ċ
2440
        C NOTE: this is approximate, since MRA and MSA1 are in lb/sec of moist air.
2441
        C
               FUNC = (WSA1 * MSA1) + (WSA2 * MSA2) - (WRA * MRA)
2442
2443
        C----
2444
               OLD = TIME
2445
               NOINIT = . FALSE.
             ENDIF
2446
             SUPPLW = FUNC
2447
2448
             RETURN
2449
             END
2450
        FUNCTION MOIST(TIME)
2451
2452
        2453
        C Returns the amount of water generated in the zone by people and equipment.
2454
        C
2455
        C UNITS: 1bm water/ second.
2456.
        C
2457
        С
          input variables:
2458
        С
                - Used to determina if time-dependent functions should be recalculated.
          TIME
        С
2459
2460
        C futput variablas:
        C MOIST - moisture gain from people and equipment.
2461
2462
        С
2463
             REAL MOIST
        С
2464
2465
        С
          Proceduras called: SCHED
2466
        C Common blocks: nona
2467
        С
2468
             MOIST = SCHED(TIME, 'L')
2469
             RETURN
2470
             END
2471
        FUNCTION MASSA(TIME, TI)
2472
2473
        2474
        C Returns the mass of the zone air which can absorb and release water
2475
        C
          vapor. (mass of dry air)
2476
        C
2477
        C UNITS: returns 1bm of dry air.
2478
        С
2479
        C Input variables:
2480
        C TIME
                - Used to determine if time-dependent functions should be recalculated.
        C TI
2481
                - Dry bulb temperature of zone air in F.
2482
        С
2483
              INTEGER TIME
2484
        C
2485
        C dutput variables:
2486
        C MASSA - the infiltration coefficient for energy gain/loss.
2487
        С
2488
              REAL MASSA
2489
        С
        C Procedures called: RHOAIR
2490
2491
        C Common blocks: SHELL
2492
        С
2493
              REAL
                                              LENOW, LENIW, KOW, KIW
```

```
COMMON / SHELL / AREAW, HIWALL, HOWALL, LENOW, LENIW, KOW, KIW, CFUR,
2494
                                 VOLAIR, CPOW, RHOOW, CPIW, RHOIW, AIREXC, RMGFUR
2495
              2
2496
         C
2497
         С
           Local Variables:
                  - Holding variable for function return value.
2498
         С
           FUNC
2499
         С
           NOINIT - logical variable, true if function has never been calculated.
2500
         C
                   - time when function was last calculated.
           GLD
           TIMEDP - logical parameter, true if function is time dependent.
2501
         С
2502
         C WI
                   - zone humidity ratio, set to zero for dry air.
2503
         С
2504
                INTEGER OLD
                LOGICAL TIMEDP, NOINIT
2505
               PARAMETER (TIMEDP = .TRUE.)
2506
               DATA NOINIT/, TRUE. /, OLD/-1/
2507
2508
         С
                IF (NOINIT, OR. (TIME, NE, OLD, AND, TIMEDP)) THEN
2509
         C--
2510
               VOLAIR is the volume of the zone air.
2511
          С
               RHOAIR is a function returning the density of moist air.
2512
          С
2513
          С
                RMGFUR is a factor used to produce the effective air mass for moisture
2514
          С
                       absorption by the zone furnishings and air.
          С
2515
2516
                 WI = 0.0
                 FUNC = RHOAIR(WI, TI) = VOLAIR = RMGFUR
2517
2518
          C----
2519
                 OLD = TIME
                 NOINIT . FALSE.
2520
2521
               ENDIF
2522 .
               MASSA = FUNC
2523
               RETURN
2524
               END
2525
          2526
               FUNCTION CNDCTO(TIME)
2527
          2528
          C Raturns the coefficient for thermal conductance between the mass center
2529
          C of the wall and the environment outside of the building.
2530
          C
2531
          C UNITS: returns Btu/second F.
2532
          С
2533
          С
           Input variables:
2534
          С
           TIME
                   - Used to determine if time-dependent functions should be recalculated.
2535
          С
2536
                INTEGER TIME
2537
          C
          C Output variables:
2538
2539
          С
           CNDCTG - conductance coefficient between outside air and wall mass center.
2540
          С
2541
                REAL CNDCTO
2542
          C
2543
          C Procedures called: none
2544
           Common blocks: SHELL
          C
2545
          C
2546
                REAL
                                                    LENOW, LENIW, KOW, KIW
2547
                COMMON / SHELL / AREAW, HIWALL, HOWALL, LENGW, LENIW, KOW, KIW, CFUR,
2548
               8
                                 VOLAIR, CPOW, RHOOW, CPIW, RHOIW, AIREXC, RMGFUR
2549
          C
2550
          C
           Local Variables:
                   - Holding variable for function return value.
2551
          C
           FUNC
```

```
C NGINIT - logical variable, true if function has never been calculated.
2552
                  - time when function was last calculated.
2553
         COLD
         C TIMEDP - logical parameter, true if function is time dependent.
2554
2555
         C
               INTEGER OLD
2556
               LOGICAL TIMEDP, NOINIT
2557
               PARAMETER (TIMEDP = .FALSE.)
2558
               DATA NOINIT/. TRUE. /, OLD/-1/
2559
2560
         C
               IF (NOINIT. OR. (TIME. NE. OLD. AND. TIMEDP)) THEN
2561
2562
         C-
2563
         C
               HOWALL is the surface film coefficient for the outside wall
               LENOW is the thickness of the wall outside of the mass center
2564
         C
2565
         C
               KOW is the thermal conductivity of the wall outside of the mass
         C
2566
                   center
2567
         C
               AREAW is the area of the wall exposed to the outside
         C
2568
2569
               FUNC = 1 / (1/HOWALL + LENOW/KOW) * AREAW
2570
         C-----
2571
                 OLD = TIME
2572
                 NOINIT = .FALSE.
2573
               ENDIF
2574
               CNDCTO = FUNC
2575
               RETURN
2576
               END
2577
         2578
               FUNCTION CNDCTI(TIME)
2579
         2580
         C Returns the coefficient for thermal conductance between the mass center
2581
         C of the wall and the inner wall surface surrounding the zone.
2582
         C
2583
         C UNITS: returns Btu/second F.
2584
         C
2585
         С
           Input variables:
2586
         Ĉ
           TIME
                  - Used to determine if time-dependent functions should be recalculated.
2587
         C
2588
               INTEGER TIME
2589
         С
2590
         C Output variables:
2591
         С
           CNDCTI - conductance coefficient between zone air and wall mass center.
2592
         C
2593
               REAL CNDCTI
2594
         С
           Procedures called: none
2595
         С
2596
         С
           Common blocks: SHELL
2597
         C
               REAL
2598
                                                    LENOW, LENIW, KOW, KIW
2599
               COMMON / SHELL / AREAW, HIWALL, HOWALL, LENOW, LENIW, KOW, KIW, CFUR,
2600
              8
                                VOLAIR, CPOW, RHOOW, CPIW, RHOIW, AIREXC, RMGFUR
2601
         C
2602
         C Local Variables:
2603
         C FUNC
                  - Holding variable for function return value.
2604
         C NOINIT - logical variable, true if function has never been calculated.
2605
          С
           OLD
                  - time when function was last calculated.
           TIMEDP - logical parameter, true if function is time dependent.
2606
         С
2607
          С
2608
                INTEGER OLD
2609
               LOGICAL TIMEDP, NOINIT
```

```
PARAMETER (TIMEDP = .FALSE.)
2610
               DATA NOINIT/. TRUE. /, OLD/-1/
2611
         C
2612
               IF (NOINIT. OR. (TIME, NE. OLD, AND, TIMEDP)) THEN
2613
         C-
2614
                 KIW is the thermal conductivity of the wall inside of the mass
2615
         С
         C
2616
                     center
         С
                 LENIW is the thickness of the wall inside the mass center
2617
2618
         С
                 AREAW is the surface area of wall exposed to the outside
         С
2619
                 FUNC = KIW / LENIW = AREAW
2620
         c-
2621
                             . . . . . . . . . . . . . . . .
2622
                 OLD = TIME
2623
                 NOINIT = . FALSE.
               ENDIF
2624
               CNDCTI = FUNC
2625
               RETURN
2626
2627
               END
2628
             ***********************
                                        2629
               FUNCTION SOLAR(TIME)
2630
         Cas
              ***********************
2631
         C Returns the amount of solar heat gain through the windows in the zone.
2632
         C
         C UNITS: returns Btu/second.
2633
2634
         С
               REAL SOLAR
2635
         С
2636
2637
         С
2638
         С
           THIS FUNCTION NOT IMPLEMENTED (NO GLASS IN WALL).
2639
         C
2640
               SOLAR = 0.0
2641
               RETURN
2642
               END
2643
         FUNCTION MASSW(TIME)
2644
         2645
2646
         С
           Returns the thermal capacitance of the wall surrounding the zone.
2647
         C
           UNITS: returns Btu/F
2648
         С
2649
         C
           Input variables:
2650
         С
         C
2651
           TIME
                  - Used to determine if time-dependent functions should be recalculated.
2652
         С
2653
               INTEGER TIME
2654
         С
2655
         С
           Output variables:
2656
         С
           MASSW
                 - thermal capacitance of wall.
2657
         С
2658
               REAL MASSW
2659
         С
2660
         С
           Procedures called: none
2661
         С
           Common blocks: SHELL
2662
         С
2663
               REAL:
                                                   LENOW, LENIW, KOW, KIW
               COMMON / SHELL / AREAW, HIWALL, HOWALL, LENOW, LENIW, KOW, KIW, CFUR,
2664
2665
              8
                                VOLAIR, CPOW, RHOOW, CPIW, RHOIW, AIREXC, RMGFUR
2666
          C
          C Local Variables:
2667
```

```
C FUNC
                - Holding variable for function return value.
2668
        C NOINIT - logical variable, true if function has never been calculated.
2669
                - time when function was last calculated.
2670
        C OLD
2671
        C
         TIMEDP - logical parameter, true if function is time dependent.
        C
2672
2673
             INTEGER OLD
2674
             LOGICAL TIMEDP, NOINIT
             PARAMETER (TIMEDP = .FALSE.)
2675
             DATA NOINIT/. TRUE. /, OLD/-1/
2676
2677
        С
             IF (NGINIT, GR. (TIME, NE, GLD, AND, TIMEDP)) THEN
2678
2679
        C--
2680
        С
            CPOW is the specific heat of the wall outside of mass center
        С
           RHOOW is the density of the wall outside of mass center.
2681
            LENGW is the thickness of the wall outside of mass center.
CPIW is the specific heat of the wall inside of mass center
        C
2682
2683
        С
2684
        Ċ
            RHOIW is the density of the wall inside of mass center.
        C
2685
            LENIW is the thickness of the wall inside of mass center.
2686
        C
            AREAW is the surface area of wall exposed to the outside
        С
2687
               FUNC = (CPOW * RHOOW * LENOW + CPIW * RHOIW * LENIW) * AREAW
2688
2689
        C-----
2690
               OLD = TIME
2691
               NOINIT = . FALSE.
2692
             ENDIF
             MASSW = FUNC
2693
2694
             RETURN
2695
             END
2696
        FUNCTION WRADIA(TIME)
2697
2698
        2699
        C Returns the coefficient for radiation heat transfer between the wall and
2700
        C any other walls or furnishings (at room mean radiant temperature).
2701
        С
             REAL WRADIA
2702
2703
        C
        C THIS FUNCTION NOT IMPLEMENTED (no radiation assumed).
2704
2705
        С
2706
             WRADIA = 0.0
2707
             RETURN
2708
             END
2709
        2710
             FUNCTION WSOLAR(TIME)
2711
        2712
        C Returns the amount of solar energy entcring the zone which is absorbed
2713
        C by the wall surface.
2714
        C
2715
              REAL WSOLAR
        С
2716
2717
        C THIS FUNCTION NOT IMPLEMENTED (no windows assumed).
2718
        С
2719
              WSOLAR = 0.0
2720
              RETURN
2721
              END
2722
        2723
              FUNCTION GCNDCT(TIME)
2724
        2725
        C Returns the coefficient for conductance through the glass in the zone
```

```
C from the inner wall surface and the environment outside the building.
2726
           REAL GCNDCT
       С
       С
       С
        THIS FUNCTION NOT IMPLEMENTED (no windows assumed).
2732
       C
           GCNDCT = 0.0
2734
           RETURN
2735
           FND
2736
       FUNCTION GONVOT(TIME)
       C Returns the coefficient for convection between the inner glass surface
2739
       C and the air in the zone.
       С
2742
           REAL GCNVCT
       C
2743
       С
        THIS FUNCTION NOT IMPLEMENTED (no windows assumed).
2745
       C
2746
       C
2747
           GCNVCT = 0.0
2748
           RETURN
2749
           END
2750
       FUNCTION GRADIA(TIME)
2752
       2753
       C Returns the coefficient for radiation heat transfer between the glass
2754
       C and any other surfaces or furnishings in the zone.
2755
       C
2756
           REAL GRADIA
       C
2758
       С
2759
        THIS FUNCTION NOT IMPLEMENTED (no windows assumed).
       С
2760
       C
           GRADIA = 0.0
2762
           RETURN
2763
           END
2764
       2765
           FUNCTION MRT(TIME)
2766
       2767
       C Returns the value of the mean radiant temperature in the zone.
2768
       С
2769
           REAL MRT
2770
       С
       C
2772
       С
        THIS FUNCTION NOT IMPLEMENTED (no radiation transfer assumed).
2773
       C
2774
           MRT = 0.0
2775
           RETURN
2776
           END
2777
       2778
           SUBROUTINE COMFRT(TIMEST)
2779
       2780
       C This routine is used to determine if a zone space is within the limits
2781
       C of comfort. Comfort is defined in accordance with ASHRAE standard
2782
        55-74 as being acceptable when the dry bulb temperature and humidity
       С
2783
       C ratio are within certain limits. The check of comfort is only performed
```

2727

2728

2729 2730

2731

2733

2737

2738

2740 2741

2744

2751

2757

2761

2771

```
113
```

```
2784
          C if the building zone is occupied, as determined by the logical variable
           C OCCUPY in the state vector.
2785
2786
          C
2787
           C
            Input variables:
            TIMEST - The current value to be used for the major simulation time step.
2788
           C
2789
          C
2790
                 INTEGER TIMEST
          C
2791
2792
           C Output variables: none
           C Procedures called: RELHUM
2793
           C Common blocks: STATE1
2794
2795
           C
                 REAL
2796
                 LOGICAL
2797
                 COMMON / STATE1 / A(100), L(100)
2798
2799
           C
           C Local Variables:
2800
2801
           C OCCUPY - STATUS zone occupied (.true.)/unoccupied (.false.).
                     - Logical variable which is true when comfort is outside of limits.
2802
           C OUT
                   - Atmospheric pressura (assummed constant) in inches of Hg.
2803
           C PRESS
           C RHAMAX - COMFORT relative humidity at maximum temperature (occupied) (%)
2804
           C RHAMIN - COMFORT relative humidity at minimum temperature (occupied) (%)
2805
           C SECOUT - COMFORT seconds outside of comfort range
2806
          C TCLEFT - Minimum temperature comfort limit, function of humidity ratio.
C TCRITE - Maximum temperature comfort limit, function of humidity ratio.
2807
2808
           C TZA
                     - temparature of zone air in degrees F.
2809
2810
           C TZMAX
                     - COMFORT maximum dry bulb temperature during occupied period (F).
           C TZMIN
2811
                     - COMFORT minimum dry bulb temperature during occupied period (F).
                     - humidity ratio of zone air in 1bm water/ 1bm dry air.
2812
           C WZA
2813
           С
                 PARAMETER (PRESS = 29.921)
2814
2815
                 LOGICAL OCCUPY, OUT
                 EQUIVALENCE ( L(11), OCCUPY ) , ( A(06), TZA ) , ( A(07), WZA )
EQUIVALENCE ( A(90), SECOUT ) , ( A(91), TZMAX ) , ( A(92), TZMIN )
EQUIVALENCE ( A(93), RHAMAX ) , ( A(94), RHAMIN )
2816
2817
2818
2819
           С
2820
           C-----
2821
           C Test for conditions outside of comfort limits
2822
           C
2823
                  IF(OCCUPY) THEN
2824
                    TCLEFT = 72.58 - 131.58=(WZA)
2825
                    TCRITE = 81.73 - 394.74=(WZA)
2826
                    IF(WZA.GT.0.012.0R.WZA.LT.0.0044) THEN
2827
                      OUT = . TRUE.
                    ELSE IF (TZA.LT. TCLEFT. OR. TZA. GT. TCRITE) THEN
2828
2829
                      OUT . TRUE.
2830
                    ELSE
2831
                      OUT = .FALSE.
2832
                    ENDIF
2833
                    IF(OUT) SECOUT = SECOUT + TIMEST
2834
           С
2835
           C-----
2836
           C Test for max and min space conditions
2837
           С
2838
                    IF(TZA.GT.TZMAX) THEN
2839
                      TZMAX = TZA
                      RHAMAX = RELHUM(TZA, WZA, PRESS)
2840
2841
                    ELSE IF (TZA, LT, TZMIN) THEN
```

```
TZMIN = TZA
2842
                   RHAMIN = RELHUM(TZA, WZA, PRESS)
2843
                 ENDIE
2844
2845
               ENDIF
         С
2846
2847
         C---
               -------------
2848
         Ċ
           Tast for max rate of temperature change
2849
         С
2850
         C NOT IMPLEMENTED
2851
         C
2852
               RETURN
2853
               END
2854
         SUBROUTINE CMPILE(TIMEST)
2855
         2856
2857
         C This routine is used to compile cumulative totals of energy use.
2858
         C Four types of energy use are compiled. These are:
         C 1. Fan Energy Use
2859
2860
         C 2. Economizer Energy = energy provided by economizer.
         C 3. Load Energy = energy required to heat or cool air to space entering
2861
2862
         C
                            condition.
2863
         C 4. Raheat/recool Energy = energy used to reheat and recool air for space
2864
         C
                                     temperature control.
2865
         C Total Thermal Energy Use is also compiled. All thermal energy values have
2866
         C
           a haating component and a cooling component.
2867
         C
         C Input variablas:
2868
2869
         Ĉ
           TIMEST - The current value to be used for the major simulation time step.
2870
         С
2871
                INTEGER TIMEST
2872
         Ċ
2873
         C Output variables: none
2874
         C Procedures called: RHCAIR, SHOTS
2875
         C Common blocks: HVAC, STATE1
2876
                                DUDECK, HUMCON, RAFAN, VAV
2877
               LOGICAL
2878
               COMMON / HVAC / DUDECK, HUMCON, RAFAN, VAV, VOLSAF, CAPLOC, PGAINL
2879
              8
                                TCTHSE, QRAFAN, FVAMIN, QSAFAN, HCAP1, CCAP1, DTSETB,
2880
                                POWSAF, POWRAF, GAINIL
               8
2881
         С
2882
               REAL
               LOGICAL
2883
               COMMON / STATE1 / A(100), L(100)
2884
2885
          Ĉ
2886
          C Local Variables:
2887
          C EACTC
                   - actual energy for cooling (Btu)
                   - actual energy for heating (Btu)
2888
          C EACTH
                  - COOLING ENERGY (economizer) (Btu)
2889
          C EECOC
                  - HEATING ENERGY (economizer) (Btu)
2890
          C EECOH
2891
         C EFANS
                  - ELECTRICAL ENERGY to fans (kWh)
         C ELGADC - COOLING ENERGY (load) (Btu)
C ELGADH - HEATING ENERGY (load) (Btu)
2892
2893
2894
         C ELOCC
                  - COOLING ENERGY from local zone equipment (Btu)
                   - HEATING ENERGY to local zone equipment (Btu)
2895
         C ELOCH
2896
         C EREC
                   - COOLING ENERGY (recool) (Btu)
2897
                   - HEATING ENERGY (reheat) (Btu)
         C EREH
                  - COOLING ENERGY (requirements) (Btu)
2898
          C EREQC
                 - HEATING ENERGY (requirements) (Btu)
          C EREQH
2899
```

```
115
```

```
C HMA
                     - ENTHALPY of mixed air (BTU/1b)
2900

    ENTHALPY of return air plus ventilation air(BTU/lb)
    ENTHALPY of supply air (BTU/lb)

           C HMC
2901
2902
           C HSA1
                                                                                       cold deck
           C HSA2
                     - ENTHALPY of hot deck (if existing) supply air in (Btu/lbm)
2903
                     - mass flow rate of return air (lbm/s)
2904
           C MRA
                     - mass flow rate of supply air in LBm/sec.
2905
           C MSA1
2906
           C MSA2
                     - mass flow rate of hot deck (if existing) supply air in LBm/sec.

electric power to return air fan (kW)
electric power to supply air fan (kW)

           C POWR
2907
2908
           C POWS
2909
           C QACT1
                     - actual energy for cold deck (or single deck) (Btu).
                     - actual energy for hot deck (if existing) (Btu).
2910
           C QACT2
           C QLOAD
                     - load energy (Btu), may be negative for energy extraction (cooling)
2911
                     - requirements energy for cold deck (or single deck) (Btu).
- requirements energy for hot deck (if existing) (Btu).
           C QREQ1
2912
           C GREG2
2913
                     - ratio of current return volume flow rate to rated volume flow rate
           C RVOLR
2914
                     - ratio of current supply volume flow rate to rated volume flow rate
2915
           C RVOLS
                     - TEMPERATURE of return air (F)
           C TRA
2916
                     - TEMPERATURE of supply air (F)
- Temperature of hot deck (if existing) supply air (F)
           C TSA1
2917
                                                                                       cold deck
           C TSA2
2918
                     - Volume flow rate of return air in ft.3/sec.
2919
           C VRA
                     - Volume flow rate of supply air in ft.3/sec.
2920
           C VSA
                     - HUMIDITY RATIO of return air (lbw/lbda)
           C WRA
2921
           C WSA1
                     - HUMIDITY RATIO of supply air (lbw/lbda)
2922
                                                                                       cold deck
                     - Humidity ratio of hot deck (if existing) supply air (lbw/lbda)
           C WSA2
2923
           С
2924
2925
                  REAL MSA1, MSA2, MRA
2926
                  EQUIVALENCE ( A(52), MSA1
                                                ), ( A(33), HSA1
                                                                  ), ( A(24), HMA
                                                                                       )
                  EQUIVALENCE ( A(64), EREQH ), ( A(65), EREQC
EQUIVALENCE ( A(66), EECOH ), ( A(67), EECOC
                                                                   ),( A(35),HMC )
),( A(68),ELCADH )
2927
2928
                                                                   ), ( A(70), EREH
                  EQUIVALENCE ( A(69), ELOADC ), ( A(73), ELOCH
2929
                                                                                       )
2930
                  EQUIVALENCE ( A(71), EREC ), ( A(72), EFANS
                                                                    ), ( A(34), WSA1
                                                                                        )
                                                ), ( A(20), TRA
                                                                    ), ( A(22), WRA
2931
                  EQUIVALENCE ( A(32), TSA1
                                                                                        )
                  EQUIVALENCE ( A(51), MRA
                                                ), ( A(74), ELOCC
2932
                                                                    1
           С
2933
           C-----
2934
2935
           C Fan Energy
2936
           С
2937
           C These calculations are based on fan law number 3 from ASHRAE equipment
2938
           C handbook 1983, page 3.5, table 2.
2939
           С
2940
                  MSA2 = 0.
                  WSA2 = 0.
2941
2942
                  TSA2 = 0.
                  IF(MSA1.GT.0.0) THEN
2943
2944
                    VSA = MSA1 / RHOAIR(WSA1, TSA1)
2945
                    IF(MSA2.GT.0.0) VSA = VSA + MSA2 / RHOAIR(WSA2, TSA2)
                    RVOLS = VSA / VOLSAF
POWS = POWSAF = RVOLS = RVOLS = RVOLS
2946
2947
                    EFANS = EFANS + POWS = TIMEST / 3600.
2948
2949
                    IF(RAFAN) THEN
2950
                      VRA = MRA / RHOAIR(WRA, TRA)
                      RVOLR = VRA / VOLSAF
POWR = POWRAF * RVOLR * RVOLR * RVOLR
2951
2952
2953
                      EFANS = EFANS + POWR = TIMEST / 3600.
                    ENDIF
2954
2955
                  ENDIF
           С
2956
2957
           C-----
```

```
C Requirements Energy
2958
2959
         C
               MSA2 = 0.0
2960
               HSA2 = 0.0
2961
                         .
2962
         С
               QREQ1 = MSA1 * (HSA1 - HMC) * TIMEST
2963
2964
               QREQ2 = MSA2 = (HSA2 - HMC) = TIMEST
               IF (GREQ1.GT.O.) THEN
2965
                 ERECH = ERECH + QRECI
2966
2967
               ELSE
                 EREQC = EREQC + QREQ1
2968
2969
               ENDIE
               IF (QREQ2.GT.O.) THEN
2970
                 EREQH = EREQH + QREQ2
2971
2972
               ELSE
                 EREQC = EREQC + QREQ2
2973
               ENDIF
2974
2975
         С
2976
         C------
         C Actual Energy
2977
2978
         С
               QACT1 = MSA1 = (HSA1 - HMA) = TIMEST
2979
               QACT2 = MSA2 * (HSA2 - HMA) * TIMEST
2980
2981
               IF(QACT1.GT.C.) THEN
                 EACTH = EACTH + QACT1
2982
               ELSE
2983
2984
                 EACTC = EACTC + QACT1
               ENDIF
2985
               IF (QACT2.GT.O.) THEN
2986
2987
                 EACTH = EACTH + QACT2
2988
               ELSE
2989
                 EACTC = EACTC + QACT2
2990
               ENDIF
         С
2991
2992
         C---
                ------
2993
         C Economizer Energy
         С
2994
2995
               EECOH = EREQH - EACTH
               EECOC = EREQC - EACTC
2996
2997
         С
2998
         С
2999
         C-
3000
         C Load Energy
3001
         C
               QLOAD =( (MSA1 * HSA1 + MSA2 * HSA2) - (MSA1 + MSA2) * HMA ) * TIMEST
3002
               IF (QLOAD.GT.O.) THEN
3003
                 ELGADH = ELGADH + GLGAD
3004
3005
               FI SE
3006
                 ELGADC = ELGADC + QLGAD
3007
               ENDIF
3008
         С
3009
          C-----
                                  -----
3010
          C Reheat/Recool Energy
3011
          С
               EREH = EACTH - ELOADH + ELOCH
3012
3013
               EREC = EACTC - ELOADC + ELOCC
3014
          С
3015
```

CALL SHOTS 3016 3017 3018 RETURN 3019 END 3020 SUBROUTINE REPORT 3021 3022 C This routine is used to output the final energy usage numbers at the 3023 C conclusion of a test. 3024 3025 C The output is current sent to the console but should eventually be C transmitted to a file for further analysis by an additonal program. 3026 3027 C 3028 С Input variables: none 3029 C Output variables: none 3030 C Procedures called: none C Common blocks: PFILES, STATE1, UNITS 3031 3032 C CLU, FLU, ILU, PLU 3033 INTEGER 3034 COMMON / UNITS / CLU, FLU, ILU, PLU 3035 С 3036 CHARACTER=15 HVFILE, USFILE, CLFILE, SHFILE, INFILE, SEASON 3037 COMMON / PFILES / HVFILE, USFILE, CLFILE, SHFILE, INFILE, SEASON 3038 С 3039 REAL 3040 LOGICAL COMMON / STATE1 / A(100), L(100) 3041 3042 C 3043 Local Variables: C 3044 C 3045 C EECOC - COCLING ENERGY (economizer) (Btu) 3046 C EECOH - HEATING ENERGY (economizer) (Btu) - ELECTRICAL ENERGY to fans (kWh) 3047 C EFANS 3048 C ELOADC -COOLING ENERGY (load) (Btu) ELOADH -HEATING ENERGY (load) (Btu) 3049 C 3050 COOLING ENERGY (recool) (Btu) C EREC --3051 C EREH HEATING ENERGY (reheat) (Btu) - COOLING ENERGY (requirements) (Btu) C EREQC 3052 HEATING ENERGY (requirements) (Btu) 3053 С EREQH -3054 C RHAMAX - COMFORT relative humidity at maximum temperature (occupied) (%) C RHAMIN - COMFORT relative humidity at minimum temperature (occupied) (%) 3055 3056 C SECOUT - COMFORT seconds outside of comfort range 3057 C TZMAX - COMFORT maximum dry bulb temperature during occupied period (F). 3058 С TZMIN - COMFORT minimum dry bulb temperature during occupied period (F). 3059 C 3060 EQUIVALENCE ( A(64), EREQH ), ( A(65), EREQC ), ( A(72), EFANS ), ( A(68), ELGADH ) 3061 EQUIVALENCE ( A(66), EECOH ), ( A(67), EECOC EQUIVALENCE ( A(69), ELOADC ), ( A(70), EREH ), ( A(71), EREC ) EQUIVALENCE ( A(90), SECOUT ), ( A(91), TZMAX ), ( A(92), TZMIN ) EQUIVALENCE ( A(93), RHAMAX ), ( A(94), RHAMIN ) 3062 3063 3064 3065 С 3066 WRITE(CLU,7) HVFILE 3067 WRITE(CLU,8) USFILE 3068 WRITE(CLU, 9) CLFILE 3069 WRITE(CLU, 10) SHFILE 3070 WRITE(CLU, 11) INFILE 3071 WRITE(CLU, 12) SEASON 3072 С 3073 WRITE (CLU, 1)

```
WRITE (CLU, 2) EFANS
3074
                                  WRITE (CLU, 1)
3075
                                  WRITE (CLU, 3)
3076
                                  WRITE (CLU, 1)
3077
                                                                EECOH, -EECOC
3078
                                  WRITE (CLU,4)
                                  WRITE (CLU, 1)
3079
                                                                ELGADH, -ELGADC
3080
                                  WRITE
                                               (CLU, 5)
3081
                                  WRITE
                                              (CLU, 1)
                                  WRITE (CLU, 6) EREH, -EREC
3082
3083
                     C
                                  WRITE (CLU, 13) SECOUT/60.
3084
3085
                                  WRITE (CLU, 14) TZMAX, RHAMAX
                                  WRITE (CLU, 15) TZMIN, RHAMIN
3086
                     С
3087
                                  RETURN
3088
                                  FORMAT(/,1X,18X,4('-'),'+',2(16('-'),'+'))
3089
                              1
                              2 FORMAT(1X, 'FAN ENERGY
                                                                                                           1', G12.5, ' KWHI')
3090
                                 FORMAT(1X, 22X, 'I HEATING
FORMAT(1X, 'ECONOMIZER ENERGY
FORMAT(1X, 'LOAD ENERGY
                                                                                                                                              11)
3091
                              3
                                                                                                                       COOLING
                                                                                                               ,2(G12.5, ' BTUI'))
,2(G12.5, ' BTUI'))
3092
                              4
                                                                           PARAMETERS FROM: ', A15)
3093
                              5
                                 FORMAT(1X, 'REHEAT/RECOOL ENERGY
3094
                              6
                           6 FORMAT(1X, 'REHEAT/RECOOL ENERGY 1',2(G12.5, 'BTU1'))
7 FORMAT(1X, 'HVAC PARAMETERS FROM: ',A15)
8 FORMAT(1X, 'USE PARAMETERS FROM: ',A15)
9 FORMAT(1X, 'CLIMATE PARAMETERS FROM: ',A15)
10 FORMAT(1X, 'SHELL PARAMETERS FROM: ',A15)
11 FORMAT(1X, 'INITIALIZING DATA FROM: ',A15)
12 FORMAT(1X, 'INITIALIZING DATA FROM: ',A15)
13 FORMAT(1X, 'WEATHER SEASON USED: ',A15)
13 FORMAT(1X, 'MINUTES OUTSIDE COMFORT ENVELOPE = ',F10.2)
14 FORMAT(1X, 'MAXIMUM ZONE TEMPERATURE = ',F10.2, ' (',F5.1, '%RH)')
15 FORMAT(1X, 'MINIMUM ZONE TEMPERATURE = ',F10.2, ' (',F5.1, '%RH)')
16 FORMAT(1X, 'MINIMUM ZONE TEMPERATURE = ',F10.2, ' (',F5.1, '%RH)')
17 FORMAT(1X, 'MINIMUM ZONE TEMPERATURE = ',F10.2, ' (',F5.1, '%RH)')
18 FORMAT(1X, 'MINIMUM ZONE TEMPERATURE = ',F10.2, ' (',F5.1, '%RH)')
19 FORMAT(1X, 'MINIMUM ZONE TEMPERATURE = ',F10.2, ' (',F5.1, '%RH)')
10 FORMAT(1X, 'MINIMUM ZONE TEMPERATURE = ',F10.2, ' (',F5.1, '%RH)')
11 FORMAT(1X, 'MINIMUM ZONE TEMPERATURE = ',F10.2, ' (',F5.1, '%RH)')
12 FORMAT(1X, 'MINIMUM ZONE TEMPERATURE = ',F10.2, ' (',F5.1, '%RH)')
13 FORMAT(1X, 'MINIMUM ZONE TEMPERATURE = ',F10.2, ' (',F5.1, '%RH)')
14 FORMAT(1X, 'MINIMUM ZONE TEMPERATURE = ',F10.2, ' (',F5.1, '%RH)')
15 FORMAT(1X, 'MINIMUM ZONE TEMPERATURE = ',F10.2, ' (',F5.1, '%RH)')
15 FORMAT(1X, 'MINIMUM ZONE TEMPERATURE = ',F10.2, ' (',F5.1, '%RH)')
15 FORMAT(1X, 'MINIMUM ZONE TEMPERATURE = ',F10.2, ' (',F5.1, '%RH)')
15 FORMAT(1X, 'MINIMUM ZONE TEMPERATURE = ',F10.2, ' (',F5.1, '%RH)')
15 FORMAT(1X, 'MINIMUM ZONE TEMPERATURE = ',F10.2, ' (',F5.1, '%RH)')
15 FORMAT(1X, 'MINIMUM ZONE TEMPERATURE = ',F10.2, ' (',F5.1, '%RH)')
15 FORMAT(1X, 'MINIMUM ZONE TEMPERATURE = ',F10.2, ' (',F5.1, '%RH)')
15 FORMAT(1X, 'MINIMUM ZONE TEMPERATURE = ',F10.2, ' (',F5.1, '%RH)')
15 FORMAT(1X, 'MINIMUM ZONE TEMPERATURE = ',F10.2, ' (',F5.1, '%RH)')
15 FORMATURE = ',F10.2, ' (',F5.1, '%RH)')
15 FORMATURE = ',F10.2, ' (',F5.1, '%RH)
15 FORMATURE = ',F10.2, ' (',F5.1, '%RH)')
15 FORMATURE = ',F10.2, ' (',F5.1, '%RH)
15 FORMATURE = ',F10.2, ' (',F5.1, '%RH)
15 FOR
3095
3096
3097
3098
3099
3100
3101
3102
3103
3104
                                  END
3105
                      SUBROUTINE SHOTS
3106
3107
                      This is a special subroutine used for development of the emulator model
3108
                      C
                         which will eventually be eliminated. Its purpose is to allow snapshots
3109
                      C
3110
                      C of the state vector to be taken and stored in a file for analysis.
3111
                      С
                         Instructions on which state vector variables are to be shot and what
                         Interval the snapshots are to be taken at, are read from the file
3112
                      C
                     C assigned to logical unit 7. The snapshots are stored in the file
3113
                          assigned to logical unit 10.
3114
                     С
3115
                     C
                                   INTEGER DAY, HOUR, MINUTE, SECOND, ENDDAY, ENDHR, ENDMIN, ENDSEC
3116
                                   COMMON / TIME / DAY, HOUR, MINUTE, SECOND, ENDDAY, ENDHR, ENDMIN, ENDSEC
3117
3118
                                   LOGICAL L
                                   COMMON / STATE1 / A(100), L(100)
3119
3120
                     C
3121
                                   LOGICAL NOINIT
3122
                                   INTEGER IVECP(21)
                                   DATA NOINIT /. TRUE. /
3123
3124
                      C
3125
                                   IF (NOINIT) THEN
3126
                                       READ(7, *, ERR=900, END=900) REPINV, NCHAN, (IVECP(1), 1=1, NCHAN)
3127
                                        IF(NCHAN.GT.21)
                                                                      STOP 'TOO MANY STATE VECTOR POSITIONS IN SNAPSHOT'
3128
                                 8
3129
                                       GC TO 1000
                                       WRITE(1, FMT='(1X, "REPORT INTERVAL IN TIMESTEPS?")')
3130
                          900
3131
                                        READ(1, *) REPINV
```

```
WRITE(1, FMT='(1X, "NUMBER OF VECTOR POSITIONS TO REPORT?")')
3132
               READ(1, *) NCHAN
3133
               WRITE(1, FMT='(1X, "POSITION INDICES?")')
3134
               READ(1, *) (IVECP(I), I=1, NCHAN)
3135
3136
         1000
               REPLEF = 1
               NOINIT = .FALSE.
3137
3138
             ENDIF
             REPLEF = REPLEF - 1
3139
             IF (REPLEF. LE. 0) THEN
3140
3141
               RTIME = FLOAT(DAY-1) = 24. + HOUR +
                FLOAT (MINUTE) /60. + FLOAT (SECOND) /3600.
3142
               WRITE(10,1)RTIME, (A(IVECP(I)), I=1, NCHAN)
3143
3144
           1 FORMAT(1X,011.5,6011.3:,/,(1X,7011.3))
3145
               REPLEF = REPINV
3146
             ENDIF
             RETURN
3147
3148
             END
        C Version 1.5 - FEBRUARY 4, 1985 - W.B. MAY , NATIONAL BUREAU OF STANDARDS
3149
3150
        3151
             FUNCTION CPAIR(W)
3152
        3153
        C This function returns the specific heat of moist air as a function of
3154
        С
         the humidity ratio.
3155
        C
3156
        C UNITS: specific heat is returned in Btu/lbm F
3157
        С
3158
        С
          REFERENCE: ASHRAE Handbook of Fundamentals 1981, page 5.3
3159
        С
3160
             CPAIR = 0.24 + 0.444 * W
3161
        С
3162
             RETURN
3163
             END
        3164
3165
             FUNCTION RHOAIR(W, TF)
3166
        3167
        C
         This function returns the density of moist air as a function of
3168
        C
         the humidity ratio and the dry bulb temperature.
3169
        C
3170
        С
         UNITS: density is returned in lbm/ft.3
3171
        С
                temperature TF must be in degrees F
3172
        С
3173
        С
         REFERENCE: ASHRAE Handbook of Fundamentals 1981, page 5.3
3174
        С
3175
        С
         PRESSR is atmospheric pressure in lbf/ft.2 (assumed standard atmosphere)
3176
        С
         RAIR is the gas constant for dry air in ft-lbf/lbm R
3177
        С
          TA is the absoluta temperature of the air in degrees R
3178
        С
          FTOR is the conversion factor from F to R degrees
3179
        С
3180
             PARAMETER (PRESSR = 2116.2, RAIR = 53.352, FTOR = 459.67)
3181
        С
3182
             TA = TF + FTOR
3183
             RHOAIR = PRESSR / (RAIR * TA * (1 - 1.6078 * W) )
3184
             RETURN
3185
             END
3186
        FUNCTION ENTHAL (TOB, WPPDA, PA)
3187
3188
        3189
        C from ASHRAE 1981 Fundamentals handbook, Page 5.4
```

```
3190
       C
        C TDB = average dry bulb temperature in degrees F
3191
        C PA = atmospheric pressure in inches of mercury
3192
        C WPPDA = humidity ratio in pounds of water per pound of dry air
3193
       C ENTHAL = enthalpy of mixture in BTU per bound of dry air
3194
3195
        C
            ENTHAL = 0.240 * TDB + WPPDA * (1061. + 0.444*TDB)
3196
3197
            RETURN
3198
            END
        3199
3200
            FUNCTION TEMP(ENTHAL, WPPDA, PA)
        3201
        C Based on equation for anthalpy in ASHRAE 1981 Fundamentals
3202
        C handbook, Page 5.4, solved for TEMP.
3203
3204
        C
3205
        C TEMP = average dry bulb temperature in degrees F
3206
        C PA = atmospheric pressure in inches of mercury
        C WPPDA = humidity ratio in pounds of water per pound of dry air
3207
        C ENTHAL = enthalpy of mixture in BTU per pound of dry air
3208
3209
        C
            TEMP = (ENTHAL - 1061. #WPPDA) / (0.240 + 0.444#WPPDA)
3210
3211
            RETURN
3212
            END
3213
       3214
            FUNCTION DEWPT(WPPDA, PA)
3215
        3216
        C from ASHRAE 1981 Fundamentals handbook, Page 5.4, equation 40b
         equation is valid in the range of TDB from 32 to 150 F.
3217
3218
3219
        C PA
            = atmospheric pressura in inches of mercury
3220
        C WPPDA = humidity ratio in pounds of water per pound of dry air
        C DEWPT = dewpoint temperature of mixture in degrees F.
3221
        C PW = water vapor partial pressure for the mixture in inches Hg.
3222
3223
        C
            PW = PA*WPPDA / (0.62198 + WPPDA)
3224
            ALPHA = ALOG(PW)
3225
            DEWPT = 79.047 + 30.5790*ALPHA + 1.8893*ALPHA*ALPHA
3226
3227
            RETURN
3228
            END
3229
        3230
            FUNCTION HUMRAT(TDB, RH, PA)
3231
        3232
         from ASHRAE 1981 Fundamentals handbook, Page 5.4
        C
3233
        С
        C TD8 = average dry bulb temperature in degrees F
3234
        C PA = atmospheric pressure in inches of mercury
3235
3236
        C RH = relative humidity in percent
3237
        C HUMRAT = humidity ratio in pounds of water per pound of dry air
3238
        C
3239
             PASCAL = PA * 3.38638E+3
             TDBK = (((TDB-32)/1.8)+273.15)
3240
             PWAT = RH * PWSAT(TDBK) / 100.
3241
                   = 0.62198 * ( PWAT / (PASCAL - PWAT) )
             HUMRAT
3242
3243
             RETURN
3244
             END
3245
        3246
            FUNCTION RELHUM(TDB, WAIR, PA)
3247
```

```
C from ASHRAE 1981 Fundamentals handbook, Page 5.4
3248
3249
         C
         C TDB = average dry bulb temperature in degrees F
3250
3251
         C PA = atmospheric pressure in inches of mercury
3252
         C RELHUM = relative humidity in percent
         C WAIR = humidity ratio in pounds of water per pound of dry air
3253
3254
         C
               PASCAL = PA = 3.38638E+3
3255
               TDBK = (((TDB-32)/1.8)+273.15)
3256
               PWAT = PASCAL = WAIR / (.62198 + WAIR)
3257
               RELHUM = PWAT / PWSAT(TDBK) * 100.
3258
3259
               RETURN
3260
               END
3261
         3262
               FUNCTION PWSAT(T)
3263
         3264
         C'from ASHRAE 1981 Fundamentals handbook, Page 5.2
3265
         C
3266
         C TDB = dry bulb temperature in degrees K.
         C PWSAT = saturation pressure of water vapor in pascals
3267
3268
         C
                                                        /, C3/-0.9677843E-2 /
3269
               DATA C1/-5674.5359
                                      /, C2/6.3925247
                         0.62215701E-6/, C5/0.20747825E-8/, C6/-0.9484024E-12/
               DATA C4/
3270
3271
               DATA C7/
                          4.1635019
                                     /, C8/-5800.2206
                                                        /, C9/ 1.3914993
               DATA C10/
3272
                         -0.04860239
                                      /, C11/0.41764768E-4/, C12/-0.14452093E-7/
               DATA C13/6.5459673/
3273
               T2=T*T
3274
3275
               T3=T2*T
3276
               T4=T3=T
               IF(T.GT. 273.15)00 TO 100
3277
3278
               PWSLN = C1/T+C2+C3*T+C4*T2+C5*T3+C6*T4+C7*AL0G(T)
3279
               GO TO 200
3280
           100 PWSLN = C8/T+C9+C10=T+C11=T2+C12=T3+C13=AL00(T)
3281
           200 PWSAT=EXP(PWSLN)
3282
               RETURN
3283
               END
3284
         3285
               FUNCTION TOBSAT(HSAT, PA)
3286
         3287
         C This function uses a table look-up using data from ASHRAE 1981
3288
         C Fundamentals handbook, Page 6.5, table 2.
3289
         C function is valid in the range of TDB from 32 to 100 F.
3290
         C
         C TDBSAT = dry bulb temperature in dogrees F at saturated conditions
3291
         C PA = atmospheric pressure in inches of mercury assummed to be 29.921 inhg
3292
         C HSAT = enthalpy of saturated mixture in BTU per pound of dry air
3293
3294
         C
3295
               REAL H(69), T(69)
3296
               DATA H / 11.760, 12.170, 12.587, 13.010, 13.441, 13.878, 14.322, 14.773,
15.233, 15.700, 16.175, 16.660, 17.152, 17.653, 18.164, 18.685,
3297
              8
3298
              8
                        19.215, 19.756, 20.306, 20.868, 21.441, 22.025, 22.621, 23.229,
3299
              8
                        23.850,24.484,25.131,25.792,26.467,27.157,27.862,28.582,
3300
              8
                        29.318,30.071,30.840,31.626,32.431,33.254,34.097,34.959,
3301
              8
                        35.841,36.743,37.668,38.615,39.583,40.576,41.592,42.633,
3302
                        43.701,44.794,45.913,47.052,48.238,49.445,50.681,51.949,
              8
3303
              8
                        53.250,54.582,55.951,57.355,58.794,60.271,61.787,63.343,
3304
                        64.940,66.578,68.260,69.988,71.761/
3305
               DATA T /
                        32.0, 33.0, 34.0, 35.0, 36.0, 37.0, 38.0, 39.0,
```

```
43.0,
                                                                46.0,
                                                  44.0,
                                                         45.0,
                                                                       47.0,
                               41.0,
                                      42.0,
3306
              R
                         40.0,
                         48.0,
                               49.0,
                                                   52.0,
                                             51.0,
                                                          53.0,
                                                                 54.0,
                                                                       55.0,
             8
                                      50.0,
3307
                         56.0,
                               57.0,
                                                   60.0,
                                                          61.0,
                                                                 62.0,
              8
                                      58.0,
                                             59.0,
                                                                       63.0.
3308
                                      66.0,
                                                   68.0,
                                                          69.0,
                                                                 70.0,
                         64.0,
                                65.0,
                                             67.0,
                                                                       71.0,
3309
              8
                         72.0,
                               73.0,
                                             75.0,
                                                   76.0,
                                                          77.0,
                                                                       79.0,
                                      74.0,
                                                                 78.0,
3310
             8
                                                   84.0,
                                                          85.0,
             8
                         80.0,
                                81.0,
                                      82.0,
                                             83.0,
                                                                 86.0,
                                                                       87.0,
3311
                                89.0,
                                             91.0,
                                                   92.0,
                                                          93.0,
                                                                 94.0,
                                                                       95.0,
                         88.0,
                                      90.0,
             8
3312
                                      98.0,
3313
              .
                         96.0,
                               97.0,
                                             99.0, 100.0/
         С
3314
              TDBSAT = TERPOL(T, H, HSAT, 69)
3315
3316
              RETURN
3317
              END
3318
         FUNCTION TERPOL(Y, X, XI, LTAB)
3319
         3320
         C This is a general function to interpolate a value from a table.
3321
         C XI is the independent value, X is a list of independent values
3322
         C Y is a list of dependent values. LTAB is the length of the table.
3323
3324
         C
3325
              REAL Y(*), X(*)
         С
3326
3327
         C-----
3328
         C Locata position in tabla
3329
         C
              DO 1000 I = 1, LTAB
3330
              IF((XI.GT.X(I).AND.XI.LT.X(I+1)).OR.
3331
3332
              & (XI.LT.X(I).AND.XI.GT.X(I+1))) G6 T6 2000
          1000 CONTINUE
3333
         C
3334
3335
         C----
              3336
         C
          independent value supplied is not in table
3337
         C
3338
               IF(X(LTAB).GT.X(1)) THEN
3339
                 IF(XI.LT.X(1)) THEN
3340
                  TERPOL = Y(1)
3341
                ELSE IF(XI.GT.X(LTAB)) THEN
3342
                  TERPOL = Y(LTAB)
3343
                ENDIF
              ELSE IF(X(1).GT.X(LTAB)) THEN
3344
3345
                 IF(XI.GT.X(1)) THEN
                  TERPOL = Y(1)
3346
3347
                ELSE IF(XI.LT.X(LTAB)) THEN
3348
                  TERPOL = Y(LTAB)
3349
                ENDIF
3350
               ELSE
3351
                TERPOL = 0.0
3352
               ENDIF
3353
              RETURN
3354
         C
3355
         C-----
3356
         C
          interpolate
3357
         С
          2000 TERPOL = (XI - X(I)) / (X(I+1) - X(I)) = (Y(I+1) - Y(I)) + Y(I)
3358
3359
               RETURN
3360
               END
```

| NBS-114A (REV. 2+80)                                                                                                    |                                                      |                                   |                                    |  |
|----------------------------------------------------------------------------------------------------|------------------------------------------------------|-----------------------------------|------------------------------------|--|
| U.S. DEPT. OF COMM.                                                                                                    | 1. PUBLICATION OR                                    | 2. Performing Organ. Report No.   | 3. Publication Date                |  |
| BIBLIOGRAPHIC DATA                                                                                                    | REPORT NO.                                           |                                   |                                    |  |
| SHEET (See instructions)                                                                                                    | NBSIR 85-3291                                        |                                   | JANUARY 1986                       |  |
| 4. TITLE AND SUBTITLE                                                                                                    |                                                      |                                   |                                    |  |
| BUILDING EMULATION COMPUTER PROGRAM FOR TESTING OF ENERGY MANAGEMENT AND                                                                                                    |                                                      |                                   |                                    |  |
| CONTROL SYSTEM ALGORITHMS                                                                                                    |                                                      |                                   |                                    |  |
|                                                                                                    |                                                      |                                   |                                    |  |
|                                                                                                    |                                                      |                                   |                                    |  |
| 5. AUTHOR(S)                                                                                                    |                                                      |                                   |                                    |  |
| William B. May, Jr. and Cheol Park                                                                                                    |                                                      |                                   |                                    |  |
| 6. PERFORMING ORGANIZATION (If joint or other than NBS, see instructions) 7. Contract/Grant No.                                                                                                    |                                                      |                                   |                                    |  |
|                                                                                                    |                                                      |                                   | 7. Contract Grant No.              |  |
| NATIONAL BUREAU OF STANDARDS                                                                                                    |                                                      |                                   |                                    |  |
| DEPARTMENT OF COMMERCE                                                                                                    |                                                      |                                   | 8. Type of Report & Period Covered |  |
| WASHINGTON, D.C. 2023                                                                                                    | 4                                                    |                                   |                                    |  |
|                                                                                                    |                                                      |                                   |                                    |  |
|                                                                                                    |                                                      | DDRESS (Street, City, State, ZIP, |                                    |  |
| Naval Civil Engineering Laboratory Office of Building and Community Systems                                                                                                    |                                                      |                                   |                                    |  |
|                                                                                                    | U.S. Department of Defense U.S. Department of Energy |                                   |                                    |  |
| Port Hueneme, California 93043 1000 Independence Avenue, SW                                                                                                    |                                                      |                                   | -                                  |  |
| Washington, DC 20585                                                                                                    |                                                      |                                   |                                    |  |
| 10. SUPPLEMENTARY NOTES                                                                                                    |                                                      |                                   |                                    |  |
|                                                                                                    |                                                      |                                   |                                    |  |
|                                                                                                    |                                                      |                                   |                                    |  |
|                                                                                                    |                                                      |                                   |                                    |  |
| Document describes a computer program; SF-185, FIPS Software Summary, is attached.                                                                                                    |                                                      |                                   |                                    |  |
| 11. ABSTRACT (A 200-word or less factual summary of most significant information. If document includes a significant                                                                                               |                                                      |                                   |                                    |  |
| bibliography or literature survey, mention it here)                                                                                                    |                                                      |                                   |                                    |  |
| A building emulator can be used to test energy management and control systems (EMCS).                                                                                                    |                                                      |                                   |                                    |  |
| The emulator uses a computer program to simulate the responses of a building                                                                                                    |                                                      |                                   |                                    |  |
| including the equipment, building space, and building envelope to EMCS commands.                                                                                                    |                                                      |                                   |                                    |  |
| Building model software for the emulator has been developed at the National Bureau                                                                                                    |                                                      |                                   |                                    |  |
| of Standards (NBS) in an effort to assist the United States Naval Civil Engineering                                                                                                    |                                                      |                                   |                                    |  |
| Laboratory (NCEL), which is developing a sophisticated building emulator.                                                                                                    |                                                      |                                   |                                    |  |
|                                                                                                    |                                                      |                                   |                                    |  |
| The concept of the building emulator and the building emulator computer program                                                                                                    |                                                      |                                   |                                    |  |
| are described in this report. The program includes the weather, the air handling                                                                                                    |                                                      |                                   |                                    |  |
| unit, the zone, and the comfort model. In addition, the energy compilation routine                                                                                                    |                                                      |                                   |                                    |  |
| is also included. The models presented here are simplified models. With these                                                                                                    |                                                      |                                   |                                    |  |
| abridged models, a single zone building with exterior walls and a single deck air                                                                                                    |                                                      |                                   |                                    |  |
| handling unit are simulated. A complete FORTRAN source code of the building                                                                                                    |                                                      |                                   |                                    |  |
| emulator computer program is appended.                                                                                                    |                                                      |                                   |                                    |  |
| emotator compater program 15 appended.                                                                                                    |                                                      |                                   |                                    |  |
|                                                                                                    |                                                      |                                   |                                    |  |
|                                                                                                    |                                                      |                                   |                                    |  |
|                                                                                                    |                                                      |                                   |                                    |  |
|                                                                                                    |                                                      |                                   |                                    |  |
|                                                                                                    | •                                                    |                                   |                                    |  |
| 12. KEY WORDS (Six to twelve entries; alphabetical order; capitalize only proper names; and separate key words by semicolons)<br>air handling unit simulation model; building emulator; building space zone model; |                                                      |                                   |                                    |  |
| -                                                                                                    |                                                      | -                                 |                                    |  |
|                                                                                                    |                                                      | ergy management and cor           |                                    |  |
| 13. AVAILABILITY                                                                                                    | r equipment simulation                               | n model; testing EMCS a           |                                    |  |
| AVAILABILIT                                                                                                    |                                                      |                                   | 14. NO. OF<br>PRINTED PAGES        |  |
| 🖄 Unlimited                                                                                                    |                                                      |                                   | FRINTED FAGES                      |  |
| For Official Distribution. Do Not Release to NTIS                                                                                                    |                                                      |                                   | 132                                |  |
| Order From Superintendent of Documents, U.S. Government Printing Office, Washington, D.C.                                                                                                    |                                                      |                                   | D.C.                               |  |
| 20402. 15. Price                                                                                                    |                                                      |                                   | 15. Price                          |  |
| X Order From National Technical Information Service (NTIS), Springfield, VA. 22161                                                                                                    |                                                      |                                   |                                    |  |
| A Older From National Fechnical Information Service (NTIS), Springfield, VA. 22161<br>\$16.95                                                                                                    |                                                      |                                   |                                    |  |
| L                                                                                                    |                                                      |                                   |                                    |  |
|                                                                                                    |                                                      |                                   | USCOMM-DC 6043-P80                 |  |

·

.

•